# SIEMENS

## SINUMERIK 840D/840Di/810D

## Programming Manual ISO Milling

**Programming Guide** 

1 **Programming Basics Commands Calling** 2 **Axis Movements Movement Control** 3 Commands **Enhanced Level** 4 **Commands** Appendix Abbreviations Α Terms В G Code Table С MDs and SDs D E Data Fields, Lists F. Alarms References G Index

04.2005 Edition

Valid for

Software Version

Software Version

NCU system software

SINUMERIK 840D powerline/840DE powerline SINUMERIK 840Di powerline/840DiE powerline SINUMERIK 810D powerline/810DE powerline

7

## SINUMERIK<sup>®</sup> documentation

#### **Printing history**

Brief details of this edition and previous editions are listed below.

The status of each edition is shown by the code in the "Remarks" column.

Status code in the "Remarks" column:

- A . . . . New documentation.
- B . . . . Unrevised reprint with new Order No.
- C . . . . Revised edition with new status.

| Edition | Order No.           | Remarks |
|---------|---------------------|---------|
| 02.01   | 6FC5 298-6AC20-0BP0 | Α       |
| 12.01   | 6FC5 298-6AC20-0BP1 | С       |
| 11.02   | 6FC5 298–6AC20–0BP2 | С       |
| 04.05   | 6FC5 298-7AC20-0BP0 | С       |

#### Trademarks

All product designations could be trademarks or product names of Siemens AG or other companies which, if used by third parties, could infringe the rights of their owners.

We have checked that the contents of this document correspond to the hardware and software described. Nonetheless, differences might exist and therefore we cannot guaratee that they are completely identical.. However, the information contained in this document is reviewed regularly and any necessary changes will be included in subsequent editions. We welcome suggestions for improvement.

© Siemens AG 2005. All rights reserved.

Subject to technical changes without prior notice.

Printed in the Federal Republic of Germany

Siemens-Aktiengesellschaft

## Preface

#### Structure of the documentation

The SINUMERIK documentation is structured in three levels:

- General documentation
- User documentation
- Manufacturer/service documentation.

An overview of publications that is updated monthly is provided in a number of languages in the Internet at:

http://www.siemens.com/motioncontrol

Follow menu items > "Support" > "Technical Documentation" > "Overview of Documents".

DOConWEB, the Internet edition of DOConCD, is available at:

http://www.automation.siemens.com/doconweb

Information on the training courses offered as well as FAQs (frequently asked questions) are provided on the Internet at:

http://www.siemens.com/motioncontrol, "Support" menu item.

#### **Target audience**

This documentation is intended for manufacturers/end users of machine tools and production machines who use SINUMERIK 840D or SINUMERIK 810D and SIMO-DRIVE 611D.

#### Standard scope

This documenation only describes the functionality if the standard version. Extensions or changes made by the machine tool manufacturer are documented by the machine tool manufacturer.

It may be possible to runfunctions that are not described in this document in your controller. This does not, however, represent an obligation to supply such functions with a new control or when servicing.

## **Technical Support**

If you have any questions, please get in touch with our Hotline:

#### **Time zone Europe and Africa**

A&D Technical Support Tel.: +49 (0) 180 / 5050 - 222 Fax: +49 (0) 180 / 5050 - 223

Internet: http://www.siemens.com/automation/support-request

E-Mail: adsupport@siemens.com

#### Time zone Asia and Australia

A&D Technical Support Tel.: +86 1064 719 990 Fax: +86 1064 747 474

Internet: http://www.siemens.com/automation/support-request

E-Mail: adsupport@siemens.com

## **Time zone America**

A&D Technical Support Tel.: +1 423 262 2522 Fax: +1 423 262 2289

Internet: http://www.siemens.com/automation/support-request

E-Mail: adsupport@siemens.com

#### Note

Should you require technical support, please call one of the country–specific phone numbers provided on the Internet:

http://www.siemens.com/automation/services&support

#### Questions regarding the manual

Please send any questions about the documentation (suggestions for improvement, corrections) to the following fax number or email address:

| Fax:   | ++49 (0) 9131 / 98-63315               |
|--------|----------------------------------------|
| Email: | mailto: motioncontrol.docu@siemens.com |

Fax form: see reply form at the end of the manual.

#### **Internet address**

http://www.siemens.com/motioncontrol

## Origin

In contrast to the Siemens mode programming of Yaskawa Siemens 840DI, ISO dialect programming is mainly based on SINUMERIK 6M–B, a CNC control which had already been phased out. However, OEM and enduser requirements on SINU-MERIK 6M–B programming compatibility lead to the development of the ISO dialect function.

## Safety Instructions

This manual contains information which you should carefully observe to ensure your own personal safety and the prevention of material damage. These notices referring to your personal safety are highlighted by a safety alert symbol. The notices referringto property damage alone have no safety alert symbol. The warnings appear in decreasing order of risk as given below.

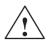

## Danger

indicates that death or severe personal injury **will** result if proper precautions are not taken.

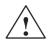

## Warning

indicates that death or severe personal injury **can** result if proper precautions are not taken.

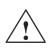

## Caution

with a warning triangle indicates that minor personal injury can result if proper precautions are not taken.

## Caution

without warning triangle indicates that material damage can result if proper precautions are not taken.

#### Notice

indicates that an undesirable event or state may arise if the relevant notes are not observed.

If several hazards of different degree occur, the hazard with the highest degree must always be given priority. If a warning note with a warning triangle warns of personal injury, the same warning note can also contain a warning of material damage.

#### **Qualified personnel**

The associated device/system may only be set up and operated using this documentation. Commissioning and operation of a device/system may only be performed by **qualified personnel**. Qualified persons are defined as persons who are authorized to commission, to ground, and to tag circuits, equipment, and systems in accordance with established safety practices and standards.

## Correct use

Please note the following:

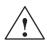

#### Warning

The equipment may only be used for single purpose applications explicitly described in the catalog and in the technical description and it may only be used along with third–party devices and components recommended by Siemens. To ensure trouble–free and safe operation of the product, it must be transported, stored and installed as intended and maintained and operated with care.

## **Further notes**

#### Note

This icon is displayed in the present documentation whenever additional facts are being specified.

## **Table of Contents**

| 1 | Program                                                                                        | ming Basics                                                                                                    | 1-11                                                                                 |
|---|------------------------------------------------------------------------------------------------|----------------------------------------------------------------------------------------------------|--------------------------------------------------------------------------------------|
|   | 1.1<br>1.1.1<br>1.1.2<br>1.1.3<br>1.1.4<br>1.1.5<br>1.1.6<br>1.1.7<br>1.1.8                    | Introductory explanations<br>Siemens mode<br>ISO Dialect mode<br>Switchover<br>G code display<br>Maximum number of axes/axis designation<br>Decimal point programming .<br>Comments<br>Block skip                                                                                                    | 1-11<br>1-11<br>1-12<br>1-12<br>1-12<br>1-12<br>1-13<br>1-15<br>1-15                 |
|   | 1.2<br>1.2.1<br>1.2.2<br>1.2.3<br>1.2.4<br>1.2.5                                               | Basics of feed functionRapid traverseCutting feed (F command)F1-digit feedFeed per minute function (G94)Inverse time feed (G93)                                                                                                    | 1-17<br>1-17<br>1-17<br>1-20<br>1-21<br>1-21                                         |
| 2 | Commai                                                                                         | nds Calling Axis Movements                                                                                                    | 2-23                                                                                 |
|   | 2.1<br>2.1.1<br>2.1.2<br>2.1.3<br>2.1.4                                                        | Interpolation commands<br>Positioning (G00)<br>Linear interpolation (G01)<br>Circular interpolation (G02, G03)<br>Helical interpolation (G02, G03)                                                                                                    | 2-23<br>2-23<br>2-25<br>2-26<br>2-32                                                 |
|   | 2.2<br>2.2.1<br>2.2.2<br>2.2.3<br>2.2.4                                                        | Reference point returnAutomatic return to reference point (G28)Reference point return check (G27)Second to fourth reference point return (G30)Rapid lift with G10.6                                                                                                    | 2-34<br>2-34<br>2-37<br>2-38<br>2-38                                                 |
| 3 | Moveme                                                                                         | nt Control Commands                                                                                                    | 3-41                                                                                 |
|   | 3.1<br>3.1.1<br>3.1.2<br>3.1.3<br>3.1.4<br>3.1.5<br>3.1.6<br>3.1.7<br>3.1.8<br>3.1.9<br>3.1.10 | The coordinate system .<br>Machine coordinate system (G53) .<br>Workpiece coordinate system (G92)<br>Resetting the work (G92.1) .<br>How to select a workpiece coordinate system .<br>How to change a workpiece coordinate system .<br>Local coordinate system (G52) .<br>Plane selection (G17, G18, G19) .<br>Parallel axes (G17, G18, G19) .<br>Rotation of coordinate system (G68, G69) .<br>3D rotation G68 / G69 | 3-41<br>3-42<br>3-43<br>3-45<br>3-45<br>3-46<br>3-49<br>3-51<br>3-51<br>3-53<br>3-55 |
|   | 3.2<br>3.2.1<br>3.2.2<br>3.2.3<br>3.2.4                                                        | Determining the coordinate value input modesAbsolute/incremental designation (G90, G91)Inch/Metric input designation (G20, G21)Scaling (G50, G51)Programmable mirror image (G50.1, G51.1)                                                                                                    | 3-56<br>3-56<br>3-57<br>3-58<br>3-61                                                 |

| 3.3<br>3.3.1                                                                                                    | Time-controlling commands                                                                                                    | 3-63<br>3-63                                         |
|----------------------------------------------------------------------------------------------------|----------------------------------------------------------------------------------------------------|------------------------------------------------------|
| 3.4<br>3.4.1<br>3.4.2<br>3.4.3                                                                                                    | Cutting feedrate control<br>Automatic corner override G62<br>Compressor in ISO dialect mode<br>Exact stop (G09, G61), cutting mode (G64), tapping mode (G63)                                                                                                    | 3-64<br>3-64<br>3-67<br>3-68                         |
| 3.5<br>3.5.1<br>3.5.2<br>3.5.3<br>3.5.4                                                                                                    | Tool offset functionsTool offset data memoryTool length offset (G43, G44, G49)Cutter radius compensation (G40, G41, G42)Collision monitoring                                                                                                    | 3-69<br>3-69<br>3-69<br>3-72<br>3-77                 |
| 3.6<br>3.6.1<br>3.6.2<br>3.6.3<br>3.6.4<br>3.6.5<br>3.6.6                                                                                                    | S, T, M, and B functions<br>Spindle function (S function)<br>Tool function (T function)<br>Miscellaneous function (M function)<br>Internally processed M codes<br>Macro call via M function<br>General purpose M codes                                                                                                    | 3-82<br>3-82<br>3-83<br>3-83<br>3-84<br>3-84<br>3-84 |
| Enhanc                                                                                                    | ed Level Commands                                                                                                    | 4-87                                                 |
| $\begin{array}{c} 4.1\\ 4.1.1\\ 4.1.2\\ 4.1.3\\ 4.1.4\\ 4.1.5\\ 4.1.6\\ 4.1.7\\ 4.1.8\\ 4.1.9\\ 4.1.10\\ 4.1.11\\ 4.1.12\\ 4.1.13\\ 4.1.13\\ 4.1.15\\ 4.1.16\\ 4.1.17\end{array}$ | Program support functions (1)<br>Canned cycles (G73 to G89)<br>High-speed peck drilling cycle (G73)<br>Fine boring cycle (G76)<br>Drilling cycle, spot drilling (G81)<br>Drilling cycle, counter boring cycle (G82)<br>Peck drilling cycle (G83)<br>Boring cycle (G85)<br>Boring cycle (G86)<br>Boring cycle (G86)<br>Drilling cycle (G89), retract using G01<br>Rigid tapping cycle (G84)<br>Left-handed rigid tapping cycle (G74)<br>Peck tapping cycle (G84 or G74)<br>Canned cycle cancel (G80)<br>Program example using tool length offset and canned cycles<br>Multiple threads with G33<br>Threads with variable lead (G34) |                                                      |
| 4.2<br>4.2.1<br>4.2.2                                                                                                    | Programmable data input (G10)<br>Changing of tool offset value<br>Setting the workpiece coordinate system shift data                                                                                                    | 4-127<br>4-127<br>4-127                              |
| 4.3                                                                                                    | Subprogram call up function (M98, M99)                                                                                                    | 4-128                                                |
| 4.4                                                                                                    | Eight–digit program number                                                                                                    | 4-128                                                |
| 4.5                                                                                                    | Polar coordinate command (G15, G16)                                                                                                    | 4-130                                                |
| 4.6                                                                                                    | Polar coordinate interpolation (G12.1, G13.1)                                                                                                    | 4-131                                                |
| 4.7                                                                                                    | Cylindrical interpolation (G07.1)                                                                                                    | 4-133                                                |
| 4.8<br>4.8.1                                                                                                    | Program support functions (2)                                                                                                    | 4-137<br>4-137                                       |

4

|   | 4.8.2                                   | Chamfering and corner rounding commands                                                                                                    | 4-138                                     |
|---|-----------------------------------------|----------------------------------------------------------------------------------------------------|-------------------------------------------|
|   | 4.9<br>4.9.1<br>4.9.2<br>4.9.3<br>4.9.4 | Automating support functions<br>Skip function (G31)<br>Multistage skip (G31, P1 – P4)<br>Program interrupt function (M96, M97)<br>Tool life control function | 4-142<br>4-142<br>4-145<br>4-146<br>4-148 |
|   | 4.10<br>4.10.1<br>4.10.2<br>4.10.3      | Macroprograms<br>Differences from subprograms<br>Macroprogram call (G65, G66, G67)<br>Macro Call via G Function                                              | 4-149<br>4-149<br>4-149<br>4-156          |
|   | 4.11<br>4.11.1<br>4.11.2                | Additional functionsFigure copy (G72.1, G72.2)Switchover modes for DryRun and skip levels                                                                    | 4-159<br>4-159<br>4-161                   |
|   | 4.12                                    | Interrupt programm with M96 / M97 (ASUB)                                                                                                    | 4-163                                     |
| Α | Abbrevia                                | ations                                                                                                    | A-167                                     |
| В | Terms                                   |                                                                                                    | B-177                                     |
| С | G Code                                  | Table                                                                                                    | C-207                                     |
|   | C.1                                     | G code table                                                                                                    | C-207                                     |
| D | Machine                                 | and Setting Data                                                                                                    | D-211                                     |
|   | D.1                                     | Machine/Setting data                                                                                                    | D-211                                     |
|   | D.2                                     | Channel-specific machine data                                                                                                    | D-223                                     |
|   | D.3                                     | Axis-specific setting data                                                                                                    | D-230                                     |
|   | D.4                                     | Channel-specific setting data                                                                                                    | D-231                                     |
| E | Data Fie                                | lds, Lists                                                                                                    | E-233                                     |
|   | E.1                                     | Machine data                                                                                                    | E-233                                     |
|   | E.2                                     | Setting data                                                                                                    | E-235                                     |
|   | E.3                                     | Variables                                                                                                    | E-236                                     |
| F | Alarms .                                |                                                                                                    | F-239                                     |
| G | Reference                               | ces                                                                                                    | G-241                                     |
| н | Commar                                  | nds                                                                                                    | I-243                                     |
|   | Index                                   |                                                                                                    | I-245                                     |
|   |                                         |                                                                                                    |                                           |

| Notes |  |
|-------|--|
|       |  |
|       |  |
|       |  |
|       |  |
|       |  |
|       |  |
|       |  |
|       |  |
|       |  |
|       |  |
|       |  |
|       |  |
|       |  |
|       |  |
|       |  |
|       |  |
|       |  |
|       |  |
|       |  |
|       |  |
|       |  |

## **Programming Basics**

Chapter 1 describes the basic terms used in programming and the feed functions.

## 1.1 Introductory explanations

## 1.1.1 Siemens mode

The following conditions apply when Siemens mode is active:

- Siemens G commands are interpreted on the control by default. This applies to all channels.
- It is not possible to extend the Siemens programming system with ISO Dialect functions because some of the G functions have different meanings.
- Downloadable MD files can be used to switch the control to ISO Dialect mode. In this case, the system boots the ISO Dialect mode by default.

## 1.1.2 ISO Dialect mode

The following conditions apply when ISO Dialect mode is active:

- Only ISO Dialect G codes can be programmed, not Siemens G codes.
- It is not possible to use a mixture of ISO Dialect code and Siemens code in the same NC block.
- It is not possible to switch between ISO Dialect–M and ISO Dialect–T via G command.
- Siemens subprogram calls can be programmed.
- If further Siemens functions are to be used, it is necessary to switch to Siemens mode first.

1.1 Introductory explanations

## 1.1.3 Switchover

The following two G commands are used to switch between Siemens mode and ISO Dialect mode:

- G290 Siemens NC programming language active
- G291 ISO Dialect NC programming language active

The active tool, the tool offsets and the zero offsets are not changed by this action.

## 1.1.4 G code display

The G code display must always be implemented in the same language type (Siemens/ISO Dialect) as the current block display. If the block display is suppressed with DISPLOF, the current G codes continue to be displayed in the language type of the active block.

## Example

The Siemens standard cycles are called up using the G functions of the ISO Dialect mode. DISPLOF is programmed at the start of the cycle, with the result that the ISO Dialect G commands remain active for the display.

PROC CYCLE328 SAVE DISPLOF N10 ...

N99 RET

## Procedure

External main program calls Siemens shell cycle. Siemens mode is selected implicitly on the shell cycle call.

DISPLOF freezes the block display at the call block; the G code display remains in external mode. This display is refreshed while the Siemens cycle is running.

The SAVE attribute resets the G codes modified in the shell cycle to their original state when the shell cycle was called on the return jump to the main program.

## 1.1.5 Maximum number of axes/axis designation

In ISO Dialect–M the maximum number of axis is 9. Axis designation for the first three axes is fixed to X, Y and Z. Further axes can be designated A, B, C, U, V, W.

## 1.1.6 Decimal point programming

There are two notations for the interpretation of programming values without a decimal point in ISO Dialect mode:

• **pocket calculator type notation** Values without decimal points are interpreted as mm, inch or degrees.

## standard notation

Values without decimal points are multiplied by a conversion factor.

The setting is defined by MD 10884.

There are two different conversion factors, **IS-B** and **IS-C**. This evaluation refers to addresses X Y Z U V W A B C I J K Q R and F.

Example of linear axis in mm:

X 100.5 corresponds to value with decimal point: 100.5mm

X 1000 pocket calculator type notation: 1000mm standard notation: IS-B: 1000\* 0.001= 1mm IS-C: 1000\* 0.0001 = 0.1mm

## **ISO-Dialekt Milling**

| Address                          | Unit | IS-B   | IS-C    |
|----------------------------------|------|--------|---------|
| Linear axis                      | mm   | 0.001  | 0.0001  |
|                                  | inch | 0.0001 | 0.00001 |
| Rotary axis                      | deg  | 0.001  | 0.0001  |
| F feed G94 (mm/inch per min.)    | mm   | 1      | 1       |
|                                  | inch | 0.01   | 0.01    |
| F feed G95 (mm/inch per min.)    | mm   | 0.01   | 0.01    |
|                                  | inch | 0.0001 | 0.0001  |
| F thread pitch                   | mm   | 0.01   | 0.01    |
|                                  | inch | 0.0001 | 0.0001  |
| C chamfer                        | mm   | 0.001  | 0.0001  |
|                                  | inch | 0.0001 | 0.00001 |
| R radius, G10 toolcorr           | mm   | 0.001  | 0.0001  |
|                                  | inch | 0.0001 | 0.00001 |
| Q                                | mm   | 0.001  | 0.0001  |
|                                  | inch | 0.0001 | 0.00001 |
| I, J, K interpolation parameters | mm   | 0.001  | 0.0001  |
|                                  | inch | 0.0001 | 0.00001 |
| G04 X or U                       | S    | 0.001  | 0.001   |

Table 1-1 Different conversion factors for IS-B and IS-C

1.1 Introductory explanations

| Table 1-1 | Different conversion factors for IS-B and IS-C |
|-----------|------------------------------------------------|
|           |                                                |

| Address                                                                                                    | Unit | IS-B  | IS-C   |
|----------------------------------------------------------------------------------------------------|------|-------|--------|
| A contour angle                                                                                                    | deg  | 0.001 | 0.0001 |
| G74, G84 thread drilling cycles<br>\$MC_EXTERN_FUNCTION_MASK<br>Bit8 = 0 F feedrate like G94, G95<br>Bit8 = 1 F thread pitch |      |       |        |

## **ISO dialekt Turning**

| Table 1-2 | Different conversion factors for IS-B and IS-C |  |
|-----------|------------------------------------------------|--|
|           |                                                |  |

| Address                                                                                                    | Unit       | IS-B                   | IS-C                   |
|----------------------------------------------------------------------------------------------------|------------|------------------------|------------------------|
| Linear axis                                                                                                    | mm<br>inch | 0.001<br>0.0001        | 0.0001<br>0.00001      |
| Rotary axis                                                                                                    | deg        | 0.001                  | 0.0001                 |
| F feed G94 (mm/inch pro min.)                                                                                                | mm<br>inch | 1<br>0.01              | 1<br>0.01              |
| F feed G95 (mm/inch pro Umdr.)<br>\$MC_EXTERN_FUNCTION_MASK                                                                  |            |                        |                        |
| Bit8 = 0                                                                                                    | mm<br>inch | 0.01<br>0.0001         | 0.01<br>0.0001         |
| Bit8 = 1                                                                                                    | mm<br>inch | 0.0001<br>0.00000<br>1 | 0.0001<br>0.00000<br>1 |
| F thread pitch                                                                                                    | mm<br>inch | 0.0001<br>0.00000<br>1 | 0.0001<br>0.00000<br>1 |
| C chamfer                                                                                                    | mm<br>inch | 0.001<br>0.0001        | 0.0001<br>0.00001      |
| R radius, G10 toolcorr                                                                                                    | mm<br>inch | 0.001<br>0.0001        | 0.0001<br>0.00001      |
| I, J, K interpolation parameters                                                                                             | mm<br>inch | 0.001<br>0.0001        | 0.0001<br>0.00001      |
| G04 X or U                                                                                                    |            | 0.001                  | 0.001                  |
| A contour angle                                                                                                    |            | 0.001                  | 0.0001                 |
| G76, G78 thread drilling cycles<br>\$MC_EXTERN_FUNCTION_MASK<br>Bit8 = 0 F feedrate like G94, G95<br>Bit8 = 1 F thread pitch |            |                        |                        |
| G84, G88 thread drilling cycles<br>\$MC_EXTERN_FUNCTION_MASK                                                                 |            |                        |                        |
| Bit9 = 0 G95 F                                                                                                    | mm<br>inch | 0.01<br>0.0001         | 0.01<br>0.0001         |

| Table 1-2 | Different conversion factors for IS-B and IS-C |
|-----------|------------------------------------------------|
|-----------|------------------------------------------------|

| Address        | Unit       | IS-B                   | IS-C                   |
|----------------|------------|------------------------|------------------------|
| Bit8 = 1 G95 F | mm<br>inch | 0.0001<br>0.00000<br>1 | 0.0001<br>0.00000<br>1 |

## 1.1.7 Comments

In ISO dialect mode, round brackets are interpreted as comment characters. In Siemens mode, ";" is interpreted as a comment. To simplify matters, ";" is also interpreted as a comment in ISO dialect model.

If the comment start character "(" is used again within a comment, the comment will not be terminated until all open brackets have been closed again.

Example:

N5 (comment) X100 Y100 N10 (comment(comment)) X100 Y100 N15 (comment(comment) X100) Y100

In blocks N5 and N10 X100 Y100 is executed, in block N15 only Y100, as the first bracket is closed only after X100. Everything up to this position is interpreted as a comment.

## 1.1.8 Block skip

The skip character "/" can be anywhere within the block, even in the middle. If the programmed skip level is active at the moment of compiling, the block will not be compiled from this position to the end of the block. An active skip level therefore has the same effect as an end of block.

Example:

 N5 G00 X100. /3 YY100
 --> Alarm 12080,

 N5 G00 X100. /3 YY100
 --> No alarm when skip level 3 is active

Skip characters within a comment are not interpreted as skip characters.

Example:

N5 G00 X100. ( /3 part1 ) Y100 ;even when skip level 3 is active, the ;Y axis will be traversed

The skip level can be /1 to /9. Skip values <1 >9 give rise to alarm 14060 The function is mapped onto the existing Siemens skip levels. In contrast to ISO Dialect Original, / and /1 are separate skip levels and therefore have to be activated separately.

- "0" can be omitted for "/0".
- The optional block skip function is processed when a part program is read to the buffer register from either the tape or memory. If the switch is set ON after the block containing the optional block skip code is read, the block is not skipped.
- The optional block skip function is disregarded for program reading (input) and punch out (output) operation.

## **1.2** Basics of feed function

This section describes the feed function that specifies feedrate (distance per minute, distance per revolution) of a cutting tool.

## 1.2.1 Rapid traverse

Rapid traverse is used for positioning (G00) and manual rapid traverse (RAPID) operation. In the rapid traverse mode, each axis moves at the rapid traverse rate set for the individual axes; the rapid traverse rate is determined by the machine tool builder and set for the individual axes by using parameters. Since the axes move independently of each other, the axes reach the target point at different time. Therefore, the resultant tool paths are not a straight line generally.

#### Note

Setting units of rapid traverse rate

1 mm/min 0.1 inch/min 1 deg./min

Since the most appropriate value is set conforming to the machine capability, refer to the manuals published by the machine tool builder for the rapid traverse rate of your machine.

## 1.2.2 Cutting feed (F command)

## Note

The unit "mm/min" is normally used for feedrate for cutting tool in this manual, as long as there is especially no explanation.

The feedrate at which a cutting tool should be moved in the linear interpolation (G01) mode or circular interpolation (G02, G03) mode is designated using address character F.

With a 6-digit numeral specified following address character F, feedrate of a cutting tool can be designated in units of "mm/min".

Refer to the manuals published by the machine tool builder for programmable range of the F code.

1.2 Basics of feed function

The upper limit of feedrates could be restricted by the servo system and the mechanical system. In this case, the allowable upper limit is set by MD and if a feedrate command exceeding this limit value is specified, the feedrate is clamped at the set allowable upper limit.

An F command specified in the simultaneous 2-axis linear interpolation mode or in the circular interpolation mode represents the feedrate in the tangential direction.

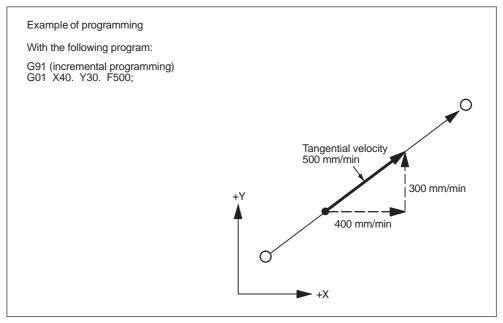

Fig. 1-1 F command in simultaneous 2-axis control linear interpolation

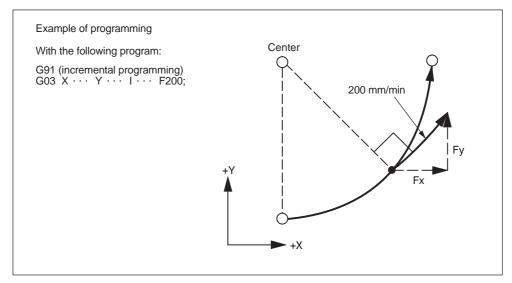

Fig. 1-2 F command in simultaneous 2-axis control circular interpolation

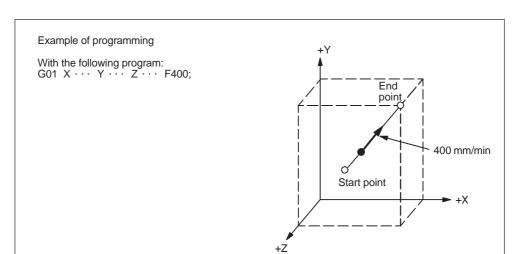

In the simultaneous 3-axis control linear interpolation, an F command indicates the tangential feedrate.

Fig. 1-3 F command in simulaneous 3-axis control linear interpolation

In the simultaneous 4-axis control linear interpolation, an F command indicates the tangential feedrate.

$$F (mm/min) = \sqrt{Fx^2 + Fy^2 + Fz^2 + F\alpha^2}$$

In the simultaneous 5-axis control linear interpolation, an F command indicates the tangential feedrate.

$$F (mm/min) = \sqrt{Fx^2 + Fy^2 + Fz^2 + F\alpha^2 + F\beta^2}$$

## Note

- 1. If "F0" is specified and F 1-digit feed is not used, an alarm occurs.
- 2. For an F command, a minus value must not be specified. If a minus value is specified for an F command, correct operation cannot be guaranteed.

## 1.2.3 F1-digit feed

It is possible to select a feedrate by specifying a 1-digit numeral (1 to 9) following address F. With this manner of designation of an F command, the feedrate preset for the specified numeral is selected.

The F1–Digit Feed function needs to be enabled by MD setting as follows:

\$MC\_FIXED\_FEEDRATE\_F1\_F9\_ACTIV = TRUE: F1-Digit Feed enable \$MC\_FIXED\_FEEDRATE\_F1\_F9\_ACTIV = FALSE: F1-Digit Feed disable

With the above mentioned MD set to FALSE, F1 to F9 in a machining program is interpreted as standard feed (F) programming, i.e. F2 = 2 mm/min. With the above mentioned MD set to TRUE, the feedrate to be selected in response to the designation of F1 to F9 should be set for the setting data indicated in Table 1-3. Feedrate 0 is activated if the corresponding value of the setting data is 0.

| F command | Setting data                        |
|-----------|-------------------------------------|
| F1        | \$SC_EXTERN_FIXED_FEEDRATE_F1_F9[0] |
| F2        | \$SC_EXTERN_FIXED_FEEDRATE_F1_F9[1] |
| F3        | \$SC_EXTERN_FIXED_FEEDRATE_F1_F9[2] |
| F4        | \$SC_EXTERN_FIXED_FEEDRATE_F1_F9[3] |
| F5        | \$SC_EXTERN_FIXED_FEEDRATE_F1_F9[4] |
| F6        | \$SC_EXTERN_FIXED_FEEDRATE_F1_F9[5] |
| F7        | \$SC_EXTERN_FIXED_FEEDRATE_F1_F9[6] |
| F8        | \$SC_EXTERN_FIXED_FEEDRATE_F1_F9[7] |
| F9        | \$SC_EXTERN_FIXED_FEEDRATE_F1_F9[8] |

Table 1-3 Setting data used for preseting F1–digit feedrates

Note: Input format=REAL

#### Note

- If F1-digit command is activated by setting MD \$MC\_FIXED\_FEE-DRATE\_F1\_F9\_ON = TRUE and F1 to F9 should not be used, be sure to program the feedrate F as a REAL value. For example, not F1 but F 1.0 for 1 mm/ min.
- 2. If "F0" is specified, it is switched to rapid traverse mode (G00) automatically. Subsequently, G01 needs to be specified in order to use F1–digit command.
- 3. When the DRY RUN switch is ON, feed commands are all executed at the feedrate set for the dry run operation.
- 4. The feed override function is invalid for the feedrate selected by the F1-digit command.
- 5. The feedrate set for setting data is retained in memory if the power is turned OFF.
- 6. In a macro call using G65/G66, the value commanded with address F is always stored in system varible \$C\_F, meaning that numeral values 1 to 9 will stored.
- If F1-digit command is used in a machining program containing a cycle call (G81 to G87), the feedrates are read from the corresponding setting data and stored into variable \$C\_F.

#### Example

\$SC\_EXTERN\_FIXED\_FEEDRATE\_F1\_9[0] = 1500.0
\$SC\_EXTERN\_FIXED\_FEEDRATE\_F1\_9[1] = 550.0

N10 X10 Y10 Z10 F0 G94 ; Positioning, rapid traverse N20 G01 X150 Y30 F1 ; feedrate 1500 mm/min active N30 Z0 F2 ; feedrate 550 mm/min active N40 Z10 F0 ; Positioning, rapid traverse

## 1.2.4 Feed per minute function (G94)

When G94 is designated, a feedrate specified following address F is executed in units of "mm (inch)/min".

## 1.2.5 Inverse time feed (G93)

When G93 is designated, a feedrate specified following address F is executed in units of "1/min". G93 is a modal G code.

#### Example

N10 G93 G1 X100 F2 ; i.e. the programmed distance will be moved within half a minute. 1.2 Basics of feed function

| Notes |  |
|-------|--|
|       |  |
|       |  |
|       |  |
|       |  |
|       |  |
|       |  |
|       |  |
|       |  |
|       |  |
|       |  |
|       |  |
|       |  |

## **Commands Calling Axis Movements**

Chapter 2 describes the interpolation commands and the reference point return commands.

## 2.1 Interpolation commands

This section describes the positioning commands and the interpolation commands that control the tool path along the specified functions such as straight line and arc.

## 2.1.1 Positioning (G00)

In the absolute programming mode (G90), the axes are moved to the specified point in a workpiece coordinate system, and in the incremental programming mode (G91), the axes move by the specified distance from the present position at a rapid traverse rate.

For calling the positioning, the following G codes can be used.

Table 2-1 G codes for positioning

| G code | Function    | Group |
|--------|-------------|-------|
| G00    | Positioning | 01    |

## **Positioning (G00)**

#### Format

G00 X... Y... Z... ;

## **Explanation**

When G00 is designated, positioning is executed. The program advances to the next block only when the number of lag pulses due to servo lag are checked after the completion of pulse distribution has reduced to the permissible value.

In the G00 mode, positioning is made at a rapid traverse rate in the simultaneous 3-axis (\*5-axis) control mode. The axes not designated in the G00 block do not move. In positioning operation, the individual axes move independently of each other at a rapid traverse rate that is set for each axis. The rapid traverse rates set for the individual axes differ depending on the machine. For the rapid traverse rates of

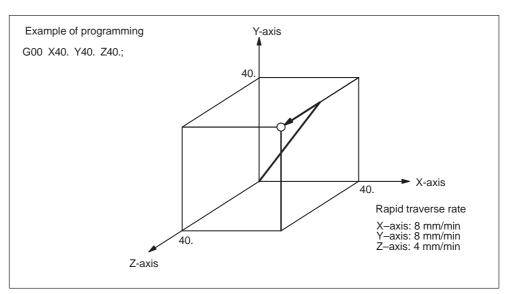

your machine, refer to the manuals published by the machine tool builder.

Fig. 2-1 Positioning in simultaneous 3-axis control mode

#### Note

In the G00 positioning mode, since the axes move at a rapid traverse rate set for the individual axes independently, the tool paths are not always a straight line. Therefore, positioning must be programmed carefully so that a cutting tool will not interfere with a workpiece or fixture during positioning.

## **G0** Linear Mode

The G0 linear mode is valid if MD \$MC\_EXTERN\_G0\_LINEAR\_MODE is set. In this case, all programmed axes move in linear interpolation and reach their target position at the same point of time.

## 2.1.2 Linear interpolation (G01)

## Format

G01 X... Y... Z... F... ;

With the commands of G01, linear interpolation is executed in the simultaneous 3-axis (\*5-axis) control mode. The axes not designated in the G01 block do not move. For the execution of the linear interpolation, the above command must be specified.

## Feedrate

Feedrate is designated by an F code. The axes are controlled so that vector sum (tangential velocity in reference to the tool moving direction) of feedrate of the designated axes will be the specified feedrate.

 $F(mm/min) = \sqrt{Fx^2 + Fy^2 + Fz^2 + (F\alpha^2 + F\beta^2)}$ 

(Fx: feedrate in the X-axis direction)

## Note

If no F code is designated in the block containing G01 or in the preceding blocks, execution of a G01 block causes an alarm.

If the optional 4th and 5th axis are rotary axes (A-, B-, or C-axis), feedrates of basic three axes (X-, Y-, and Z-axis) and the optional 4th and 5th axis are determined in the machine data (MD).

## End point

The end point can be specified in either incremental or absolute values. In G code system B and C it is determind corresponding to the designation of G90 or G91 (for details, see 3.2.1, "Absolute/Incremental Programming").

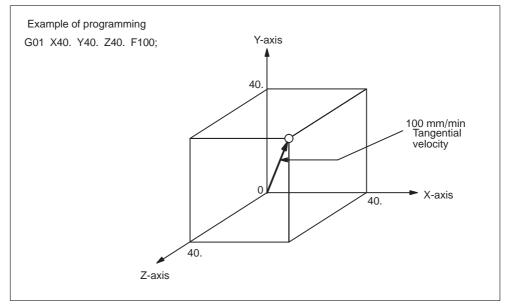

Fig. 2-2 Linear interpolation

## 2.1.3 Circular interpolation (G02, G03)

## **Command format**

To execute the circular interpolation, the commands indicated in Table 2-2 must be specified.

| Item                                        | Command                       | Description                                           |
|---------------------------------------------|-------------------------------|-------------------------------------------------------|
|                                             | G17                           | Circular arc in the XY plane                          |
| Plane designation                           | G18                           | Circular arc in the ZX plane                          |
|                                             | G19                           | Circular arc in the YZ plane                          |
|                                             | G02                           | Clockwise (CW)                                        |
| Direction of rotation                       | G03                           | Counterclockwise (CCW)                                |
|                                             | Two axes among<br>X, Y, and Z | End point position in a workpiece coordinate system   |
| Position of end point                       | Two axes among X, Y, and Z    | Signed distance from the start point to the end point |
| Distance from the start point to the center | Two axes among I,<br>J, and K | Signed distance from the start point to the center    |
| Radius of circular arc                      | R                             | Radius of circular arc                                |
| Feedrate                                    | F                             | Velocity along the circular arc                       |

Table 2-2 Commands necessary for circular interpolation

## Plane designation

With the commands indicated below, a cutting tool moves along the specified circular arc in the XY plane, ZX plane, or YZ plane so that the feedrate specified by the F command will be the tangential velocity of the arc.

- In the XY Plane G17 G02 (or G03) X···Y···R··· (or I···J···) F···;
  In the ZX Plane
- G18 G02 (or G03)  $Z \cdots X \cdots R \cdots$  (or  $K \cdots I \cdots$ )  $F \cdots$ ;
- In the YZ Plane
   G19 G02 (or G03) Y···Z···R··· (or J···K···) F···;

To designate the circular interpolation mode (G02, G03), the plane of interpolation should be selected first by specifying the G17, G18, or G19. For the 4th and 5th axis, circular interpolation is allowed only when they are linear axes.

The G code designated to select the plane in which circular interpolation is executed also selects the plane where tool radius offset (G41/G42) is executed. When the power is turned ON, the XY plane (G17) is automatically selected.

| G17 | XY plane, or X $\alpha$ or X $\beta$ plane |
|-----|--------------------------------------------|
| G18 | ZX plane, or Z $\alpha$ or Z $\beta$ plane |
| G19 | YZ plane, or $Y\alpha$ or $Y\beta$ plane   |

If an optional linear 4th-axis is selected, circular interpolation is possible in the X $\alpha$ , Z $\alpha$ , or Y $\alpha$  plane which includes the 4th-axis in addition to the XY, YZ, and ZX planes. ( $\alpha$ =U, V, or W)

- Circular interpolation in X $\alpha$  plane G17 G02 (or G03) X · · ·  $\alpha$  · · · R · · · (or I · · · J · · ·) F · · · ;
- Circular interpolation in Zα plane
   G18 G02 (or G03) Z ··· α ··· R ··· (or K ··· I ···) F ···;
- Circular interpolation in Yα plane
   G19 G02 (or G03) Y ··· α ··· R ··· (or J ··· K ···) F ···;

If an optional linear 5th-axis is selected, circular interpolation is possible in the X $\beta$ , Z $\beta$ , or Y $\beta$  plane which includes the 5th-axis in addition to the XY, YZ, and ZX planes. ( $\beta$ =U, V, or W)

- Circular interpolation in X $\beta$  plane G17 G02 (or G03) X ···  $\beta$  ··· R ··· (or I ··· J ···) F ···;
- Circular interpolation in Zβ plane
   G18 G02 (or G03) Z ··· β ··· R ··· (or K ··· I ···) F ···;
- Circular interpolation in  $Y\alpha\beta$  plane G19 G02 (or G03)  $Y \cdots \beta \cdots R \cdots$  (or  $J \cdots K \cdots$ )  $F \cdots$ ;
- If address characters which represent the 4th- and 5th-axis are omitted as with the commands of "G17 G02 X ··· R ··· (or I ··· J ···) F ··· ;" the XY plane is automatically selected for the interpolation plane. Circular interpolation with the 4th or 5th axis is not possible if these additional axes are rotary axes.

## **Rotation direction**

The direction of arc rotation should be specified in the manner indicated in Fig. 2-3.

| G02 | Clockwise direction (CW)         |
|-----|----------------------------------|
| G03 | Counterclockwise direction (CCW) |

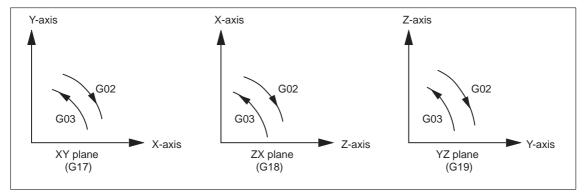

Fig. 2-3 Rotation direction of circular arc

## **End point**

The end point can be specified in either absolute or incremental values corresponding to the designation of G90 or G91 (not in G code system A).

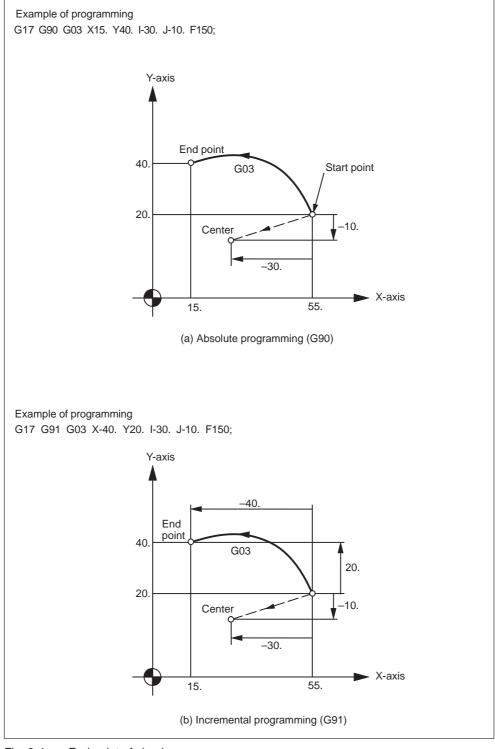

Fig. 2-4 End point of circular arc

If the specified end point is not on the specified arc, the arc radius is gradually changed from the start point to the end point to generate a spiral so that the end point lies on the specified arc.

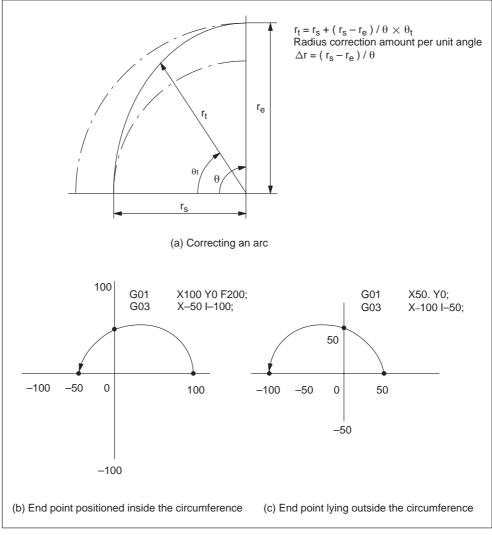

Fig. 2-5 Interpolation with end point of the specified arc

#### Center of arc

The center of arc can be specified in two methods – designation of the distance from the start point to the center of the arc and designation of the radius of the arc.

- Specifying the distance from the start point to the center Independent of the designated dimensioning mode (G90 or G91), the center of an arc must be specified in incremental values referenced from the start point.
- Specifying the radius When defining an arc, it is possible to specify the radius by using address R instead of specifying the center of the arc by addresses I, J, or K. This is called "circular interpolation with R designation" mode.
- For the circular arc with the central angle of 180 deg. or smaller, use an R value of "R > 0".
- For the circular arc with the central angle of 180 deg. or larger, use an R value of "R < 0".</li>

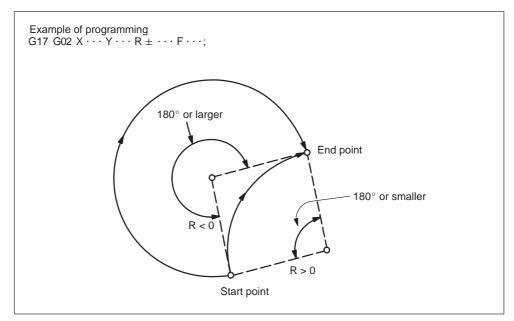

Fig. 2-6 Circular interpolation with radius R designation

#### Feedrate

In the circular interpolation mode, the feedrate can be specified in the same manner as in the linear interpolation mode. Refer to 2.1.2 "Linear interpolation (G01)".

## Supplements to circular interpolation

A circular arc extending to multiple quadrants can be defined by the commands in a single block. It is also possible to specify a full circle.

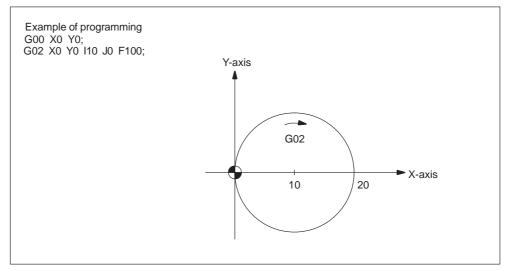

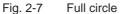

With the commands of "G17 G02 (or G03) I  $\cdots$  J  $\cdots$  F  $\cdots$  Ln;", full-circle interpolation is repeated by n times. If address L is omitted, interpolation is executed once. Execution of the commands with the single-block function ON causes full-circle interpolation to be interrupted after the execution of one full-circle interpolation.

## 2.1.4 Helical interpolation (G02, G03)

It is possible to execute linear interpolation in synchronization with circular interpolation with the axis which is not included in the circular interpolation plane. This is called helical interpolation. The command format is indicated below.

| • | In the XY plane<br>G17 G02 (or G03) X $\cdots$ Y $\cdots$ R $\cdots$ (or I $\cdots$ J $\cdots$ ) Z ( $\alpha$ , $\beta$ ) $\cdots$ F $\cdots$ ;                                    |
|---|----------------------------------------------------------------------------------------------------|
| • | In the ZX plane<br>G18 G02 (or G03) Z $\cdots$ X $\cdots$ R $\cdots$ (or K $\cdots$ I $\cdots$ ) Y ( $\alpha$ , $\beta$ ) $\cdots$ F $\cdots$ ;                                    |
| • | In the YZ plane<br>G19 G02 (or G03) Y $\cdot \cdot$ Z $\cdot \cdot$ R $\cdot \cdot$ (or J $\cdot \cdot$ K $\cdot \cdot$ ) X ( $\alpha$ , $\beta$ ) $\cdot \cdot$ F $\cdot \cdot$ ; |
| • | In the X $\alpha$ plane<br>G17 G02 (or G03) X $\cdot \cdot \alpha \cdot \cdot R \cdot \cdot (\text{or I} \cdot \cdot J \cdot \cdot) Z (\beta) \cdot \cdot F \cdot \cdot;$          |
| • | In the Z $\alpha$ plane<br>G18 G02 (or G03) Z $\cdots \alpha \cdots R \cdots$ (or K $\cdots I \cdots$ ) Y ( $\beta$ ) $\cdots F \cdots$ ;                                          |
| • | In the Y $\alpha$ plane<br>G19 G02 (or G03) Y $\cdot \cdot \alpha \cdot \cdot R \cdot \cdot$ (or J $\cdot \cdot K \cdot \cdot$ ) X ( $\beta$ ) $\cdot \cdot F \cdot \cdot$ ;       |

- In the Xβ plane G17 G02 (or G03) X · · β · · R · · (or I · · J · ·) Z (α) · · F · ·;
  In the Zβ plane
- G18 G02 (or G03)  $Z \cdots \beta \cdots R \cdots$  (or  $K \cdots I \cdots$ )  $Y(\alpha) \cdots F \cdots$ ; • In the Y $\beta$  plane G19 G02 (or G03)  $Y \cdots \beta \cdots R \cdots$  (or  $J \cdots K \cdots$ )  $X(\alpha) \cdots F \cdots$ ;

Where,  $\alpha$  and  $\beta$  are the linear 4th and 5th axes respectively, each representing any of U-, V-, and W-axis. If no 4th or 5th axis is specified as the end point command of the arc, any of the command format is selected among the commands in the XY plane, ZX plane, and YZ plane.

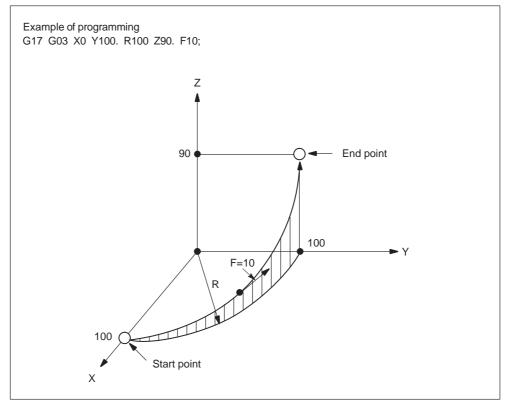

Fig. 2-8 Helical interpolation

#### Note

An arc must be programmed within 360° range.

The feedrate specified with an F command indicates the tangential velocity in the three dimensional space constituted by the circular interpolation plane and the linear axis perpendicular to the interpolation plane.

## 2.2 Reference point return

## 2.2.1 Automatic return to reference point (G28)

## Format

G28 X... Y... Z...;

With the commands of "G28 X  $\cdots$  Y  $\cdots$  Z  $\cdots$ ;", the numerically controlled axes are returned to the reference point. The axes are first moved to the specified position at a rapid traverse rate and then to the reference point automatically. This reference point return operation is possible in up to simultaneous 3-axis control. The axes not designated in the G28 block are not returned to the reference point.

## **Reference** position

The reference position refers to a fixed position The position of the tool can easily be referenced by means of the reference position return function. This could, for instance, be used as the tool change position. A total of four reference positions can be determined by setting the coordinates using MD \$\_MA\_REFP\_SET\_POS[0] to [3]).

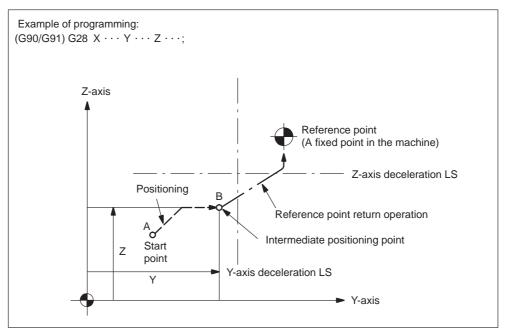

Fig. 2-9 Automatic reference point return

#### **Reference point return operation**

Reference point return operation is the series of operations in which the axes return to the reference point after the reference point return operation has been started manually.

Reference point return is executed in the following manner:

- After the positioning at the intermediate positioning point B, the axes return directly to the reference point at a rapid traverse rate. The axes can be returned to the reference point in a shorter time compared to the normal reference point return operation that uses a deceleration limit switch for the individual axes.
- Even if point B is located outside the area in which reference point return is allowed, the high-speed reference point return specification allows the axes to return to the reference point.
- High-speed automatic reference point return is valid only when reference point return is called by G28, and it does not influence manual reference point return operation.

#### Automatic reference point return for rotary axes

With a rotary axis, it is possible to execute the automatic reference point return the same as with a linear axis. With a rotary axis, if it has been moved by more than  $\pm 360.000^{\circ}$  from the reference point established first, reference point return is executed to the closest reference point in the preset direction of reference point return. The illustration below shows how the reference point return is executed from points A and B. (The reference point return direction is determined by the setting of MD\_\$MA\_REFP\_CAM\_IS\_MINUS.

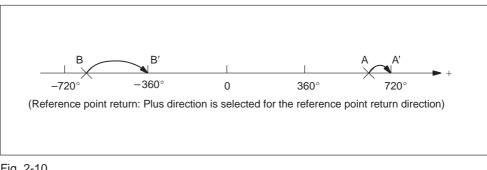

Fig. 2-10

2.2 Reference point return

## Supplements to the automatic reference point return commands

## Tool radius offset and canned cycle

G28 must not be specified in the tool radius offset mode (G41, G42) or in a canned cycle.

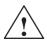

## Warning

Issuing G28 will cancel tool radius offset (G40) followed by axes movement towards the reference point. For that reason, make sure to disable tool radius offset before issuing G28.

## **Tool position offset**

If G28 is specified in the tool position offset mode, positioning at the intermediate positioning point is made with the offset data valid. However, for the positioning at the reference point, the offset data are invalid and positioning is made at the absolute reference point.

## **Tool length offset**

It is possible to cancel the tool length offset mode by G28 by changing the setting for a parameter. Although cancellation of the tool length offset mode is possible by G28, the tool length offset mode should be canceled before the designation of G28.

## **Machine lock intervention**

The lamp for indicating the completion of return does not go on when the machine lock is turned on, even when the tool has automatically returned to the reference position. In this case, it is not checked whether the tool has returned to the reference position even when a G27 command is specified.

## 2.2.2 Reference point return check (G27)

#### Format

G27 X... Y... Z... ;

This function checks whether the axes are correctly returned to the reference point at the completion of the part program which is created so that the program starts and ends at the reference point in the machine by specifying the commands of "G27  $X \cdots Y \cdots Z \cdots$ ;".

In the G27 mode, the function checks whether or not the axes positioned by the execution of these commands in the simultaneous 3-axis (\* 5-axis) control mode are located at the reference point. For the axes not specified in this block, and not moved although the axis command specified, positioning and check are not executed.

#### **Operation after the check**

When the position reached after the execution of the commands in the G27 block agrees with the reference point, the reference point return complete lamp lights. The automatic operation is continuously executed when all of the specified axes are positioned at the reference point. If there is an axis that has not been returned to the reference point, reference point return check error occurs and the automatic operation is interrupted.

#### Supplements to the reference point return check command and other operations

- If G27 is specified in the tool offset mode, positioning is made at the position displaced by the offset amount and the positioning point does not agree with the reference point. It is necessary to cancel the tool offset mode before specifying G27. Note that the tool position offset and tool length offset functions are not canceled by the G27 command.
- Check is not made if G27 is executed while the machine lock state is valid even for one axis. For example, if an X-axis movement command is specified in the G27 block while in the Z-axis neglect state, X-axis position is not checked.
- The mirror image function is valid to the direction of axis movement in the reference point return operation called by G27. To avoid a position unmatch error, the mirror image function should be canceled before executing G27.

2.2 Reference point return

#### 2.2.3 Second to fourth reference point return (G30)

#### Format

G30 Pn X... Y... Z...;

With the commands of "G30 Pn X · · · Y · · · Z;", the axes are moved to P2 (second reference point), P3 (third reference point\*), or P4 (fourth reference point\*) in the simultaneous 3-axis (\* 5-axis) control mode after the positioning at the specified intermediate positioning point. If "G30 P3 X30. Y50.," is specified, the X- and Y-axis return to the third reference point. If "Pn" is omitted, the second reference point is selected. The axes not specified in the G30 block do not move.

#### **Reference point positions**

The position of each reference point is determined in reference to the first reference point. The distance from the first reference point to each of the reference points is set for the following machine data:

Table 2-3 Reference points

| Item                | MD                    |
|---------------------|-----------------------|
| 3rd reference point | \$_MA_REFP_SET_POS[2] |
| 4th reference point | \$_MA_REFP_SET_POS[3] |

#### Supplements to the 2nd to 4th reference point return commands

- For the points to be considered to for the execution of G30, refer to the supplements in 2.2.1, "Automatic Return to Reference Point (G28)".
- For the execution of G30, reference point return must have been completed after power-ON either manually or by the execution of G28. If an axis for which reference point return has not been completed is included in the axes specified in the G30 block, an alarm occurs.

#### 2.2.4 Rapid lift with G10.6

G10.6 <AxisPosition> is used to activate a retraction position for the rapid lifting of a tool (e.g., in the event of a tool break). The retraction motion itself is started with a digital signal. The second NC fast input is used as the start signal. Machine data \$MN\_EXTERN\_INTERRUPT\_NUM\_RETRAC is used to select a different fast input (1 - 8).

In Siemens mode, the activation of the retraction motion comprises a number of part program commands.

N10 G10.6 X19.5 Y33.3

#### generates internally in the NCK

| N10 SETINT (2) PRIO=1 CYCLE3106 LIFTFAST | ; Activate interrupt input |
|------------------------------------------|----------------------------|
| N30 LFPOS                                | ; Select lift mode         |
| N40 POLF[X]=19.5 POLF[Y]=33.3            | ; Program lift positions   |
|                                          | ; for x19.5 and y33.3      |
| N70 POLFMASK(X, Y)                       | ; Activate retraction      |
|                                          | ; of x and y axis          |

G10.6 is used to group these part program commands internally in a command set.

In order to activate an interrupt input (SETINT(2)), an interrupt program (ASUP) must also be defined. If one has not been programmed, the part program will not be able to continue as it will be interrupted with a reset alarm once the retraction motion is complete. The interrupt program (ASUP) CYCLE3106.spf is always used for fast retraction with G10.6. If the part program memory does not contain program CYCLE3106.spf, alarm 14011 "Program CYCLE3106 not available or not enabled for processing" is output in a part program set with G10.6.

The behavior of the control following fast retraction is specified in ASUP CYCLE3106.spf. If the axes and spindle are to be stopped following fast retraction, M0 and M5 must be programmed accordingly in CYCLE3106.spf. If CYCLE3106.spf is a dummy program, which only contains M17, the part program will continue uninterrupted following fast retraction.

If G10.6 <AxisPosition> is programmed to activate fast retraction, when the input signal of the second NC fast input changes from 0 to 1, the motion currently in progress is interrupted and the position programmed in set G10.6 is approached at rapid traverse. The positions are approached absolutely or incrementally according to the program settings in set G10.6.

The function is deactivated with G10.6 (without positional data). Fast retraction by means of the input signal of the second NC fast input is disabled.

#### Siemens

To some extent, the fast retraction function with G10.6 can be achieved using function POLF[<AxisName>] = <RetractionPosition>. This function will also retract the tool to the programmed position. However, it does not support the remainder of the ISO dialect original functionality. If the interrupt point cannot be approached directly, obstructions must be bypassed manually.

References: /PGA/, Programming Guide Advanced, Chapter "Extended Stop and Retract"

#### Restrictions

Only one axis can be programmed for fast retraction.

| Notes |  |
|-------|--|
|       |  |
|       |  |
|       |  |
|       |  |
|       |  |
|       |  |
|       |  |
|       |  |
|       |  |
|       |  |
|       |  |
|       |  |
|       |  |
|       |  |
|       |  |
|       |  |
|       |  |
|       |  |
|       |  |
|       |  |
|       |  |

# 3

## **Movement Control Commands**

Chapter 3 describes the procedure used for setting and selecting the coordinate system and the programming for controlling the movement of a cutting tool.

## 3.1 The coordinate system

A tool position is clearly determined by coordinates within a coordinate system. These coordinates are defined by program axes. For example, if there are 3 program axes involved designated as X, Y, and Z, the coordinates are specified as:

X... Y... Z...

The above command is called a dimension word.

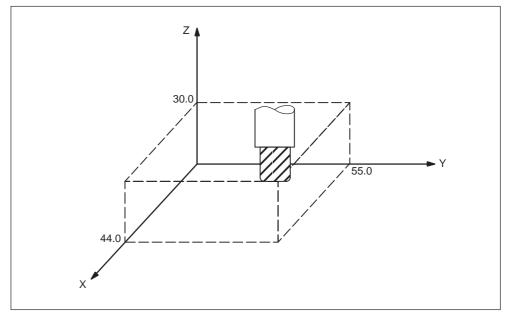

Fig. 3-1 Tool position specified by X... Y... Z...

The following three coordinate systems are used to determine the coordinates:

- 1. Machine coordinate system (G53)
- 2. Workpiece coordinate system (G92)
- 3. Local coordinate system (G52)

## 3.1.1 Machine coordinate system (G53)

The machine zero point represents the point that is specific to a machine and serves as the reference of the machine. A machine zero point is set by the MTB for each machine tool. A machine coordinate system consists of a coordinate system with a machine zero point at its origin.

A coordinate system with a machine zero point set at its origin is referred to as a machine coordinate system. By using manual reference position return after power-on the machine coordinate system is set. Once set, the machine coordinate system remains unchanged until power–off.

#### Format

(G90) G53 X... Y... Z... ; X, Y, Z, Absolute dimension word

#### How to select a machine coordinate system (G53)

Once a position has been determined in terms of machine coordinates, the tool moves to that position in rapid traverse. G53 is a one-shot G code. Thus, any command based on the selected machine coordinate system is effective only in the block where G53 is issued. The G53 command has to be determined by using absolute values. Program the movement in a machine coordinate system based on G53 whenever the tool should be moved to a machine-specific position.

#### Cancel of the compensation function

If \$MN\_G53\_TOOLCORR = 0, G53/G153/SUPA is non-modal suppression of zero offsets, tool length compensation and tool radius compensation, however, remain active.

If \$MN\_G53\_TOOLCORR = 1, G53/G153/SUPA is non-modal suppression of zero offsets, and active tool length and tool radius compensation.

#### G53 specification right after power-on

At least one manual reference position return must be applied after power-on, since the machine coordinate system must be set before the G53 command is determined.

If an absolute position detector is attached, this is not required.

#### Reference

A machine coordinate system is set so that the reference position is at the coordinate values set using MD \$MC\_CHBFRAME\_POWON\_MASK Bit 0 whenever manual reference position return is applied after power–on.

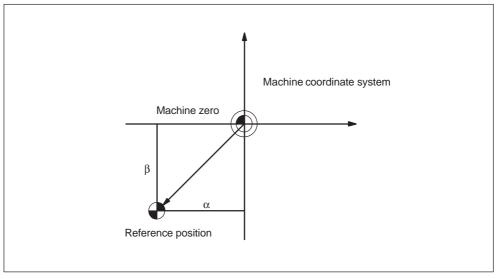

Fig. 3-2 Reference

## 3.1.2 Workpiece coordinate system (G92)

Prior to machining, a coordinate system for the workpiece, the so-called workpiece coordinate system, needs to be established. This section describes the various methods of how to set, select, and change a workpiece coordinate system.

#### How to set a workpiece coordinate system

The following two methods can be used to set a workpiece coordinate system:

1. Using G92

A workpiece coordinate system is set by determining a value subsequent to G92 within the program.

2. Manually, using the HMI panel

#### Format

(G90) G92 X... Y... Z...;

#### **Examples**

Example 1: G92X30.5Z27.0; (The tip of tool is the start point.)

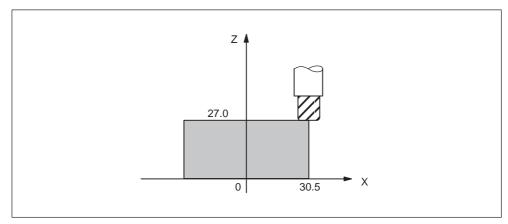

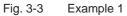

Example 2: G92X500.0Z1100.0; (The base point on the tool holder is the start point.)

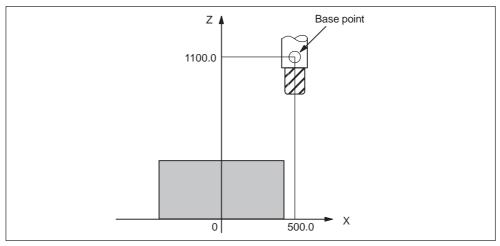

Fig. 3-4 Example 2

Whenever an absolute command is issued, the base point moves to the targeted position. The difference in position between the tool tip and the base point is compensated by the tool length offset in order to move the tool tip to the targeted position.

## 3.1.3 Resetting the work (G92.1)

With G92.1 X.., you can reset an offset coordinate system before shifting it. This resets the work to the coordinate system which is defined by the actively settable work offsets (G54–G59). If not settable work offset is active, the work is set to the reference position. G92.1 resets offsets which have been performed by G92 or G52. Only axes which are programmed are reset.

#### Example 1:

| N10 G0 X100 Y100 | ;Display: WCS: X100 Y100 | MCS: X100 Y100 |
|------------------|--------------------------|----------------|
| N20 G92 X10 Y10  | ;Display: WCS: X10 Y10   | MCS: X100 Y100 |
| N30 G0 X50 Y50   | ;Display: WCS: X50 Y50   | MCS: X140 Y140 |
| N40 G92.1 X0 Y0  | ;Display: WCS: X140 Y140 | MCS: X140 Y140 |
| Example 2:       |                          |                |
|                  | 0                        |                |

#### N10 G10 L2 P1 X10 Y10 N20 G0 X100 Y100 ;Display: WCS: X100 Y100 MCS: X100 Y100 N30 G54 X100 Y100 ;Display: WCS: X100 Y100 MCS: X110 Y110 N40 G92 X50 Y50 ;Display: WCS: X50 Y50 MCS: X110 Y110 N50 G0 X100 Y100 ;Display: WCS: X100 Y100 MCS: X160 Y160 N60 G92.1 X0 Y0 ;Display: WCS: X150 Y150 MCS: X160 Y160

#### 3.1.4 How to select a workpiece coordinate system

As described below, the user may choose from set workpiece coordinate systems.

1. G92

Absolute commands work with the workpiece coordinate system once a workpiece coordinate system has been selected.

2. Selecting from workpiece coordinate systems previously set up by using the HMI.

A workpiece coordinate systems can be selected by determining a G code from G54 to G59, and G54 P $\{1...100\}$ .

Workpiece coordinate systems are set up subsequent to reference position return after power–on. The default coordinate system after power–on is G54.

## Examples

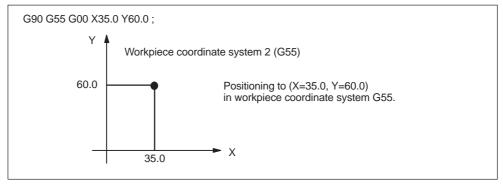

Fig. 3-5 Workpiece coordinate system G55

## 3.1.5 How to change a workpiece coordinate system

By changing an external workpiece zero point offset value or workpiece zero point offset value, the workpiece coordinate systems determined through G54 to G59 as well as G54 P{1 ... 93} are changed.

In order to change an external workpiece zero point offset value or workpiece zero point offset value, two methods are available.

- 1. Entering data using the HMI panel
- 2. By program command G10 or G92

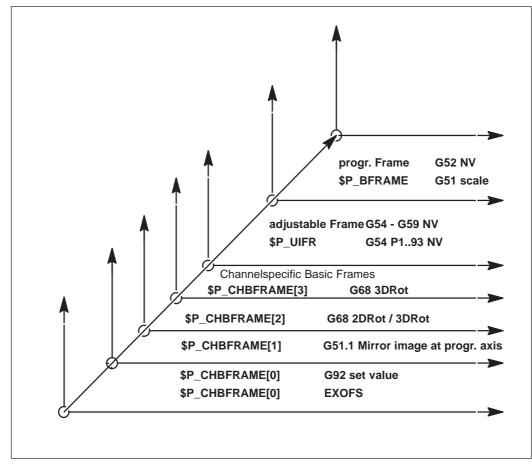

Fig. 3-6 ISO-dialect coordinate systems

G54P1...P93 (changes at Siemens Mode G505–G597 ) G58 (changes at Siemens Mode G505 ) G59 (changes at Siemens Mode G506 )

#### Format

| Changing by G | 610:                                                                                                    |  |
|---------------|----------------------------------------------------------------------------------------------------|--|
| G10 L2 Pp X   | . Y Z ;                                                                                                    |  |
| p=0:          | External workpiece zero point offset value (EXOFS)                                                                                                    |  |
| p=1 to 6:     | Workpiece zero point offset value correspond to workpiece coordinate system G54 to G59                                                                                                    |  |
| X, Y, Z:      | Workpiece zero point offset for each axis in case of absolute com-<br>mand (G90).<br>Value to be added to the set workpiece zero point offset for each<br>axis in case of an incremental command (G91). |  |
| G10 L20 Pp X  | ( Y Z ;                                                                                                    |  |

| p=1 to 93: | Workpiece zero point offset value correspond to workpiece coordi-<br>nate system G54 P1 P93 |
|------------|---------------------------------------------------------------------------------------------|
| X, Y, Z:   | For an absolute command (G90), workpiece zero point offset for each axis.                   |

Value to be added to the set workpiece zero point offset for each axis in case of an incremental command (G91).

Changing by G92:

G92 X... Y... Z... ;

#### **Explanations**

Changing by using G10

Each workpiece coordinate system can be changed separately by using the G10 command.

Changing by using G92

A workpiece coordinate system (selected with a code from G54 to G59 and G54 P{1 ...93}) is shifted to set a new workpiece coordinate system by specifying G92 X... Y... Z.... This way, the current tool position is made to match the specified coordinates. If X, Y, Z, is an incremental command value, the work coordinate system is defined so that the current tool position coincides with the result of adding the specified incremental value to the coordinates of the previous tool position (coordinate system shift). Subsequently, the value of the coordinate system shift is added to each individual workpiece zero point offset value. In other words, all of the workpiece coordinate systems are systematically shifted by the same value amount.

#### Example

When the tool is positioned at (190, 150) in G54 mode, workpiece coordinate system 1 (X' – Y') shifted by vector A is created whenever G92X90Y90; is commanded.

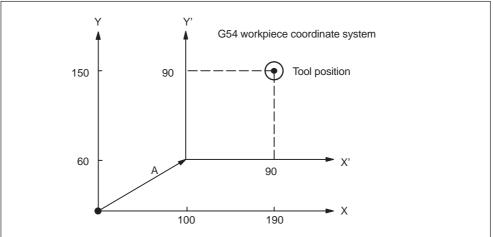

Fig. 3-7 Example of the setting of coordinates

#### 3.1.6 Local coordinate system (G52)

For easier programming, a kind of sub–workpiece coordinate system can be set whenever a program is created in a workpiece coordinate system. Such a sub– coordinate system is called a local coordinate system.

#### Format

G52 X... Y... Z... ; Local coordinate system set

G52 X0 Y0 Z0 ; Local coordinate system cancel

X, Y, Z: Local coordinate system origin

#### **Explanations**

A local coordinate system can be set in all the workpiece coordinate systems (G54 to G59) by specifying G52 X... Y... Z...;. Within the workpiece coordinate system, the origin of each local coordinate system is set to the position determined by X, Y, and Z.

Whenever a local coordinate system is set, the motion commands subsequently commanded in the absolute mode (G90) correspond to the coordinate values within the local coordinate system. By determining the G52 command through the zero point of a new local coordinate system in the workpiece coordinate system, the local coordinate system can be changed.

Match the zero point of the local coordinate system with that of the workpiece coordinate system in order to cancel the local coordinate system and to determine the coordinate value within the workpiece coordinate system.

The position value displayed as the coordinate value of workpiece coordinate sytem refers to the zero point of workpiece coordinate system even if the local coordinate system is set by specifying G52.

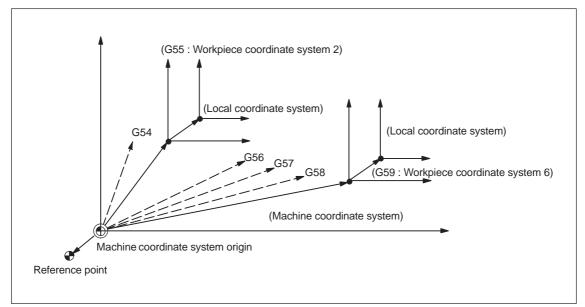

Fig. 3-8 Setting the local coordinate system

## 3.1.7 Plane selection (G17, G18, G19)

The plane where circular interpolation, tool radius offset, and coordinate system rotation are executed is selected by specifying the following G code.

Table 3-1 Plane selection G codes

| G code | Function | Group |
|--------|----------|-------|
| G17    | XY plane | 02    |
| G18    | ZX plane | 02    |
| G19    | YZ plane | 02    |

A plane is defined in the following manner (in the case of XY plane):

The horizontal axis in the first quadrant is "+X-axis" and the vertical axis in the same quadrant "+Y-axis".

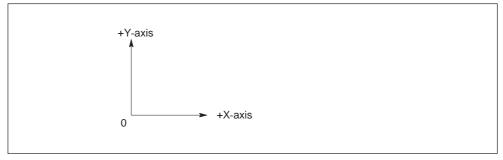

Fig. 3-9

- When the power is turned ON, the XY plane (G17) is selected.
- Axis move command of a single axis can be specified independent of the selection of plane by G17, G18, and G19. For example, the Z-axis can be moved by specifying "G17 Z ....;".
- Execution of a canned cycle is possible only in the G17 plane (hole machining axis: Z-axis).
- The plane on which the tool radius offset is executed by the G41 or G42 command is determined by the designation of G17, G18 or G19; the plane that includes the rotary 4th- or 5th-axis cannot be selected as the offset plane.

#### 3.1.8 Parallel axes (G17, G18, G19)

Using the function G17 (G18, G19) <axis name>, an axis parallel to one of the three basic axes of the coordinate system can be activated. The three basic axes are, for example, X, Y, and Z.

#### Example

#### G17 U0 Y0

Parallel axis U is activated, replacing the X axis within the G17 plane.

#### **Explanations**

- The parallel axes command is emulated using the Siemens function GEOAX(..,..). With the help of this function, a geometrical axis can be exchanged by any available channel axis.
- For each of the geometrical axes, a related parallel axis can be determined using machine data \$MC\_EX-TERN\_PARALLEL\_GEOAX[].
- Only axes related to the programmed plane (G17, G18, G19) can be exchanged.
- Usually, when exchanging axes, all offsets (frames) except for handwheel and external offsets, work area limitation and protection zones are cleared. Be sure to set the following machine data to prevent from clearing such values:

Offsets (frames) \$MN\_FRAME\_GEOAX\_CHANGE\_MODE

Protection zones \$MC\_PROTA-REA\_GEOAX\_CHANGE\_MODE

Work area limitation \$MN\_WALIM\_GEOAX\_CHANGE\_MODE

- Refer to machine data description for detail.
- Alarm 12726 is issued, if a basic axis is programmed together with its parallel axis in a plane selection command.

## 3.1.9 Rotation of coordinate system (G68, G69)

#### Using the G68 and G69 commands

#### Features of G68 and G69

For the rotation of a coordinate system, the following G codes are used.

| Table 3-2 | Coordinate system rotation G codes |
|-----------|------------------------------------|
|-----------|------------------------------------|

| G code | Function                             | Group |
|--------|--------------------------------------|-------|
| G68    | Coordinate system rotation           | 16    |
| G69    | Cancel of coordinate system rotation | 16    |

G68 and G69 are modal G codes belonging to 16-group. When the power is turned ON and when the NC is reset, G69 is automatically selected.

The G68 and G69 blocks must not include other G codes. The coordinate system rotation which is called by G68 must be canceled by G69.

#### **Command format**

G68 X\_ Y\_ R\_ ;

X\_, Y\_:

Absolute coordinate values of the center of rotation. If omitted, the actual position is regarded as center of rotation.

R\_ :

Rotation angle, absolute or incremental depending on G90/G91. If omitted, the value of the channel specific setting \$SC\_DEFAULT\_ROT\_FACTOR\_R is used as rotation angle.

By specifying "G17 (or G18, G19) G68 X···Y ·· R ··; ", the commands specified in the following blocks are rotated by the angle specified with R around the point (X, Y). Rotation angle can be specified in units of 0.001 degree.

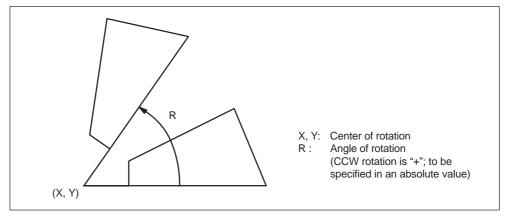

Fig. 3-10 Rotation of coordinate system

- By specifying "G69;", the coordinate system rotation mode is canceled.
- The G68 command is executed in the plane that has been selected when the G68 command is specified. The 4th and 5th axis must be linear axes.

| G17 | : | XY plane or X $\alpha$ , X $\beta$ plane |
|-----|---|------------------------------------------|
| G18 | : | ZX plane or Z $\alpha$ , Z $\beta$ plane |
| G19 |   | YZ plane or Y $\alpha$ , Y $\beta$ plane |

#### Supplements to the coordinate system rotation commands

- MD \$MC\_MM\_NUM\_BASE\_FRAMES must be set to a value >= 3 if coordinate system rotation is used.
- If "X" and "Y" are omitted, the present position when the G68 block is executed is taken as the center of rotation.
- When the coordinate system is rotated, position data are given in the rotated coordinate system.
- Usually, the coordinate system rotation is turned ON before the start of approach motion and turned OFF after the completion of machining. The workpiece cannot be machined correctly if it is turned ON during machining.

#### 3.1.10 3D rotation G68 / G69

G code G68 has been expanded for 3D rotation.

#### Format

G68 X.. Z.. I.. J.. K.. R..

- X.. Y.. Z..: Coordinates of the pivot point related to the current workpiece zero. If a coordinate is not programmed the pivot point is at the workpiece zero. The coordinates of the pivot point act like a zero offset.
- I.. J.. K..: Vector in the pivot point. The coordinate system is rotated about this vector by the angle R.
- R..: Angle of rotation, always interpreted as an absolute value. If an angle is not programmed, the angle from setting data 42150 \$SA\_DEFAULT\_ROT\_FACTOR\_R is active.

G68 must be in a block of its own. A G90/91 in the block has no effect on the G68 command.

#### **Explanations**

The distinction between 2D and 3D rotation is determined solely by programming the vector I, J, K. If no vector exists in the block, G68 2DRot is selected. If a vector exists in the block, G68 3DRot is selected.

If a vector of length 0 (I0, Y0, K0) is programmed, the alarm 12560 "programmed value %3 exceeds allowed limits" is output.

With G68, two rotations cn be connected in series. If a G68 is not already active in a block containing G68, the rotation is written into channel–specific base frame 2. If G68 is already active, the rotation is written in channel–specific base frame 3. This means that both rotations are activated in sequence. For this purpose, machine data \$MC\_MM\_NUM\_BASE\_FRAMES = 4 must be set.

With G69, 3D rotation is terminated. If two rotations are active, they are both deactivated with G69. G69 does not have to be in a block of its own. 3.2 Determining the coordinate value input modes

## 3.2 Determining the coordinate value input modes

This section describes the commands used to input coordinate values.

## 3.2.1 Absolute/incremental designation (G90, G91)

These G codes specify whether dimension values specified following an axis address are given in an absolute value or incremental value.

#### Using the G90/G91 command

Table 3-3

#### Features of G90 and G91

| G code | Function                | Group |
|--------|-------------------------|-------|
| G90    | Absolute designation    | 03    |
| G91    | Incremental designation | 03    |

Absolute/incremental designation G codes

- G90 and G91 are modal G code belonging to 03-group. If G90 and G91 are specified in the same block, the one specified later is valid.
- The power-ON state, that is the G90 or G91 mode that is valid when the power is turned ON, can be set to MD 20154: EXTERN\_GCODE\_RESET\_VALUES[2].

#### **Command format**

- For the commands specified in and after the G90 block, the dimension values specified following an address of X, Y, Z, 4th are treated as absolute values.
- For the commands specified in and after the G91 block, the dimension values are treated as incremental values.

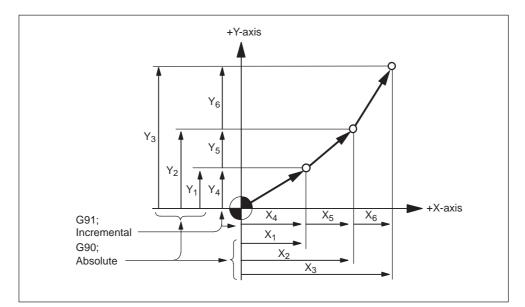

Fig. 3-11 Absolute/incremental commands (G90, G91)

## 3.2.2 Inch/Metric input designation (G20, G21)

It is possible to select the dimension unit for the input data between "mm" and "inch". For this selection, the following G codes are used.

Table 3-4 Dimension unit selection G codes

| G code | Function               | Group |
|--------|------------------------|-------|
| G20    | Input in "inch" system | 06    |
| G21    | Input in "mm" system   | 06    |

#### **Command format**

G20 and G21 should be specified at the beginning of a program in a block without other commands. When the G code which selects the input dimension unit is executed, the following values are processed in the selected dimension unit: subsequent programs, offset amount, a part of parameters, a part of manual operation and display.

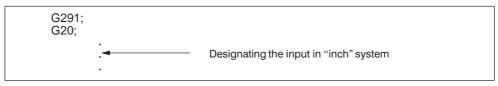

Fig. 3-12 Example pf programming

#### Supplements to the dimension unit designation commands

- The state when the power is turned ON is determined by MD \$MC\_EXTERN\_GCODE\_RESET\_VALUES[5].
- On switchover, the zero offset values are converted completely.
- If the dimension unit system should be switched over during the execution of a program, the following processing must be accomplished in advance.

If a workpiece coordinate system (G54 to G59) is being used, return it to the base coordinate system.

Cancel all tool offsets (G41 to G48).

• After switching over the dimension unit system between G20 and G21, the following processing must be accomplished.

Execute G92 (coordinate system setting) for all axes before specifying axis move commands.

 The handwheel and increment weighting are not switched over with G20 and G21. This switchover is initiated by PLC program in this case. The relevant MD is \$MA\_JOG\_INCR\_WEIGHT.

## 3.2.3 Scaling (G50, G51)

The shape defined by a part program can be enlarged or reduced according to a required scale. For the scaling processing, the following G codes are used.

| Table 3-5 | Scaling G codes |
|-----------|-----------------|
|-----------|-----------------|

| G code | Function    | Group |
|--------|-------------|-------|
| G50    | Scaling OFF | 11    |
| G51    | Scaling ON  | 11    |

The G50 and G51 blocks must be specified in the manner as indicated above without other commands entered in these blocks. The scaling function which is called by G51 must be canceled by G50. If G51 is specified in the scaling mode, it is disregarded.

#### Format

Two different kinds of scaling can be applied.

3.2 Determining the coordinate value input modes

#### Scaling along all axes at same magnification rate

G51 X... Y... Z... P... ; Scaling start G50; Scaling cancel

X, Y, Z: Center coordinate value of scaling (absolute command) P: Scaling magnification

## Scaling along each individual axis at a different magnification rate (mirror image)

G51 X... Y... Z... I... J... K... ; Scaling start G50; Scaling cancel

X, Y, Z: Center coordinate value of scaling (absolute command) I, J, K: X–, Y–, and Z axis scaling magnification

The type of scaling magnification is dependent on MD 22914 \$MC\_AXES\_SCALE\_ENABLE.

\$MC\_AXES\_SCALE\_ENABLE = 0: "P" is available for magnification rate. If "I,J,K" is programmed in this setting, SD 42140 \$SC\_DEFAULT\_SCALE\_FACTOR\_P is used for magnification rate.

\$MC\_AXES\_SCALE\_ENABLE = 1: "I,J,K" are available for magnification rate. If "P" is programmed in this setting, SD 43120 \$SC\_DEFAULT\_SCALE\_FACTOR\_AXIS is used for magnification rate.

#### **Explanations**

#### Scaling along all axes at same magnification rate

Least input increment of scaling magnification is: 0.001 or 0.00001 depending on the setting of MD \$MN\_EXTERNINCREMENT\_SYSTEM. If P is not specified in the block of scaling (G51X... Y... Z... P... ;), the scaling magnification set to MD \$MC\_WEIGHTING\_FACTOR\_FOR\_SCALE is applied. The reference point during scaling is always the workpiece zero. It is not possible to program a reference point.

#### Programmable mirror image (negative magnification)

Applying a negative magnification value will generate a mirror image. Each axis scaling (mirror image) needs to be enabled by setting MD \$MC\_AXES\_SCALE\_ENABLE = 1. Omitting I, J, K within the G51 block activates the default values from the setting data. 3.2 Determining the coordinate value input modes

#### Example

\_N\_0512\_MPF; (part program) N01 G291; N10 G17 G90 G00 X0 Y0; Approach start position N30 G90 G01 G94 F6000; 1) Contour as programmed in subprogram N32 M98 P0513; N34 G51 X0. Y0. I-1000 J1000; 2) Mirror contour around X N36 M98 P0513; N38 G51 X0. Y0. I-1000 J-1000; 3) Mirror contour around X and Y N40 M98 P0513; N42 G51 X0. Y0. I1000 J-1000; 4) Mirror contour around Y N44 M98 P0513; N46 G50; Deselect scaling and mirroring N50 G00 X0 Y0 N60 M30 \_N\_0513\_MPF; (subprogram for 00512) N01 G291

N01 G291 N10 G90 X10. Y10.; N20 X50; N30 Y50; N40 X10. Y10.; N50 M99;

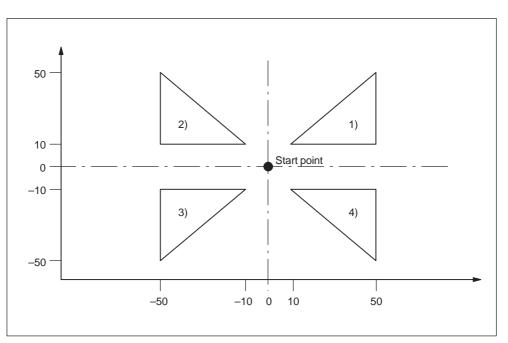

Fig. 3-13 Scaling of each axis, programmable mirror image

#### **Tool compensation**

This scaling is not applicable to cutter compensation values, tool length offset values, and tool offset values.

#### Commands with respect to reference position return and coordinate system

Do not use G27,G28,G30, or commands related to the coordinate system (G52 to G59,G92) in scaling mode.

#### 3.2.4 **Programmable mirror image (G50.1, G51.1)**

With respect to a programmed axis of symmetry, a mirror image of a programmed contour can be created.

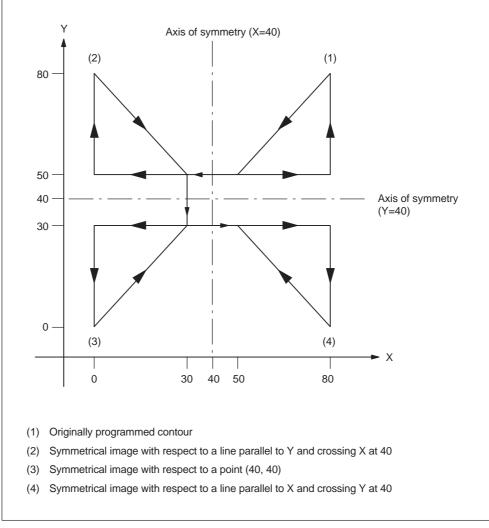

Fig. 3-14 Programmable mirror image

#### Format

| G51.1 X Y Z; Creating a programmable image |                                                                                                    |  |  |
|--------------------------------------------|----------------------------------------------------------------------------------------------------|--|--|
| <br><br>                                   | ;<br>; These blocks describe the contour through which a mirror image<br>; is created with respect to the axis of symmetry<br>; specified by G51.1 X Y Z ; |  |  |
| <br>G50.1 X.                               | ;<br>Y Z ; Programmable mirror image cancel                                                                                                    |  |  |

#### X, Y, Z :

Position and axis of symmetry for creating a mirror image when specified through G51.1.

#### **Explanations**

#### **Related machine data**

G51.1 uses the channel specific basic frame[1]. Therefore, set MD  $MC_MM_NUM_BASE_FRAMES > = 2$ .

#### Mirror image with respect to single axis in a specified plane

The following commands are subject to be changed when applying mirror image to one of the axes on a preset plane as described below:

Table 3-6

| Command                | Explanation                                          |
|------------------------|------------------------------------------------------|
| Circular interpolation | G02 and G03 are interchanged                         |
| Cutter compensation    | G41 and G42 are interchanged                         |
| Coordinate rotation    | CW and CCW (directions of rotation) are interchanged |

#### Limitations

#### Scaling/coordinate system rotation

Processing proceeds from program mirror image to scaling and coordinate rotation in the stated order. The commands should be specified in this order, and, for cancellation, in the reverse order.

Do not specify G50.1 or G51.1 during scaling or coordinate rotation mode.

#### Commands related to reference position return and coordinate system

Do not use G codes related to reference position return (G27,G28,G30), or commands related to the coordinate system (G52 to G59,G92, etc.) in programmable mirror image mode.

## 3.3 Time-controlling commands

## 3.3.1 Dwell (G04)

It is possible to suspend the execution of axis move commands specified in the next block for the specified length of time (dwell period) or a number of spindle revolutions.

In the feed per minute mode (G94) the dwell time unit is seconds [s], while in the feed per revolution mode (G95) the dwell time unit is spindle revolution [rev].

#### Format

G04 X\_; or G04 P\_;

X\_:Specify a time (decimal point permitted) P\_:Specify a time (decimal point not permitted)

By specifying G04 X\_; or G04 P\_; execution of programmed commands is suspended for the length of time or number of spindle revolutions specified by address X or P.

- The block used to specify dwell must not include commands other than G04 commands.
- The maximum programmable value with address X or P is indicated in the table below.

Table 3-7Command value range of dwell time (command by X)

| Increment system | Command value range | Dwell time unit |
|------------------|---------------------|-----------------|
| IS-B             | 0.001 to 99999.999  | s or rev        |
| IS-C             | 0.0001 to 9999.9999 | s or rev        |

Table 3-8Command value range of dwell time (command by P)

| Increment system | Command value range | Dwell time unit |
|------------------|---------------------|-----------------|
| IS-B             | 1 to 99999999       | 0.001 s or rev  |
| IS-C             | 1 to 99999999       | 0.001 s or rev  |

## 3.4 Cutting feedrate control

## 3.4.1 Automatic corner override G62

It is often better to reduce the feedrate at inside corners with active tool radius compensation.

G62 is operative only at inside corners with active tool radius compensation and active continuous–path mode. Any corner whose inside angle is higher than the setting in \$SC\_CORNER\_SLOWDOWN\_CRIT is ignored. The inside angle is determined by the bend in the contour.

The feedrate is reduced by the factor \$SC\_CORNER\_SLOWDOWN\_OVR: Applied feedrate = F \* \$SC\_CORNER\_SLOWDOWN\_OVR \* feedrate override. The feedrate override is the product of the feedrate override from the machine control panel multiplied by the override from synchronized actions.

The feedrate reduction starts at a distance of \$SC\_CORNER\_SLOW-DOWN\_START before the corner. It ends at a distance of \$SC\_CORNER\_SLOW-DOWN\_END after the corner (see Fig. 3-15). An appropriate path is traveled on curved contours.

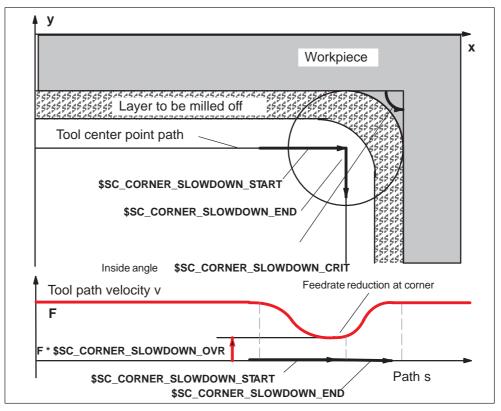

Fig. 3-15 Parameterization of feedrate reduction G62 illustrated by example of a 90  $^\circ$  corner

## Parameterization

The override value is programmed via the following setting data:

| 42520: | <pre>\$SC_CORNER_SLOWDOWN_START</pre> |
|--------|---------------------------------------|
| 42522: | \$SC_CORNER_SLOWDOWN_END              |
| 42524: | \$SC_CORNER_SLOWDOWN_OVR              |
| 42526: | \$SC_CORNER_SLOWDOWN_CRIT             |

The setting data are preset to a value of 0.

- If \$SC\_CORNER\_SLOWDOWN\_CRIT == 0, corner deceleration is operative only at reversing points.
- If \$SC\_CORNER\_SLOWDOWN\_START and \$SC\_CORNER\_SLOW-DOWN\_END equal 0, the feedrate reduction is applied within the permissible dynamic response limits.
- If \$SC\_CORNER\_SLOWDOWN\_OVR == 0, a brief stop is inserted.
- \$SC\_CORNER\_SLOWDOWN\_CRIT refers to the geometry axes with G62. It defines the maximum inside angle in the current machining plane up to which corner deceleration is applied. G62 is not operative with rapid traverse.

#### Activ action

The function is activated via G62 or G621. The G code is activated either by the relevant part program command or via \$MC\_GCODE\_RESET\_VALUES[56].

3.4 Cutting feedrate control

#### Example

```
$TC_DP1[1,1]=120
$TC_DP3[1,1]=0.
                                 ;Length compensation vector
$TC_DP4[1,1]=0.
$TC_DP5[1,1]=0.
                                 ;Tool radius
$TC_DP6[1,1]=10
N1000 G0 X0 Y0 Z0 F5000 G64 SOFT
N1010 STOPRE
N1020 $SC_CORNER_SLOWDOWN_START = 5.
N1030 $SC_CORNER_SLOWDOWN_END = 8.
N1040 $SC_CORNER_SLOWDOWN_OVR = 20.
N1050 $SC_CORNER_SLOWDOWN_CRIT = 100.
N2010 G1 X00 Y30 G90 T1 D1 G64
N2020 G1 X40 Y0 G62 G41;
                                 Inside corner for N2030,
                                 but TRC still being selected
N2030 G1 X80 Y30;
                                Inside corner for N2040 127de-
                                 grees
N2040 G1 Y70;
                                 Inside corner for N2050 53 degrees
N2050 G1 X40 Y40;
                                 Outside corner for N2060
N2060 G1 X20 Y70;
                                 Inside corner for N2070 97 degrees
N2070 G1 X00 Y60;
                                 Inside corner for N2080 90 degrees
N2080 G1 X20 Y20;
                                 Outside corner for N2090,
                                 irrelevant because TRC deselected
N2090 G1 X00 Y00 G40 FENDNORM
```

M30

## 3.4.2 Compressor in ISO dialect mode

The commands COMPON, COMPCURV, COMPCAD are Siemens language commands. They activate a compressor function which links a number of linear blocks to form a machining section.

If the compressor function is activated in Siemens mode, it can now be used to compress linear blocks in ISO dialect mode.

The blocks may not contain any commands other than those listed below:

- Block number
- G01, modal or nonmodal
- Axis assignments
- Feedrate
- Comments

If a block contains any other commands (e.g. auxiliary functions, other G codes, etc.), it will not be compressed.

Values can be assigned with \$x for G, axes and feedrate and the Skip function can also be utilized.

Example: The function will compress these blocks

| N5  | G290                  |
|-----|-----------------------|
| N10 | COMPON                |
| N15 | G291                  |
| N20 | G01 X100. Y100. F1000 |
| N25 | X100 Y100 F\$3        |
| N30 | X\$3 /1 Y100          |
| N35 | X100 (axis 1)         |

The function will not compress these blocks

| N5  | G290         |                               |
|-----|--------------|-------------------------------|
| N10 | COMPON       |                               |
| N20 | G291         |                               |
| N25 | G01 X100 G17 | ;G17                          |
| N30 | X100 M22     | ;Auxiliary function in block. |
| N35 | X100 S200    | ;Spindle speed in block       |

## 3.4.3 Exact stop (G09, G61), cutting mode (G64), tapping mode (G63)

Cutting feedrate can be controlled, as indicated in the table below.

| Designation     | G code | Validity of G code                                                              | Description                                                                                                    |
|-----------------|--------|---------------------------------------------------------------------------------|----------------------------------------------------------------------------------------------------|
| Exact stop      | G09    | Valid only in the<br>block where speci-<br>fied                                 | Deceleration and<br>stop at the end point<br>of the block, position<br>check prior to pro-<br>ceeding to the next<br>block                  |
| Exact stop mode | G61    | Modal G code,<br>remains effective un-<br>til G62, G63, or G64<br>is specified. | Deceleration and<br>stop at the end point<br>of the block, position<br>check prior to pro-<br>ceeding to the next<br>block                  |
| Cutting mode    | G64    | Modal G code,<br>remains effective un-<br>til G61, G62, or G63<br>is specified. | No deceleration to<br>the end point of the<br>block prior to pro-<br>ceeding to the next<br>block                                           |
| Tapping mode    | G63    | Modal G code,<br>remains effective un-<br>til G61, G62, or G64<br>is specified. | No deceleration to<br>the end point of the<br>block prior to pro-<br>ceeding to the next<br>block,<br>feedrate override is<br>not effective |

#### Format

- G09 X... Y... Z... ; Exact stop
- G61 ; Exact stop mode
- G64 ; Cutting mode
- G63 ; Tapping mode

## 3.5 Tool offset functions

## 3.5.1 Tool offset data memory

Since Siemens and ISO Dialect programs are to run alternately on the control, the implementation must use the Siemens tool data memory. The length, geometry and wear are therefore available in each offset memory. In Siemens mode, the offset memory is addressed by T (tool number) and D (tool edge number), abbreviated to T/D number.

In ISO Dialect programs, the offset number is addressed by D (radius) or H (length), referred to below as D/H number.

In order to establish a unique assignment between the D or H number and a T/D number, an element \$TC\_DPH[t,d] has been added to the offset data set. The D/H number of the ISO Dialect is entered in this element.

| Т | D/cutting edge | ISO_H<br>\$TC_DPH | Radius | Length |
|---|----------------|-------------------|--------|--------|
| 1 | 1              | 10                |        |        |
| 1 | 2              | 11                |        |        |
| 1 | 3              | 12                |        |        |
| 2 | 1              | 13                |        |        |
| 2 | 2              | 14                |        |        |
| 2 | 3              | 15                |        |        |

Table 3-10Example: tool offset data set

Setting data \$SC\_TOOL\_LENGTH\_CONST must contain the value 17 for the assignment of tool length offsets to geometry axes to be independent of the plane selection. Length 1 is then always assigned to the Z axis.

## 3.5.2 Tool length offset (G43, G44, G49)

The tool length offset function adds or subtracts the amount stored in the tool offset data memory to or from the Z coordinate values specified in a program to offset the programmed paths according to the length of a cutting tool.

## Commands

In the execution of the tool length offset function, addition or subtraction of the offset data is determined by the specified G code and the direction of offset by the H code.

## G Codes used for tool length offset

The tool length offset function is called by the following G codes.

| G code | Function  | Group |
|--------|-----------|-------|
| G43    | add       | 08    |
| G44    | Substract | 08    |
| G49    | Cancel    | 08    |

- G43 and G44 are modal and, once executed, they remain valid until canceled by G49. G49 cancels the tool length offset mode. H00 also cancels the tool length offset mode.
- By specifying "G43 (or G44) Z ··· H ··· ; ", tool offset amount specified by the H code is added to or subtracted from the specified Z-axis position, and the Zaxis moves to this offset target position. That is, the target position of Z-axis movement specified in the program is offset by the tool offset amount.
- By specifying "(G01) Z ····; G43 (or G44) H ····; ", the Z-axis moves by the distance corresponding to the tool offset amount which is specified by the H code.
- By specifying "G43 (or G44) Z ··· H ··· ; H ··· ; ", the Z-axis moves by the distance which is equivalent to the difference between the previous tool offset amount and the new tool offset amount.

#### Note

G43, G44, and G49 can be specified only in the mode called by the G code (G00, G01) in 01 group. If they are specified in other modes such as G02 or G03 mode, an error occurs.

#### H code for designating the direction of offset

The direction of offset is determined by the sign of tool offset amount, specified by an H code, and a G code.

| Table 3-12 | Sign of tool offset amount and direction of offset |
|------------|----------------------------------------------------|
|            | Sign of tool offset amount and direction of offset |

|     | Sign of tool offse                    | Sign of tool offset amount (H code)   |  |  |
|-----|---------------------------------------|---------------------------------------|--|--|
|     | Positive                              | Negative                              |  |  |
| G43 | Offset in the positive direc-<br>tion | Offset in the negative direc-<br>tion |  |  |
| G44 | Offset in the negative direc-<br>tion | Offset in the positive direc-<br>tion |  |  |

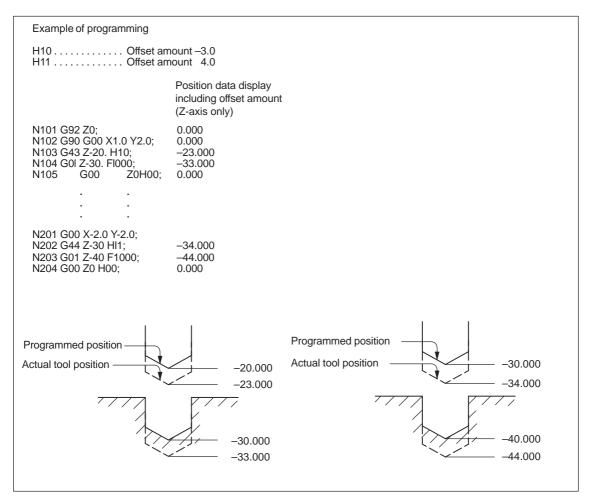

Fig. 3-16 Tool position offset function

 Related Machine data: \$MC\_TOOL\_CORR\_MOVE\_MODE defines whether the compensation is applied in the block containing the selection or the next time the axis is programmed.

\$MC\_CUTTING\_EDGE\_DEFAULT = 0 defines that no tool length compensa-

#### 3.5 Tool offset functions

tion is active initially on a tool change.

\$MC\_AUXFU\_T\_SYNC\_TYPE is used to define whether the output to PLC takes place during or after the movement.

\$MC\_RESET\_MODE\_MASK, bit 6 can be used to activate tool length compensation beyond a reset.

- It is possible to call up the cutter compensation function in the tool length offset mode.
- It is not allowed to specify G43, G44, or G49 in a canned cycle mode.
- G43, G44, and G49 can be specified only in the G00 or G01 mode. Designation of these G codes in the G02 or G03 mode is not allowed.

#### Tool length compensation in multiple axes

Tool length offsets can be activated on multiple axes. However, it is not possible to display the resulting tool length compensation.

#### 3.5.3 Cutter radius compensation (G40, G41, G42)

The cutter radius compensation function automatically offsets the programmed tool paths by specifying the radius of the cutting tool to be used. The distance to be offset (radius of cutting tool) can be stored to the tool offset data memory by using the NC operation panel. Existing tool offsets can be overwritten using a G10 command, however, new tool offsets cannot be created by G10.

In a program, the offset data are called up by specifying the number of the tool offset data memory using a D code.

#### Commands

To call up the cutter radius compensation function, the following G codes are used.

| G code | Function                                   | Group |
|--------|--------------------------------------------|-------|
| G40    | Tool radius offset C mode cancel           | 07    |
| G41    | Tool radius offset C (offset to the left)  | 07    |
| G42    | Tool radius offset C (offset to the right) | 07    |

Table 3-13 G codes used to call up the cutter radius compensation function

The cutter radius compensation function is called up by the execution of G41 or G42 and canceled by G40. Direction of offset is determined by the designated G code (G41, G42) and the offset amount is selected by the D code which is specified with the G code designated to call up the tool radius offset mode. When the power is turned ON, the G40 mode is set.

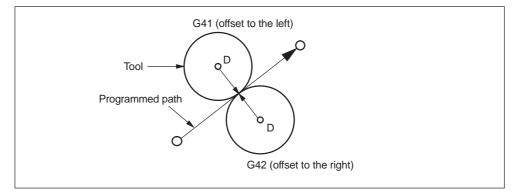

Fig. 3-17 Cutter radius compensation

- If a negative value is set in the tool offset data memory specified by the D code, the offset direction is reversed. The D code must be specified with G41 or G42 in the same block or in a preceding block. If D00 is specified, it specifies the tool radius of "0".
- The tool radius offset plane is selected by the designation of G17, G18, or G19. The G code used to select the plane must be specified with G41 or G42 in the same block or in a block preceding the G41 or G42 block.

| G code | Function           | Group |
|--------|--------------------|-------|
| G17    | XY plane selection | 02    |
| G18    | ZX plane selection | 02    |
| G19    | YZ plane selection | 02    |

Table 3-14 Plane selection G codes

• It is not allowed to change the selected plane in the offset mode. If a plane selection G code is specified in the offset mode, an alarm occurs.

#### Start-up of cutter compensation

Since the offset start-up is executed with the offset taken into account, the G code in 01-group must be either G00 or G01. If a G code other than G00 or G01 is specified, an alarm occurs. If the offset starts in the G00 mode, the axes move to the offset point at their individual rapid traverse rates. Therefore, be aware of possible interference of a cutting tool with the workpiece.

There are two types of start-up such as start-up at inside corner and start-up at outside corner.

3.5 Tool offset functions

#### Blocks not including axis move commands in the offset mode

In the tool radius offset mode, the NC generates the tool paths by buffering the data of two blocks. If a block not including axis move commands is read, the NC reads one more block to generate the offset tool paths. Designation of such a block which does not include axis move commands is allowed in the tool radius offset mode for up to two consecutive blocks.

After the designation of G41, there must not be three or more consecutive blocks that do not include the movement commands of the axes in the offset plane.

#### Consecutive three or more blocks not including axis move commands

If three or more blocks not containing axis move commands in the offset plane are given consecutively, the cutting tool is moved to the position offset normally by the specified offset amount at the end point of the block immediately preceding such blocks.

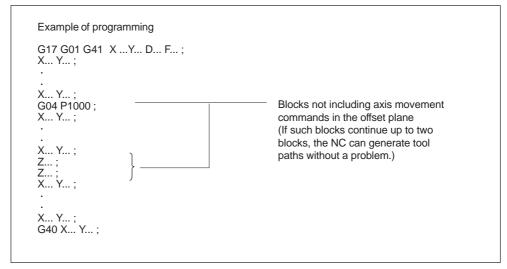

Fig. 3-18 Example of programming

#### Switching the G41 and G42 in the cutter compensation mode

The direction of offset (left side and right side) can be directly switched without canceling the offset mode.

The offset direction is switched at the start and end of the block in which the switching of the offset direction is specified.

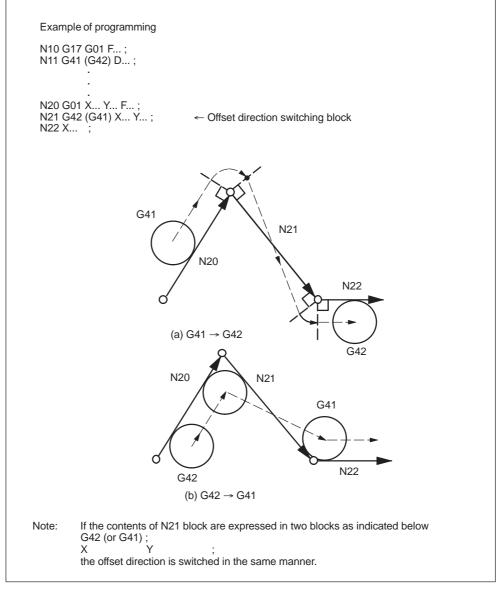

Fig. 3-19 Switching the offset direction at the start and end of the block

#### Canceling the offset mode

There are two types of offset mode cancellation methods which can be selected by the MD setting.

1. Type A:

Offset mode cancellation movement is not executed in the G40 block if no axis move commands are given. The offset mode is canceled by the first axis move command given in a block specified following the G40 block. Axis move commands should be specified with G40 in the same block.

2. Type B:

Offset mode cancellation movement is executed in the G40 block even if there are no axis move commands given. The cutting tool moves normally to the offset position at the end point of the block immediately before the G40 block. Since G40 calls up offset mode cancellation axis movements, it must be specified in the G00 or G01 mode. If it is specified in a mode other than G00 or G01, an alarm occurs.

#### Canceling the offset mode at inside corner (smaller than 180)

#### Straight-line to straight-line

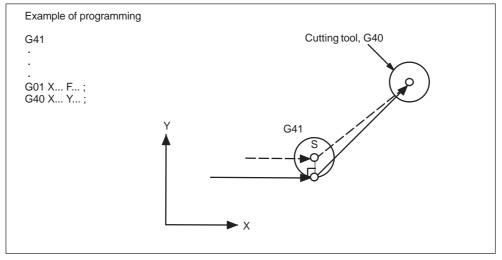

Fig. 3-20 Canceling the offset mode at inside corner (straight-line to straight-line)

# Arc to straight-line

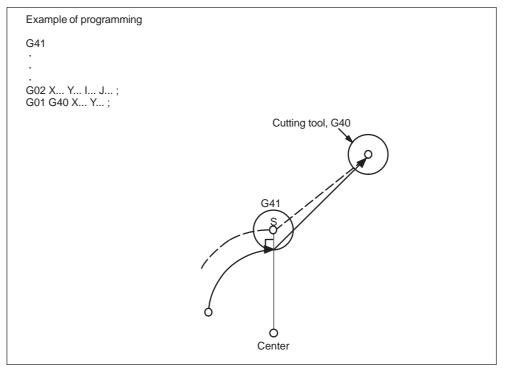

Fig. 3-21 Canceling the offset mode at inside corner (arc to straight-line)

# 3.5.4 Collision monitoring

#### Activation by NC program

Although the collision monitoring function is available only in Siemens mode, it can also be applied within the ISO dialect mode. However, activation and deactivation needs to be carried out in Siemens mode.

| G290;<br>CDON;<br>G291; | Activate Siemens mode<br>Activate bottleneck detection<br>Activate ISO dialect mode |
|-------------------------|-------------------------------------------------------------------------------------|
|                         |                                                                                     |
|                         |                                                                                     |
| G290;                   | Activate Siemens mode                                                               |
| CDOF;                   | Deactivate bottleneck detection                                                     |
| G291;                   | Activate ISO dialect mode                                                           |

# Activation by MD setting

MD 20150 \$MC\_GCODE\_RESET\_VALUES[22] = 2: CDON (modal active) MD 20150 \$MC\_GCODE\_RESET\_VALUES[22] = 1: CDOF (modal inactive)

#### Function

When CDON (Collision Detection ON) and tool radius compensation are active, the control monitors the tool paths with Look Ahead contour calculation. This Look Ahead function allows possible collisions to be detected in advance and permits the control to actively avoid them.

When collision detection is off (CDOF), a search is made at inside corners in the previous traversing block (and if necessary in blocks further back) for a common intersection point for the current block. If no intersection is found with this method, an error is generated.

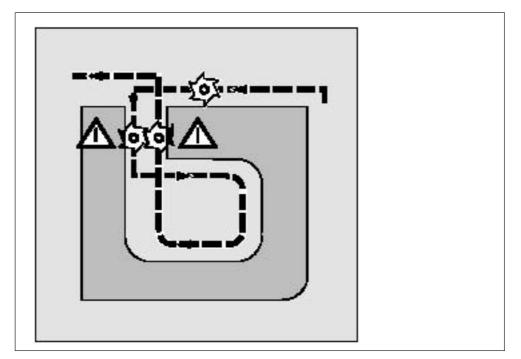

Fig. 3-22 Collision Detection

CDOF helps prevent the incorrect detection of bottlenecks, e.g. due to missing information which is not available in the NC program.

The number of NC blocks monitored can be defined in the machine data (see machine manufacturer).

#### **Examples**

The following are some examples of critical machining situations which can be detected by the control and compensated for by modifying the tool paths. In order to prevent program stops, you should always select the tool with the widest radius from all of the tools used when testing the program.

In each of the following examples a tool with too wide a radius was selected for machining the contour.

#### **Bottleneck detection**

Since the tool radius selected is too wide to machine this inside contour, the "bottleneck" is bypassed. An alarm is output.

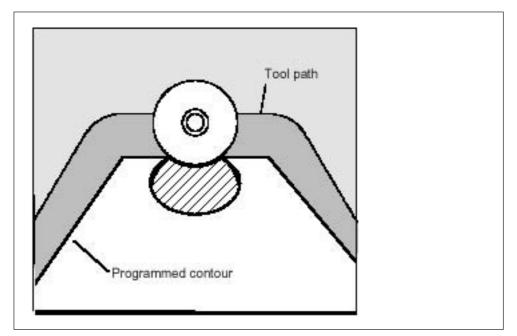

Fig. 3-23 Bottleneck detection

# Contour path shorter than tool radius

The tool travels round the workpiece corner on a transition circle and then continues to follow the programmed contour exactly.

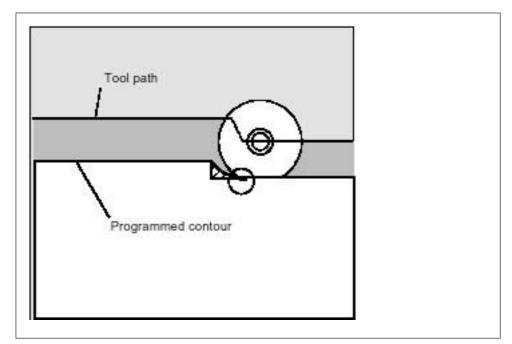

Fig. 3-24 Contour path shorter than tool radius

# Tool radius too wide for inside machining

In such cases, machining of the contours is performed only as far as is possible without causing damage to the contour.

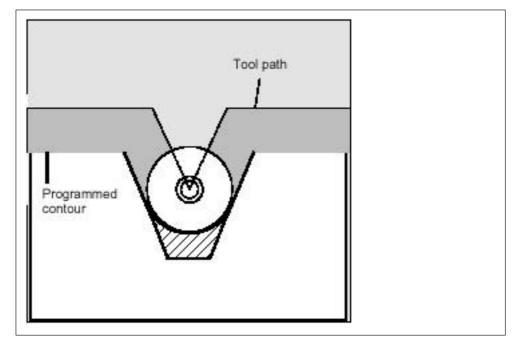

Fig. 3-25 Tool radius too wide for insiede machining

3.6 S, T, M, and B functions

# 3.6 S, T, M, and B functions

# 3.6.1 Spindle function (S function)

A spindle speed can be directly specified by entering a 5-digit number following address S (S $\Box$  $\Box$  $\Box$  $\Box$ ). The unit of spindle speed is "r/min". If an S command is specified with M03 (spindle forward rotation) or M04 (spindle reverse rotation), the program usually advances to the next block only after the spindle has reached the speed specified by the S command. For details, refer to the instruction manuals published by the machine tool builder.

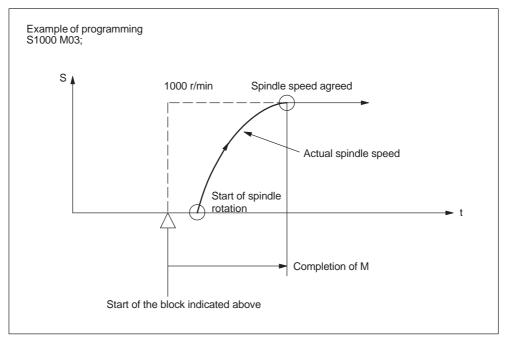

Fig. 3-26 Spindle speed command

- An S command is modal and, once specified, it remains valid until another S command is given next. If the spindle is stopped by the execution of M05, the S command value is retained. Therefore, if M03 or M04 is specified without an S command in the same block, the spindle can start by using the S command value specified before.
- If a spindle speed is changed while the spindle is rotating by the execution of M03 or M04, pay attention to the selected spindle speed gear range. For details, refer to the instruction manuals published by the machine tool builder.
- The lower limit of an S command (S0 or an S command close to S0) is determined by the spindle drive motor and spindle drive system, and it varies with each machine. Do not use a negative value for an S command. For details, refer to the instruction manuals published by the machine tool builder.

# 3.6.2 Tool function (T function)

The tool function has various command designation types. For details, refer to the instruction manuals published by the machine tool builder.

# 3.6.3 Miscellaneous function (M function)

The miscellaneous function is specified by a maximum of a three-digit number  $(M \square \square \square)$  following address M. With the exception of specific M codes, the functions of M00 to M89 codes are defined by the machine tool builder. Therefore, for details of the M code functions, refer to the instruction manuals published by the machine tool builder.

The M codes specific to the NC are described below.

#### M codes relating to stop operation (M00, M01, M02, M30)

When an M code relating to stop is executed, the NC stops buffering. Whether spindle rotation, coolant discharge or another operation stops in response to the execution of such an M code is determined by the machine tool builder. For details, refer to the instruction manuals published by the machine tool builder. For these M codes, a code signal is output independently in addition to M2-digit BIN code.

#### M00 (program stop)

If M00 is specified during automatic operation, automatic operation is interrupted after the completion of the commands specified with M00 in the same block and the M00R signal is output. The interrupted automatic operation can be restarted by pressing the cycle start switch.

#### M01 (optional stop)

If M01 is executed with the optional stop switch ON, the same operation as with M00 is executed. If the optional stop switch is OFF, M01 is disregarded.

#### M02 (end of program)

M02 should be specified at the end of a program. When M02 is executed during automatic operation, automatic operation ends after the commands specified with M02 in the same block have been completed. The NC is reset. The state after the end of a program varies with each machine. For details, refer to the instruction manuals published by the machine tool builder.

3.6 S, T, M, and B functions

#### M30 (end of tape)

Normally, M30 is specified at the end of tape. When M30 is executed during automatic operation, automatic operation ends after the commands specified with M30 in the same block have been completed. The NC is reset and the tape is rewound. The state after the execution of M30 varies with each machine. For details, refer to the instruction manuals published by the machine tool builder.

#### Note

When M00, M01, M02, or M30 is specified, the NC stops buffering. For these M codes, the NC output the independent decode signal in addition to the M2-digit BIN code.

#### Note

Refer to the manuals published by the machine tool builder concerning whether or not the spindle and/or coolant supply is stopped by the M00, M01, M02, and M30.

### 3.6.4 Internally processed M codes

M codes in the range of M90 to M99 are processed by the NC.

Table 3-15Internally processed M codes

| M code | Function          |  |
|--------|-------------------|--|
| M98    | Subprogram call   |  |
| M99    | End of subprogram |  |

#### 3.6.5 Macro call via M function

Similar to G65, a macro can be called via M numbers.

The 10 M-function replacement is configured via machine data \$MN\_EXTERN\_M\_NO\_MAC\_CYCLE and \$MN\_EXTERN\_M\_NO\_MAC\_CYCLE\_NAME.

The parameters are transferred as with G65. Repeat procedures can be programmed with address L.

#### Limitations

Only one M function replacement (or one subprogram call) can be performed on each part program line. Conflicts with other subprogram calls are reported with alarm 12722. No more M functions will be replaced in the subprogram replaced.

Generally, the same limitations apply as with G65.

#### **Configuring example**

Call the subprogram M101\_MAKRO by the M function M101

\$MN\_EXTERN\_M\_NO\_MAC\_CYCLE[0] = 101
\$MN\_EXTERN\_M\_NO\_MAC\_CYCLE\_NAME[0] = "M101\_MAKRO"

Call of the subprogram M6\_MAKRO by the M function M6.\$MN\_EX-TERN\_M\_NO\_MAC\_CYCLE[1] = 6 \$MN EXTERN M NO MAC CYCLE NAME[1] = "M6 MAKRO"

Program examples for tool change with M function:

```
PROC MAIN
. . .
            M6 X10 V20
N10
. . .
N90
            M30PROC M6 MAKRO
. . .
N0010
            R10 = R10 + 11.11
N0020
            IF $C_X_PROG == 1 GOTOF N40
display($C_X_PROG)
N0030
            SETAL(61000)
                            ;programmed variable transferred
                            ;incorrectly
N0040
            IF $C_V == 20 GTOF N60
display($C_V)
N0050
            SETAL(61001)
N0060
            M17
```

#### 3.6.6 General purpose M codes

#### Other general M codes

The functions of the M codes other than the specific M codes are determined by the machine tool builder. The representative use of several general M codes is given below. For details, refer to the instruction manuals published by the machine tool builder. If an M code is specified with axis move commands in the same block, whether the M code is executed with the axis move commands simultaneously or it is executed after the completion of the axis move commands is determined by the machine tool builder. For details, refer to the instruction manuals published by the machine tool builder.

#### 3.6 S, T, M, and B functions

| M code | Function                         | Remarks                                   |
|--------|----------------------------------|-------------------------------------------|
| M03    | Spindle start, forward direction | Generally, M state                        |
| M04    | Spindle start, reverse direction | between M03 and M04<br>cannot be switched |
| M05    | Spindle stop                     | directly. To change the                   |
| M08    | Coolant ON                       | M code state, execute<br>M05 once.        |
| M09    | Coolant OFF                      |                                           |

| Table 3-16 | Other general M codes |
|------------|-----------------------|
|------------|-----------------------|

#### **Designation of multiple M codes in a single block**

It is possible to specify up to five M codes in a single block. The specified M codes and sampling output are output at the same time. Concerning the combinations of the M codes that can be specified in the same block, refer to the manuals published by the machine tool builder for restrictions on them.

#### Second miscellaneous function (B function)

B functions are output to the PLC as H auxiliary functions with address extension H1=.

Example: B1234 is output as H1=1234.

# 4

# **Enhanced Level Commands**

Chapter 4 describes the program support functions, automation support functions, and macro programs.

# 4.1 **Program support functions (1)**

# 4.1.1 Canned cycles (G73 to G89)

By using canned cycles, it is made easier for the programmer to create programs. By means of canned cycles, machining operations frequently used can be determined in a single block through a G function. Normally more than one block is required when operating without canned cycles. Using canned cycles can also shorten the program in order to save memory.

The functionality of the ISO Dialect cycles is implemented in the standard Siemens cycles. A shell cycle is called from the ISO Dialect program. All addresses programmed in the block are passed to this shell cycle in the form of system variables. The shell cycle matches the data to the standard Siemens cycle and calls it by name.

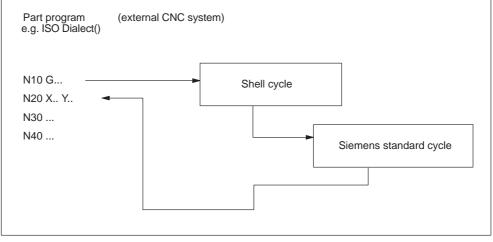

#### Procedure for cycle call via G command

Fig. 4-1 General cycle call in ISO Dialect mode

# Cycle parameters

Various cycle parameters in channel–specific GUD (Global User Data) must be initialized for the machining cycles. The names and meanings of the GUD are listed in the tables below.

| <u> </u>  |                     |              |              |               |
|-----------|---------------------|--------------|--------------|---------------|
| Table 4-1 | GUD7 for programmed | cycle values | (ISO dialect | program data) |
|           | CODT for programmou |              |              | program data/ |

| GUD          | Description/use                                                                                                | Cycle                     |
|--------------|----------------------------------------------------------------------------------------------------|---------------------------|
| Real values  |                                                                                                    |                           |
| _ZFPR[0]     | Initial plane (current position on 1st call with G), retraction position active on G98                         | 381M, 383M,<br>384M, 387M |
| _ZFPR[1]     | Reference plane, retraction position active on G99 (retraction is only possible to initial position with G87). | 381M, 383M,<br>384M, 387M |
| _ZFPR[2]     | Final drilling depth                                                                                           | 381M, 383M,<br>384M, 387M |
| _ZFPR[3]     | Retraction position, depending on G98/G99<br>(initial plane/R plane)                                           | 381M, 383M,<br>384M, 387M |
| _ZFPR[4]     | Feed rate for drilling                                                                                         | 381M, 383M,<br>384M, 387M |
| _ZFPR[5]     | Dwell time at final depth (G82/G89/G76/G87)                                                                    | 381M, 384M,<br>387M       |
| _ZFPR[6]     | 1st drilling depth (single drilling depth), incremental (G73/G83)                                              | 383M                      |
| _ZFPR[7]     | 1st drilling depth, absolute (G73/G83)                                                                         | 383M                      |
| _ZFPR[8]     | Lift–off/in–feed distance (G76)                                                                                | 387M                      |
| _ZFPR[9]     | Speed for tapping (G74/G84)                                                                                    | 384M                      |
| Integer valu | les                                                                                                    |                           |
| _ZFPI[0]     | Current G code of ISO Dialect0 drilling cycle                                                                  | 381M, 383M,<br>384M       |
| _ZFPI[1]     | M function for spindle start (M3, M4) after spindle stop                                                       | 381M, 384M                |

 Table 4-2
 GUD7 for cycle setting data (ISO dialect setting data)

| GUD           | Description/use                                                                                                    | Cycle      |  |  |
|---------------|----------------------------------------------------------------------------------------------------|------------|--|--|
| Integer value | Integer values                                                                                                    |            |  |  |
| _ZSFR[0]      | Safety clearance to reference plane                                                                                                    | 381M, 383M |  |  |
| _ZSFR[1]      | Retraction amount for chip–breaking (G73). The value "0" means 1 mm or 1 inch. If it is need to specify 0 mm or 0 inch, set a smaller value than the movable resolution.                        | 383M       |  |  |
| _ZSFR[2]      | Angle offset for oriented spindle stop, tool must be oriented in the reverse directionof retraction (G76) The retraction direction is set by _ZSFI[5].                                          | 387M       |  |  |
| _ZSFR[10]     | (improve to the specification which can set up "d" value for<br>G83<br>> 0 = value is used for anticipation distance (distance mi-<br>nimal 0.001)<br>= 0 = distance d is calculated internally |            |  |  |

| Integer valu | Integer values                                                                                                    |                                                        |    |                           |      |
|--------------|----------------------------------------------------------------------------------------------------|--------------------------------------------------------|----|---------------------------|------|
| Integer valu | es                                                                                                    |                                                        |    |                           |      |
| _ZSFI[0]     | 0=Drilling axis is the axis perpendicular to the selected<br>plane (default)<br>1=Drilling axis always "Z"                                   |                                                        |    | 381M, 383M,<br>384M, 387M |      |
| _ZSFI[1]     | 0= Rigid tapping<br>1= Tapping with compensating chuck<br>2= Deep hole tapping with chip–breaking<br>3= Deep hole tapping with swarf removal |                                                        |    | 384M, 387M                |      |
| _ZSFI[2]     | Retraction speed factor                                                                                                    | Retraction speed factor (1–200%) for tapping (G74/G84) |    |                           | 384M |
| _ZSFI[3]     | Polar coordinates<br>0 = OFF<br>1 = ON                                                                                                    |                                                        |    | 381M, 383M,<br>384M, 387M |      |
| _ZSFI[5]     | Retraction direction (G76/G87)                                                                                                    |                                                        |    |                           |      |
|              | G17 G18 G19                                                                                                    |                                                        |    |                           |      |
|              |                                                                                                    | +X<br>-X<br>+Y<br>-Y                                   | -Z | +Y<br>-Y<br>+Z<br>-Z      |      |

| Table 4-2 | GUD7 for cycle setting data (ISO dialect setting data), continued |
|-----------|-------------------------------------------------------------------|
|           |                                                                   |

For calling normal hole-machining canned cycles, the following G codes are used.

| Table 4-3 | GUD7 for cycle setting | data (ISO dialect | setting data) |
|-----------|------------------------|-------------------|---------------|
|-----------|------------------------|-------------------|---------------|

| G code | Drilling<br>(–Z direction)                                 | Processing at<br>hole bottom                                                   | Retraction<br>(+Z direction)                                                  | Applications                          |
|--------|------------------------------------------------------------|--------------------------------------------------------------------------------|-------------------------------------------------------------------------------|---------------------------------------|
| G73    | Intermittent feed<br>(dwell at each peck<br>feed possible) | _                                                                              | Rapid traverse                                                                | High-speed deep hole drilling         |
| G74    | Cutting feed                                               | Spindle stop→<br>Spindle rotation in<br>the reverse direc-<br>tion after dwell | Cutting feed $\rightarrow$<br>Dwell $\rightarrow$ Spindle<br>reverse rotation | Reverse (left–<br>hand) tapping       |
| G76    | Cutting feed                                               | Spindle indexing<br>after dwell →<br>Shift                                     | Rapid traverse →<br>Shift, Spindle<br>start                                   | Boring                                |
| G80    | —                                                          | —                                                                              | —                                                                             | Cancel                                |
| G81    | Cutting feed                                               | _                                                                              | Rapid traverse                                                                | Drilling,<br>spot drilling            |
| G82    | Cutting feed                                               | Dwell                                                                          | Rapid traverse                                                                | Drilling,<br>counter boring           |
| G83    | Intermittent feed                                          | _                                                                              | Rapid traverse                                                                | Deep hole drilling<br>(peck drilling) |
| G84    | Cutting feed                                               | Spindle stop→<br>Spindle start in<br>the reverse direc-<br>tion after dwell    | Cutting feed $\rightarrow$<br>Dwell $\rightarrow$ Spindle<br>reverse rotation | Tapping                               |
| G85    | Cutting feed                                               | —                                                                              | Cutting feed                                                                  | Boring                                |

| G code | Drilling<br>(–Z direction)                                                                                                    | Processing at<br>hole bottom               | Retraction<br>(+Z direction)                 | Applications |
|--------|----------------------------------------------------------------------------------------------------|--------------------------------------------|----------------------------------------------|--------------|
| G86    | Cutting feed                                                                                                    | Spindle stop                               | Rapid traverse<br>→ Spindle start            | Boring       |
| G87    | Spindle indexing $\rightarrow$<br>Shift $\rightarrow$ Rapid tra-<br>verse $\rightarrow$ Shift $\rightarrow$<br>Spindle CW $\rightarrow$<br>Cutting feed | Spindle indexing<br>after dwell →<br>Shift | Rapid traverse →<br>Shift → Spindle<br>start | Back boring  |
| G89    | Cutting feed                                                                                                    | Dwell                                      | Cutting feed                                 | Boring       |

Table 4-3 GUD7 for cycle setting data (ISO dialect setting data), continued

#### **Explanations**

When using canned cycles the sequence of operations is generally carried out as described below:

- Operation 1
   Positioning in the XY plane using cutting feed or rapid traverse rate
- Operation 2
   Rapid traverse movement to level R
- Operation 3
   Machining to drilling depth Z
- Operation 4 Operation at hole bottom
- Operation 5
   Retraction to R level at cutting feed or rapid traverse rate
- Operation 6 Rapid retraction to positioning plane XY at rapid traverse rate

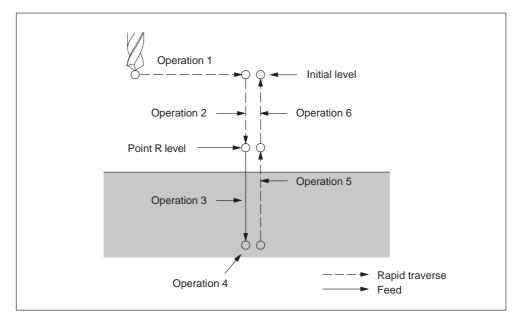

Fig. 4-2 Canned cycle operation sequence

In this chapter the term drilling will only be used to refer to operations implemented with canned cycles, although canned cycles encompass tapping and boring cycles as well as drilling cycles.

#### **Plane definition**

In the drilling cycles, it is generally assumed that the current workpiece coordinate system in which the machining operation is to be performed is defined by selecting plane G17, G18, or G19 and activating a programmable workpiece offset. The drilling axis is always the applicate of this coordinate system.

A tool length compensation must be selected before the cycle is called. Its effect is always perpendicular to the selected plane and remains active even after the end of the cycle.

| G code | Positioning plane | Drilling axis |
|--------|-------------------|---------------|
| G17    | Xp–Yp plane       | Zp            |
| G18    | Zp–Xp plane       | Үр            |
| G19    | Yp–Zp plane       | Хр            |

Table 4-4Positioning plane and drilling axis

Xp: X axis or an axis parallel to the X axis Yp: Y axis or an axis parallel to the Y axis Zp: Z axis or an axis parallel to the Z axis

#### Note

By applying GUD7 setting data \_ZSFI[0], it can be decided whether the Z axis should always be used as the drilling axis. The Z axis always represents the drilling axis whenever \_ZSFI[0] equals 1.

#### **Canned cycle execution**

The execution of canned cycles is determined as follows:

- Cycle call G73, 74, 76, 81 through to 89 depending on the desired machining
- 2. Data format G90/91

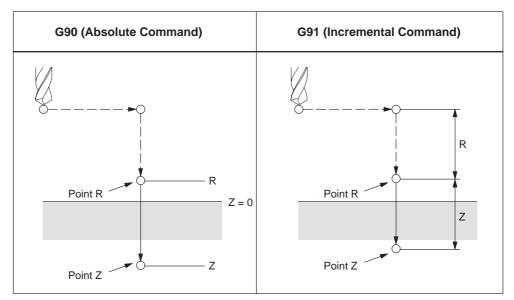

Fig. 4-3 Absolute / incremental command G90/G91

3. Drilling mode

G73, G74, G76, and G81 through to G89 are modal G codes and remain effective until canceled. When they are applied, the drilling mode is the current state. The data is retained until modified or canceled, once the drilling data is determined within the drilling mode,

At the beginning of canned cycles, determine all required drilling data. Only determine the data modifications whenever the canned cycles are being carried out.

4. Positioning / reference level (G98/G99)

When using canned cycles, the retraction level for the Z axis is determined through G98/99. G98/G99 are modal G codes. G98 is usually set as power–on default.

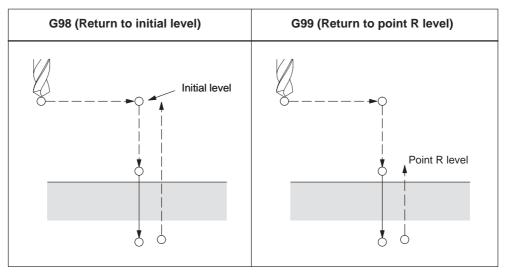

Fig. 4-4 Return point level (G98/G99)

#### Repetition

Specify the number of repeats in K in order to repeat the drilling for equally spaced holes. K only becomes effective in the block where it is specified. Specifying the first hole in absolute mode (G90) results in drilling at the same position. Therefore, specify K in incremental mode (G91).

#### Comments

A cycle call remains selected until it is cancelled through the G codes G80, G00, G01, G02, or G03, or through another cycle call.

Within the machining cycles the data specified at address Z, R, P, and Q function as self–retaining even after RESET operation. These data can only be changed by reprogramming or are cancelled using the G codes G80, G00, G01, G02, or G03.

#### Symbols in figures

Subsequent sections explain the individual canned cycles. Figures in these explanations use the following symbols:

| >      | Positioning (rapid traverse G00)                                          |
|--------|---------------------------------------------------------------------------|
| >      | Cutting feed (linear interpolation G01)                                   |
| $\sim$ | Manual feed                                                               |
| M19    | Oriented spindle stop<br>(The spindle stops at a fixed rotation position) |
|        | Shift (rapid traverse G00)                                                |
| Р      | Dwell                                                                     |

Fig. 4-5 Symbols in figures

# 4.1.2 High–speed peck drilling cycle (G73)

This cycle carries out high–speed peck drilling. It induces intermittent cutting feed to the bottom of a hole. Retract movements enables chip removal.

#### Format

G73 X.. Y... R... Q... F... K...;

- X,Y: Hole position
- Z: Distance from point R to the bottom of the hole
- R: Distance from the initial level to R level
- **Q:** Depth of cut for each cutting
- F: Cutting feedrate
- K: Number of repeats

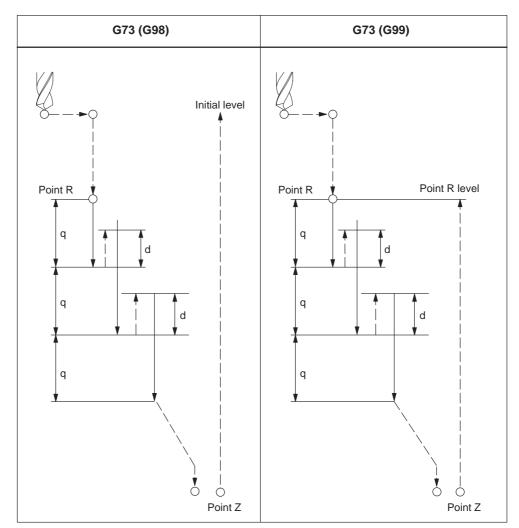

Fig. 4-6 High–speed peck drilling cycle (G73)

#### **Explanations**

When using cycle G73 retraction movement is performed in rapid traverse after each drilling operation. GUD \_ZSFR[0] can be used to enter a safety clearance. The retraction amount for chipbreaking (d) is determined through GUD \_ZSFR[1] as described below:

\_ZSFR[1] > 0 Retraction amount as entered

**D** . .

. ..

\_ZSFR[1] = 0 Retraction amount is always 1 mm or 1 inch with chipbreaking

Infeed is performed by using depth of cut for each cutting Q, which is incremented by the retraction amount d as of the 2nd infeed.

By means of this drilling cycle a rapid drilling infeed is accomplished. Removal of the drilling chips is facilitated through the retraction movement.

#### Note

....

If is need to specify 0 mm or 0 inch, set a smaller value than the movable resolution.

#### Example

| M3 S1500;     | Rotate spindle                                           |
|---------------|----------------------------------------------------------|
| G90 G0 Z100   |                                                          |
| G90 G99 G73 2 | X200. Y–150. Z–100. R50. Q10. F150.;                     |
|               | Position, drill hole 1, and return to point R.           |
| Y–500.;       | Position, drill hole 2, and return to point R.           |
| Y–700.;       | Position, drill hole 3, and return to point R.           |
| X950.;        | Position, drill hole 4, and return to point R.           |
| Y–500.;       | Position, drill hole 5, and return to point R.           |
| G98 Y–700.;   | Position, drill hole 6, and return to the initial level. |
| G80;          | Cancel canned cycle                                      |
| G28 G91 X0 Y  | 0 Z0; Return to the reference position return            |
| M5;           | Spindle stop                                             |
|               |                                                          |

#### 4.1.3 Fine boring cycle (G76)

Precise boring of a hole is accomplished through the fine boring cycle.

#### Format

G76 X... Y... R... Q... P... F... K... ;

X,Y: Hole position

Z\_: Distance from point R to the bottom of the hole

- **R\_:** Distance from the initial level to point R level
- **Q\_:** Shift amount at the bottom of a hole
- **P\_:** Dwell time at the bottom of a hole
- **F\_:** Cutting feedrate
- $\ensuremath{\textbf{K}}\xspace$  : Number of repeats

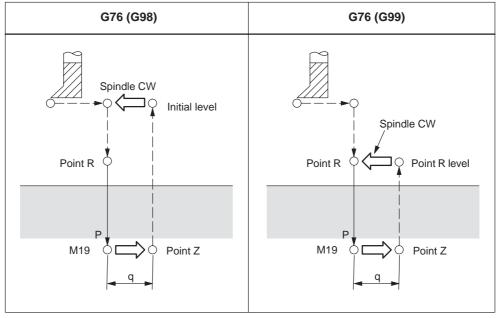

Fig. 4-7 Fine boring cycle (G76)

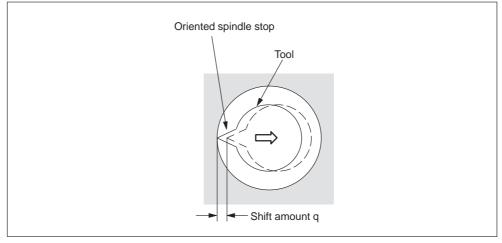

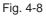

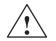

#### Warning

Address Q is a modal value wich is retained within canned cycles. Special care has to be taken because it is also used as the depth of cut in cycles G73 and G83.

#### **Explanations**

The spindle is stopped at the fixed rotation position when the bottom of the hole has been reached. The tool is then moved in the direction opposite to the tool tip and retracted.

GUD \_ZSFR[0] can be used to enter a safety clearance. The lift-off path can be specified using \_ZSFR[5].

|                   | G17 | G18 | G19 |
|-------------------|-----|-----|-----|
| _ZSFR[5] = 1      | +X  | +Z  | +Y  |
| _ZSFR[5] = 0 or 2 | -X  | -Z  | -Y  |
| _ZSFR[5] = 3      | +Y  | +X  | +Z  |
| _ZSFR[5] = 4      | -Y  | -X  | -Z  |

The angle must be therefore be entered to GUD7 \_ZSFR[2] such that the tool tip points in the reverse direction for lift–off path after the spindle stop.

#### Limitations

#### Axis switching

The canned cycle must be canceled before the drilling axis can be changed.

#### Boring

Boring is not carried out in a block that does not contain X, Y, Z, R, or any additional axes.

#### Q/R

By all means, specify a positive value at address Q. The sign is ignored if address Q is specified with a negative value. Q equal 0 is set whenever no lift–off amount is programmed. This leads to cycle execution without lift–off.

#### Cancel

G codes of group 01 (G00 to G03) and G76 must not be specified within a single block. Otherwise, G76 is canceled.

#### **Tool offset**

The tool offsets are ignored in the canned cycle mode.

# Example

| M3 S300;                                                  | Rotate spindle                                           |  |
|-----------------------------------------------------------|----------------------------------------------------------|--|
| G90 G0 Z100                                               |                                                          |  |
| G90 G99 G76                                               | X200. Y–150. Z–100. R50. Q10. P1000 F120.;               |  |
|                                                           | Position, bore hole 1, then return to point R,           |  |
|                                                           | Stop at the bottom of the hole for 1 s.                  |  |
| Y–500.;                                                   | Position, drill hole 2, and return to point R.           |  |
| Y–700.;                                                   | Position, drill hole 3, and return to point R.           |  |
| X950.;                                                    | Position, drill hole 4, and return to point R.           |  |
| Y–500.;                                                   | Position, drill hole 5, and return to point R.           |  |
| G98 Y–700.;                                               | Position, drill hole 6, and return to the initial level. |  |
| G80;                                                      | Cancel canned cycle                                      |  |
| G28 G91 X0 Y0 Z0; Return to the reference position return |                                                          |  |
| M5;                                                       | Spindle stop                                             |  |

# 4.1.4 Drilling cycle, spot drilling (G81)

Center drilling and spot drilling can be carried out by means of this cycle. After reaching drilling depth Z retraction movement is immediatly performed in rapid traverse rate.

#### Format

G81 X... Y... R... F... K... ;

X,Y: Hole position

Z: Distance from point R to the bottom of the hole

R: Distance from the initial level to R level

F: Cutting feedrate

K: Number of repeats

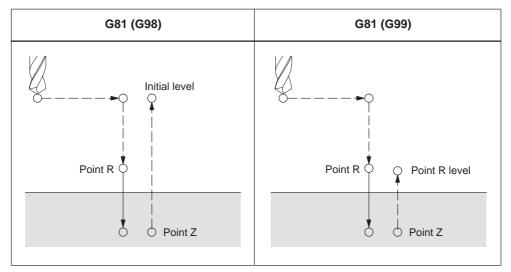

Fig. 4-9 Drilling cycle, spot drilling (G81)

#### **Axis switching**

Before the drilling axis can be changed, the canned cycle must be canceled.

#### Drilling

Drilling is not carried out in a block that does not contain X, Y, Z, R, or any additional axes.

#### Cancel

G codes of group 01 (G00 to G03) and G76 must not be specified within a single block. Otherwise, G76 is canceled.

## **Tool offset**

Tool offsets are ignored in the canned cycle mode.

#### Example

M3 S1500; Rotate spindle G90 G0 Z100 G90 G99 G81 X200. Y-150. Z-100. R50. F120.; Position, drill hole 1, and return to point R. Y–500.; Position, drill hole 2, and return to point R. Y-700.; Position, drill hole 3, and return to point R. X950.; Position, drill hole 4, and return to point R. Position, drill hole 5, and return to point R. Y-500.; G98 Y-700.; Position, drill hole 6, and return to the initial level. Cancel canned cycle G80; G28 G91 X0 Y0 Z0; Return to the reference position return M5; Spindle stop

# 4.1.5 Drilling cycle, counter boring cycle (G82)

Normal drilling can be carried out by means of this cycle. Upon reaching the drilling depth Z, a programmed dwell time is carried out after which the retraction movement is performed in rapid traverse.

#### Format

G82 X... Y... R... P... F... K... ;

**X,Y:** Hole position

Z: Distance from point R to the bottom of the hole

R: The distance from the initial level to R level

P: Dwell time at the bottom of a hole

F: Cutting feed rate

K: Number of repeats

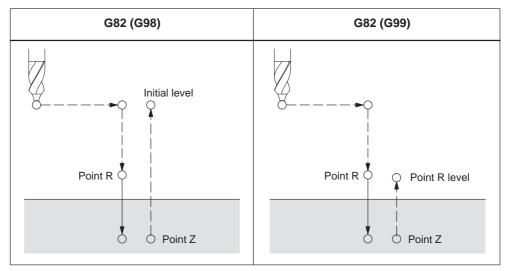

Fig. 4-10 Drilling cycle, counter boring cycle (G82)

#### Axis switching

The canned cycle must be canceled before the drilling axis can be changed.

#### Drilling

Drilling is not carried out in a block that does not contain X, Y, Z, R, or any other axes.

#### Cancel

G codes of group 01 (G00 to G03) and G82 must not be specified in a single block. Otherwise, G82 is canceled.

# **Tool offset**

Tool offsets are ignored in the canned cycle mode.

# Example

|                 | Rotate spindle                                                   |
|-----------------|------------------------------------------------------------------|
| G90 G0 Z100     |                                                                  |
| G90 G99 G82 X2  | 200. Y–150. Z–100. R50. P1000 F150.;                             |
| P               | Position, drill hole 1, dwell for 1 s at the bottom of the hole, |
| a               | and return to point R.                                           |
| Y–500.; P       | Position, drill hole 2, and return to point R.                   |
| Y–700.; P       | Position, drill hole 3, and return to point R.                   |
| X950.; P        | Position, drill hole 4, and return to point R.                   |
| Y–500.; P       | Position, drill hole 5, and return to point R.                   |
| G98 Y–700.; P   | Position, drill hole 6, and return to the initial level.         |
| G80; C          | Cancel canned cycle                                              |
| G28 G91 X0 Y0 Z | Z0; Return to the reference position return                      |
| M5; S           | Spindle stop                                                     |

# 4.1.6 Peck drilling cycle (G83)

By means of this cycle peck drilling is performed. It is used for deep hole drilling with shaving extraction.

#### Format

G83 X... Y... R... Q... F... K...;

- X,Y: Hole position
- Z: Distance from point R to the bottom of the hole
- R: Distance from the initial level to R level
- **Q:** Depth of cut for each cutting feed
- F: Cutting feedrate
- K: Number of repeats

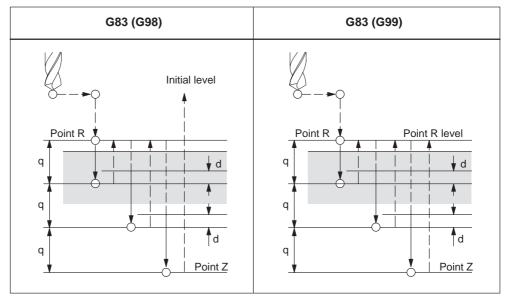

Fig. 4-11 Peck drilling cycle (G83)

#### **Explanations**

After reaching the programmed depth of cut for each cutting feed Q, retraction to reference level R is performed in rapid traverse. Approach movement for a renewed cut is again carried out in rapid traverse up to a distance (d) which is set to GUD7 \_ZSFR[1]. Distance d and the depth of cut for each cutting feed Q are traversed with cutting feed. Specify Q incrementally implemented without sign.

#### Axis switching

The canned cycle must be canceled before the drilling axis can be changed.

#### Drilling

Drilling is not performed in a block that does not contain X, Y, Z, R, or any other axes.

#### Cancel

G codes of group 01 (G00 to G03) and G83 must not be specified in a single block. Otherwise, G83 is canceled.

#### **Tool offset**

Tool offsets are ignored in the canned cycle mode.

#### Example

| M3 S2000;<br>G90 G0 Z100                                  | Rotate spindle.                                          |  |
|-----------------------------------------------------------|----------------------------------------------------------|--|
| G90 G99 G83                                               | X200. Y–150. Z–100. R50. Q10. F150.;                     |  |
|                                                           | Position, drill hole 1, and return to point R.           |  |
| Y–500.;                                                   | Position, drill hole 2, and return to point R.           |  |
| Y–700.;                                                   | Position, drill hole 3, and return to point R.           |  |
| X950.;                                                    | Position, drill hole 4, and return to point R.           |  |
| Y–500.;                                                   | Position, drill hole 5, and return to point R.           |  |
| G98 Y–700.;                                               | Position, drill hole 6, and return to the initial level. |  |
| G80;                                                      | Cancel canned cycle                                      |  |
| G28 G91 X0 Y0 Z0; Return to the reference position return |                                                          |  |
| M5;                                                       | Spindle stop                                             |  |

After reaching the programmed depth of cut for each cutting feed Q, retraction to reference level R is performed in rapid traverse. Approach movement for a renewed cut is again carried out in rapid traverse up to a distance (d) which is set to GUD7\_ZSFR[10]. Distance d and the depth of cut for each cutting feed Q are traversed with cutting feed. Specify Q incrementally implemented without sign.

#### Note

If \_ZSFR[10]

- > 0 = value is used for anticipation distance "d" (distance minimal 0.001)
- = 0 The anticipation distance is 30 mm, the value of the anticipation distance is always 0,6 mm. For larger drilling depths, the formula drilling depth/50 is used (maximum value 7 mm).

# 4.1.7 Boring cycle (G85)

#### Format

G85 X... Y... R... F... K... ;

- X,Y: Hole position
- Z: Distance from point R to the bottom of the hole
- R: Distance from the initial level to R level
- F: Cutting feed rate
- K: Number of repeats

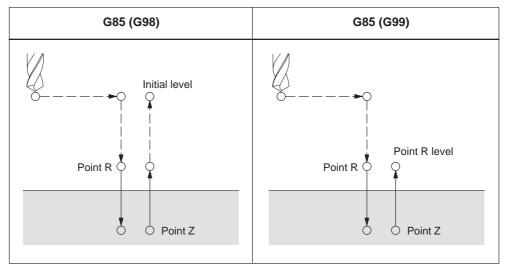

Fig. 4-12 Boring cycle (G85)

#### **Explanations**

Rapid traverse is carried out to point R after positioning along the X– and Y– axis. Drilling is performed from point R to point Z. After reaching point Z, cutting feed is performed back to point R.

#### **Axis switching**

Before the drilling axis can be changed the canned cycle must be canceled.

#### Drilling

Drilling is not performed in a block that does not contain X, Y, Z, R, or any other axes.

#### Cancel

G codes of group 01 (G00 to G03) and G85 must not be specified in a single block. Otherwise, G85 is canceled.

#### **Tool offset**

Tool offsets are ignored in the canned cycle mode.

#### Example

M3 S150; Rotate spindle G90 G0 Z100 G90 G99 G85 X200. Y-150. Z-100. R50. F150.; Position, drill hole 1, and return to point R. Y-500.; Position, drill hole 2, and return to point R. Y-700.; Position, drill hole 3, and return to point R. X950.; Position, drill hole 4, and return to point R. Y-500.; Position, drill hole 5, and return to point R. G98 Y–700.; Position, drill hole 6, and return to the initial level. G80; Cancel canned cycle G28 G91 X0 Y0 Z0; Return to the reference position return Spindle stop M5;

# 4.1.8 Boring cycle (G86)

#### Format

G86 X... Y... R... F... K... ;

- X,Y: Hole position
- Z: Distance from point R to the bottom of the hole
- R: Distance from the initial level to point R
- F: Cutting feed rate
- K: Number of repeats

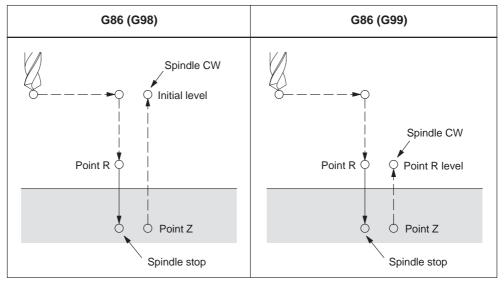

Fig. 4-13 Boring cycle (G86)

#### **Explanations**

Rapid traverse is performed to point R after positioning along the X and Y axes. Drilling is performed from point R to point Z. After the spindle is stopped at the bottom of the hole, the tool is retracted in rapid traverse.

#### Axis switching

The canned cycle must be canceled before the drilling axis can be changed.

#### Drilling

Drilling is not performed in a block that does not contain X, Y, Z, R, or any other axes.

#### Cancel

G codes of group 01 (G00 to G03) and G86 must not be specified in a single block. Otherwise, G86 is canceled.

### **Tool offset**

Tool offsets are ignored in the canned cycle mode.

#### Example

M3 S1500; Rotate spindle G90 G0 Z100 G90 G99 G86 X200. Y-150. Z-100. R50. F150.; Position, drill hole 1, and return to point R. Y-500.; Position, drill hole 2, and return to point R. Y-700.; Position, drill hole 3, and return to point R. X950.; Position, drill hole 4, and return to point R. Y-500.; Position, drill hole 5, and return to point R. G98 Y–700.; Position, drill hole 6, and return to the initial level. G80; Cancel canned cycle G28 G91 X0 Y0 Z0; Return to the reference position return Spindle stop M5;

# 4.1.9 Boring cycle, back boring cycle (G87)

Accurate boring is performed by this cycle.

# Format

G87 X... Y... R... Q... P... F... K... ;

- X,Y: Hole position
- Z: Distance from the bottom of the hole to point Z
- R: Distance from the initial level to point R (the bottom of the hole)
- Q: Tool shift amount
- P: Dwell time
- F: Cutting feed rate
- K: Number of repeats

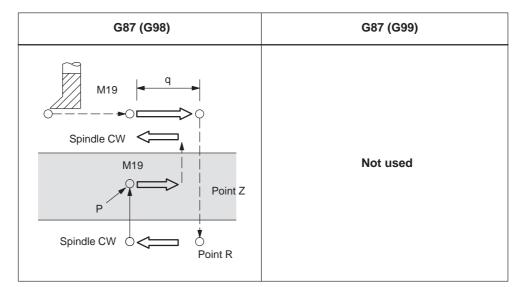

Fig. 4-14 Boring cycle, back boring cycle (G87)

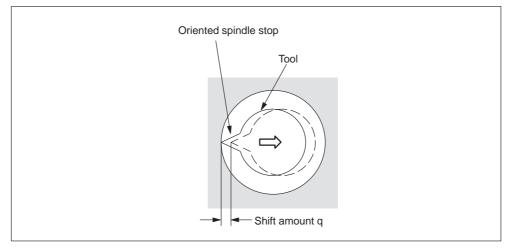

Fig. 4-15

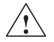

## Warning

Address Q (shift at the bottom of a hole) is a modal value wich is retained within canned cycles. Special care has to be taken because it is also used as the depth of cut in cycles G73 and G83.

# **Explanations**

The spindle is stopped at the fixed rotation position after positioning along the X and Y axes. The tool is moved in the direction opposite the tip of the tool. Positioning (rapid traverse) is carried out to the bottom of the hole (point R). Then the tool is shifted into the direction of the tool tip, and the spindle is rotated clockwise. Boring is carried out in the positive direction along the Z axis until point Z.

The spindle is stopped at the fixed rotation position again at point Z. The tool is then shifted into the direction opposite the tool tip, and the tool is shifted back to the initial level. Subsequently, the tool is shifted into the direction of the tool tip, and the spindle is rotated clockwise in order to proceed to the next block operation. To enter a safety clearance, GUD \_ZSFR[0] can be applied.

The lift-off path can be specified using \_ZSFR[5].

|                   | G17 | G18 | G19 |
|-------------------|-----|-----|-----|
| _ZSFR[5] = 1      | +X  | +Z  | +Y  |
| _ZSFR[5] = 0 or 2 | -X  | -Z  | -Y  |
| _ZSFR[5] = 3      | +Y  | +X  | +Z  |
| _ZSFR[5] = 4      | -Y  | -X  | -Z  |

G17, lift–off path in –X G18, lift–off path in –Z G19, lift–off path in –Y

Therefore, the angle has to be entered to GUD7 \_ZSFR[2] in such a way that the tool tip points in the reverse direction for lift–path after the spindle has stopped. Example:

If plane G17 is activated, the tool tip has to point into the +X direction.

## **Axis switching**

The canned cycle must be canceled before the drilling axis can be changed.

# Boring

Boring is not performed within a block that does not contain X, Y, Z, R, or any additional axes.

# Q/R

By all means, specify a positive value at address Q. The sign is ignored if address Q is specified with a negative value. Q equal 0 is set whenever no lift–off amount is programmed. This leads to cycle execution without lift–off.

# Cancel

G codes of group 01 (G00 to G03) and G87 must not be specified in a single block. Otherwise, G87 is canceled.

## **Tool offset**

Tool offsets are ignored in the canned cycle mode.

# Example

| M3 S400;<br>G90 G0 Z100 | Rotate spindle                                   |
|-------------------------|--------------------------------------------------|
| G90 G87 X200. Y-150     | ). Z–100. R150. Q3. P1000 F150.;                 |
|                         | Position, bore hole 1,                           |
|                         | orient at the initial level, then shift by 3 mm, |
|                         | stop at point Z for 1 s                          |
| Y–500.;                 | Position, drill hole 2.                          |
| Y–700.;                 | Position, drill hole 3.                          |
| X950.;                  | Position, drill hole 4.                          |
| Y–500.;                 | Position, drill hole 5.                          |
| Y–700.;                 | Position, drill hole 6                           |
| G80;                    | Cancel canned cycle                              |
| G28 G91 X0 Y0 Z0;       | Return to the reference position return          |
| M5;                     | Spindle stop                                     |

# 4.1.10 Drilling cycle (G89), retract using G01

# Format

G89 X... Y... R... P... F... K... ;

- X,Y: Hole position
- Z: Distance from point R to the bottom of the hole
- **R:** Distance from the initial level to point R
- P: Dwell time at the bottom of a hole
- F: Cutting feed rate
- K: Number of repeats

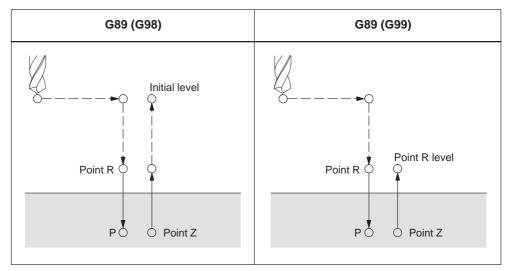

Fig. 4-16 Boring cycle (G89)

## **Explanations**

This cycle is almost the same as G86 except that this cycle performs a dwell at the bottom of the hole.

Use a miscellaneous function (M code) to rotate the spindle before specifying G89.

## **Axis switching**

The canned cycle must be canceled before the drilling axis can be changed.

# Drilling

Drilling is not performed in a block that does not contain X, Y, Z, R, or any other axes.

# Cancel

G codes of group 01 (G00 to G03) and G89 must not be specified in a single block. Otherwise, G89 is canceled.

# **Tool offset**

Tool offsets are ignored in the canned cycle mode.

# Example

|   | M3 S150;      | Rotate spindle                                           |
|---|---------------|----------------------------------------------------------|
| ( | G90 G0 Z100   |                                                          |
| ( | G90 G99 G89 2 | X200. Y–150. Z–100. R50. P1000 F150.;                    |
|   |               | Position, drill hole 1, return to point R                |
|   |               | then stop at the bottom of the hole for 1 s.             |
| , | Y–500.;       | Position, drill hole 2, and return to point R.           |
| , | Y–700.;       | Position, drill hole 3, and return to point R.           |
|   | X950.;        | Position, drill hole 4, and return to point R.           |
| , | Y–500.;       | Position, drill hole 5, and return to point R.           |
| ( | G98 Y–700.;   | Position, drill hole 6, and return to the initial level. |
| ( | G80;          | Cancel canned cycle                                      |
| ( | G28 G91 X0 Y  | 0 Z0; Return to the reference position return            |
|   | M5;           | Spindle stop                                             |
|   |               |                                                          |

# 4.1.11 Rigid tapping cycle (G84)

When the spindle motor is controlled in rigid mode as if it were a servo motor, a tapping cycle can be sped up.

# Format

G84 X... Y... Z... R... P... F... K... ;

- X,Y: Hole position
- Z: Distance from point R to bottom of the hole
- R: Distance from the initial level to R level
- P: Dwell time at bottom of the hole and at point R when a return is made
- F: Cutting feedrate
- K: Number of repeats (if required)

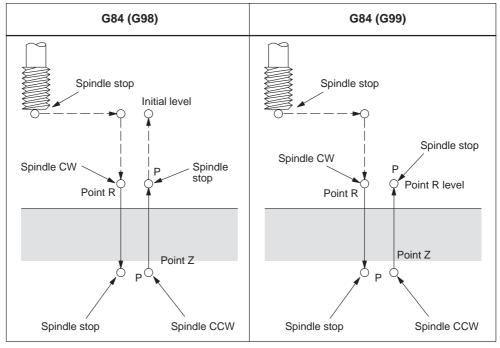

Fig. 4-17 Rigid tapping (G84)

## **Explanations**

Rapid traverse is carried out to point R after positioning along the X and Y axes. Tapping is carried out from point R to point Z. The spindle is stopped, and a dwell is performed once tapping has been completed. Then the spindle is rotated in reverse direction. The tool is retracted to point R, and the spindle is stopped. Subsequently, rapid traverse to the initial level is carried out. The feedrate override and the spindle override are supposed to be 100% while tapping is being carried out. Yet the rotation speed during retraction can be controlled through GUD \_ZSFI[2]. Example: \_ZSFI[2]=120, the retraction is performed at 120% of the tapping speed.

# **Thread lead**

The thread lead is obtained from the expression 'feedrate spindle speed' in the feed-per-minute mode. The thread lead equals the feedrate speed within the speed-per-revolution mode.

# **Tool length compensation**

The offset is applied at the time of positioning to point R if a tool length compensation (G43, G44, or G49) is determined in the canned cycle.

# **Axis switching**

The canned cycle must be canceled before the drilling axis can be changed. An alarm is issued if the drilling axis is changed in rigid mode.

## S command

An alarm is issued if a speed higher than the maximum speed for the gear being used is specified.

# F command

An alarm is issued if a value exceeding the upper limit of cutting feedrate is specified.

## Unit of F command

|     | Metric input | Inch input      | Remarks                                |
|-----|--------------|-----------------|----------------------------------------|
| G94 | 1 mm/min     | 0.01 inch/min   | Decimal point pro-<br>gramming allowed |
| G95 | 0.01 mm/rev  | 0.0001 inch/rev | Decimal point pro-<br>gramming allowed |

## Cancel

G codes of group 01 (G00 to G03) and G84 must not be specified in a single block. Otherwise, G84 is canceled.

# **Tool offset**

Tool offsets are ignored in the canned cycle mode.

Example

Z axis feedrate 1000 mm/min Spindle speed 1000 rpm Thread lead 1.0 mm

<Programming of feed per minute> S1000 M3; G94; Feed-per-minute G00 X100.0 Y100.0; Positioning G84 Z-50.0 R-10.0 **F1000**; Rigid tapping

<Programming of feed per revolution> G95; Feed-per-revolution G00 X100.0 Y100.0; Positioning G84 Z-50.0 R-10.0 **F1.0**; Rigid tapping

# 4.1.12 Left–handed rigid tapping cycle (G74)

When the spindle motor is controlled in rigid mode as if it were a servo motor, tapping cycles can be sped up.

# Format

G74 X... Y... Z... R... P... F... K... ;

- X,Y: Hole position
- Z: The distance from point R to the bottom of the hole
- R: The distance from the initial level to point R
- P: Dwell time at the bottom of the hole and at point R when return is made.
- F: Cutting feedrate
- **K:** Number of repeats (if required)

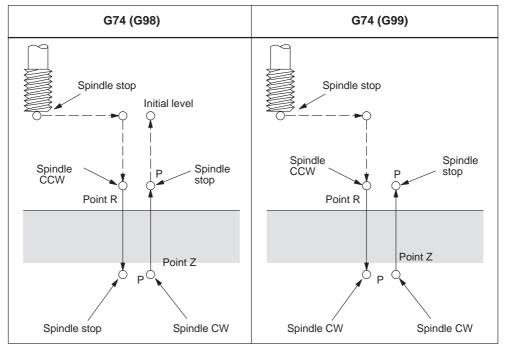

Fig. 4-18 Left-handed rigid tapping cycle (G74)

# **Explanations**

Rapid traverse is performed to point R after positioning along the X and Y axes. Tapping is carried out from point R to point Z. The spindle is stopped and a dwell is performed once tapping has been completed. Subsequently, the spindle is rotated in the normal direction. The tool is retracted to point R, and the spindle is stopped. Rapid traverse to the initial level is then carried out.

The feedrate override and the spindle override are supposed to be 100% while tapping is being carried out.

The speed of rotation, however, can be controlled through GUD \_ZSFI[2] during retraction. Example: \_ZSFI[2]=120, the retraction takes place with 120% of the tapping speed.

## **Thread lead**

The thread lead is obtained from the expression 'feedrate spindle speed' in feedper-minute mode. The thread lead equals the feedrate speed when in feed-perrevolution mode.

# **Tool length compensation**

The offset is applied at the time of positioning to point R whenever a tool length compensation (G43, G44, or G49) is specified in the canned cycle.

# Axis switching

The canned cycle must always be canceled before the drilling axis can be changed. An alarm is issued if the drilling axis is changed into rigid mode.

## S command

An alarm is issued if a speed that is higher than the maximum speed for the gear currently in use is specified.

## **F** command

An alarm is issued if a value overshooting the upper limit of cutting feedrate is specified.

# Unit of F command

|     | Metric input | Inch input      | Remarks                                |
|-----|--------------|-----------------|----------------------------------------|
| G94 | 1 mm/min     | 0.01 inch/min   | Decimal point pro-<br>gramming allowed |
| G95 | 0.01 mm/rev  | 0.0001 inch/rev | Decimal point pro-<br>gramming allowed |

# Cancel

A G code of the 01 group (G00 to G03) and G74 should not be specified in a single block or else G74 will be canceled.

# **Tool offset**

Tool offsets are ignored In the canned cycle mode.

# Example

Z axis feedrate 1000 mm/min Spindle speed 1000 rpm Thread lead 1.0 mm

<Programming of feed per minute> S1000 M4 G94; Feed-per-minute G00 X100.0 Y100.0; Positioning G74 Z-50.0 R-10.0 **F1000**; Rigid tapping

<Programming of feed per revolution> G95; Feed-per-revolution G00 X100.0 Y100.0; Positioning G74 Z-50.0 R-10.0 **F1.0**; Rigid tapping

# 4.1.13 Peck tapping cycle (G84 or G74)

Due to chips stuck to the tool or increased resistance to cutting, the tapping a deep hole in rigid tapping mode could be difficult. The peck rigid tapping cycle is useful when this is the case.

Cutting is carried out several times in this cycle until the bottom of the hole is reached. For this, two peck tapping cycles are available: High–speed peck tapping cycle (deep hole tapping with chip–breaking) as well as the standard peck tapping cycle (deep hole tapping with swarf removal.

By using GUD7 and setting data \_ZSFI[1], these cycles are selected as follows: \_ZSFI[1] = 2: High–speed peck tapping cycle

\_ZSFI[1] = 3: Standard peck tapping cycle

# Format

G84 (or G74) X... Y... Z... R... P... Q... F... K... ;

- X,Y: Hole position
- Z: Distance from point R to the bottom of the hole
- R: The distance from the initial level to point R level
- P: Dwell time at the bottom of the hole and at point R when a return is made
- **Q:** Depth of cut for each cutting feed
- F: The cutting feedrate
- K: Number of repeats

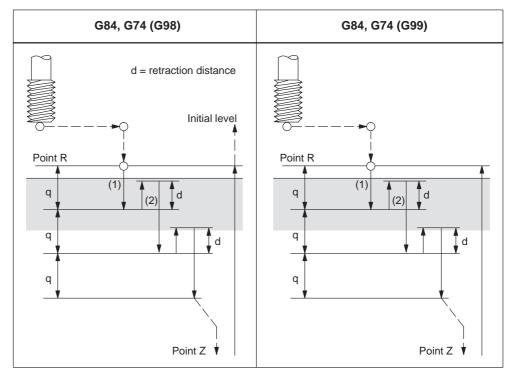

Fig. 4-19 High–speed peck tapping cycle (GUD7 \_ZSFI[1] = 2)

- 1. The tool can operates at a normal cutting feedrate. Here the normal time constant is applied.
- 2. The retraction can be overridden. The retraction speed set to GUD7 \_ZSFI[2] is applied in this case.

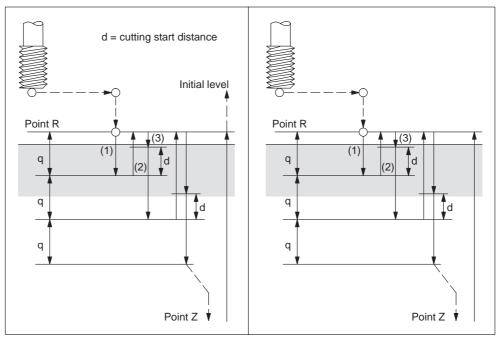

Fig. 4-20 Peck tapping cycle (GUD7 \_ZSFI[1] = 3)

- 1. The tool can operate at a normal cutting feedrate. Here the normal time constant is applied.
- 2. The retraction can be overridden. The retraction speed set to GUD7 \_ZSFI[2] is applied in this case.
- 3. The retraction can be overridden. Here the normal time constant is applied.

An in–position check is carried out at the end of each operation of 1. and 2. in the peck tapping cycle during a rigid tapping cycle.

## Explanation

#### High-speed peck tapping cycle

Rapid traverse is carried out to point R after positioning along the X and Y axes. Cutting is carried out from point R,with depth Q (depth of cut for each cutting feed). Subsequently, the tool is retracted by the distance d. Whether retraction is overridden or not is specified by a value other than 100% set to GUD7 \_ZSFI[2]. The spindle is stopped once point Z is reached and then rotated in the reverse direction for retraction. The retraction distance d is to be set in GUD7 \_ZSFR[1].

I fthe value 0 is set into \_ZSFR[1], 1 mm or 1 inch is used for the retraction distance as default.

If it is need to specify 0 mm or 0 inch, set a smaller value than the movable resolution.

#### Peck tapping cycle

Rapid traverse is performed to R level after positioning along the X and Y axes. Cutting is performed from point R with depth Q (depth of cut for each cutting feed). Subsequently a return is carried out to point R. Whether retraction is overridden or not is specified by a value other than 100% set to GUD7 \_ZSFI[2]. Moving the cutting feedrate F is carried out from point R to a position distance d from the end point of the last cutting. This is where the cutting is restarted.

The spindle is stopped once point Z is reached, and, subsequently, rotated in the reverse direction for retraction.

Set d (distance to the point where the cutting is started) in GUD7 \_ZSFR[1].

#### Note

I fthe value 0 is set into \_ZSFR[1], 1 mm or 1 inch is used for the retraction distance as default.

If it is need to specify 0 mm or 0 inch, set a smaller value than the movable resolution.

#### Axis switching

The canned cycle must be canceled before the drilling axis can be changed. An alarm is issued whenever the drilling axis is changed in rigid mode.

#### S command

An alarm is issued whenever a speed higher than the maximum speed for the gear in use is specified.

#### **F** command

An alarm is issued, if a value overshooting the upper limit of the cutting feedrate is specified.

# Unit of F command

|     | Metric input | Inch input      | Remarks                                |
|-----|--------------|-----------------|----------------------------------------|
| G94 | 1 mm/min     | 0.01 inch/min   | Decimal point pro-<br>gramming allowed |
| G95 | 0.01 mm/rev  | 0.0001 inch/rev | Decimal point pro-<br>gramming allowed |

# Cancel

A G code of the 01 group (G00 to G03) and G74/G84 should not be specified in a single block or else G74/G84 will be canceled.

# **Tool offset**

Tool offsets are ignored in the canned cycle mode.

# 4.1.14 Canned cycle cancel (G80)

G80 cancels canned cycles.

# Format

G80;

# **Explanations**

The values of point R and point Z are cleared, all canned cycles are canceled and normal operation is performed. In addition, the values of all addresses programmed with drilling cycles are cleared.

# 4.1.15 Program example using tool length offset and canned cycles

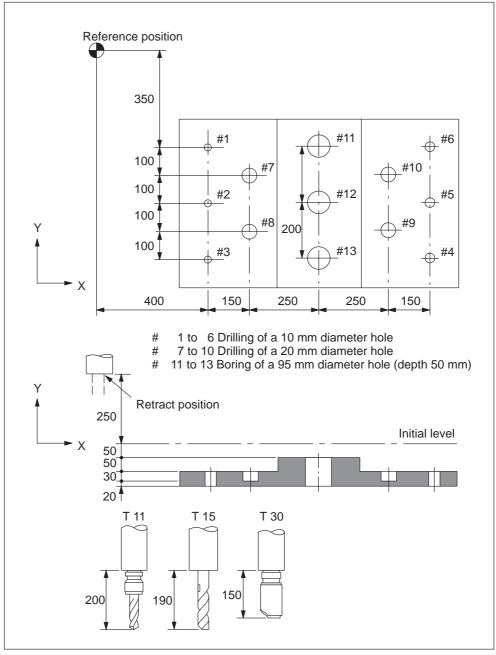

Fig. 4-21 Program example (drilling cycle)

Offset value +200.0 is set in offset No.11, +190.0 is set in offset No.15, and +150.0 is set in offset No.30

#### **Program example**

| ,                           |                                                          |
|-----------------------------|----------------------------------------------------------|
| N001 G49;                   | Tool length offset cancel                                |
| N002 G10 L10 P11 R200.;     | Set tool offset 11 to +200.                              |
| N003 G10 L10 P15 R190.;     | Set tool offset 15 to +190.                              |
| N004 G10 L10 P30 R150.;     | Set tool offset 30 to +150.                              |
| N005 G92 X0 Y0 Z0;          | Coordinate setting at reference position                 |
| N006 G90 G00 Z250.0 T11 M6  | ; Tool change                                            |
| N007 G43 Z0 H11;            | Initial level, tool length offset                        |
| N008 S30 M3 ;               | Spindle start                                            |
| N009 g99 G81 X400.0 Y-350.0 | ) Z–153.0 R–97.0 F1200;                                  |
|                             | Positioning, then #1 drilling                            |
| N010 Y–550.0;               | Positioning, then #2 drilling and point R level return   |
| N011 G98 Y–750.0;           | Positioning, then #3 drilling and initial level return   |
| N012 G99 X1200.0;           | Positioning, then #4 drilling and point R level return   |
| N013 Y–550.0;               | Positioning, then #5 drilling and point R level return   |
| N014 G98 Y-350.0;           | Positioning, then #6 drilling and initial level return   |
| N015 G00 X0 Y0 M5;          | Reference position return, spindle stop                  |
| N016 G49 Z250.0 T15 M6;     | Tool length offset cancel, tool change                   |
| N017 G43 Z0 H15;            | Initial level, tool length offset                        |
| N018 S20 M3;                | Spindle start                                            |
| N019 G99 G82 X550.0 Y-450.0 | 0 Z–130.0 R–97.0 P300 F700;                              |
|                             | Positioning, then #7 drilling, point R level return      |
| N020 G98 Y-650.0;           | Positioning, then #8 drilling, initial level return      |
| N021 G99 X1050.0;           | Positioning, then #9 drilling, point R level return      |
| N022 G98 Y-450.0;           | Positioning, then #10 drilling, initial level return     |
| N023 G00 X0 Y0 M5;          | Reference position return, spindle stop                  |
| N024 G49 Z250.0 T30 M6;     | Tool length offset cancel, tool change                   |
| N025 G43 Z0 H30;            | Initial level, tool length offset                        |
| N026 S10 M3;                | Spindle start                                            |
| N027 G85 G99 X800.0 Y-350.0 | 0 Z–153.0 R47.0 F500;                                    |
|                             | Positioning, then #11 drilling, point R level return     |
|                             | Positioning, then #12, 13 drilling. point R level return |
| N029 G28 X0 Y0 M5;          | Reference position return, spindle stop                  |
| N030 G49 Z0;                | Tool length offset cancel                                |
| N031 M30 ;                  | Program End                                              |
|                             |                                                          |

# 4.1.16 Multiple threads with G33

Syntax G33 X.. Z.. F.. Q.. is used to program multiple threads in ISO dialect T and M mode, whereby:

X.. Z.. = Thread end position F.. = Lead

Q.. = Initial angle

Threads with offset slides are programmed by entering starting points, which are offset from one another, in set G33. The starting point offset is entered at address "Q" as an absolute angular position. The corresponding setting data (\$SD\_THREAD\_START\_ANGLE) is changed accordingly.

Example: Q45000 means: Start offset 45.000 degrees

Range of values: 0.0000 to 359.999 degrees

The initial angle must always be programmed as an integer value. The input resolution for angular data is 0.001 degrees.

Example:

N200 X50 Z80 G01 F.8 G95 S500 M3 N300 G33 Z40 F2 Q180000 This produces a thread with a lead of 2 mm and a starting point offset of 180 degrees.

# 4.1.17 Threads with variable lead (G34)

Syntax G34 X.. Z.. F.. K.. is used to program threads with variable lead in ISO dialect T and M mode, whereby

| X Z | = | Thread end position             |
|-----|---|---------------------------------|
| F   | = | Lead                            |
| K   | = | Lead increase (positive value)/ |
|     |   | lead decrease (negative value)  |

G34 is used to increment or decrement the lead by the value programmed at address K on each spindle revolution.

Example:

N200 X50 Z80 G01 F.8 G95 S500 M3 N300 G91 G34 Z25.5 F2 K0.1

The programmed distance of 25.5 mm corresponds to 10 spindle revolutions.

# 4.2 Programmable data input (G10)

# 4.2.1 Changing of tool offset value

Existing tool offsets can be overwritten by using the G10. New tool offsets, however, cannot be created.

# Format

G10 L10 P... R...; Tool length compensation, geometry G10 L11 P... R...; Tool length compensation, wear G10 L12 P... R...; Tool radius compensation, geometry G10 L13 P... R...; Tool radius compensation, wear

P: Number of the compensation memory R: Specifies the value

L1 can be programmed instead of L11.

# Relevant machine data

Machine data 20382 \$MC\_TOOL\_CORR\_MOVE\_MODE defines whether the compensation is applied in the block containing the selection or the next time the axis is programmed.

Machine data 20270 \$MC\_CUTTING\_EDGE\_DEFAULT = 0 defines that no tool length compensation is active initially on a tool change.

Setting data \$SC\_TOOL\_LENGTH\_CONST must contain the value 17 for the assignment of tool length offsets to geometry axes to be independent of the plane selection. Length 1 is then always assigned to the Z axis.

# 4.2.2 Setting the workpiece coordinate system shift data

With the commands of "G10 P00 X (U)  $\cdots$  Y (V)  $\cdots$  Z (W)  $\cdots$  ;", it is possible to write and update the workpiece coordinate system shift data using a part program. If an address is omitted in the designation of data input block, the offset amounts for the omitted addresses remain unchanged.

- X, Z, C : Absolute or incremental setting data of the workpiece coordinate system shift amount
- U, W, H : Incremental setting data of the workpiece coordinate system shift amount

# 4.3 Subprogram call up function (M98, M99)

This function can be used when subprograms are stored in the part program memory. Subprograms registered to the memory with program numbers assigned can be called up and executed as many times as required.

The created subprograms should be stored in the part program memory before they are called up.

# Commands

The M codes indicated in Table 4-5 are used.

| M code | Function           |
|--------|--------------------|
| M98    | Subprogram call up |
| M99    | End of subprogram  |

# Subprogram call (M98)

- M98 P nnn mmmm
   m: Program number (max. 4 digits)
   n: Number of repetitions (max. 3 digits)
- For example, if M98 P21 is programmed, the part program memory is searched for program name 21.mpf and the subprogram is executed once. To execute the subprogram 3 times, M98 P30021 needs to be programmed. If the specified program number is not found, an alarm occurs.
- Nesting of subprograms is possible the allowable nesting level is four. If the nesting level exceeds this limit, an alarm occurs.

## End of subprogram code (M99)

If M99 Pxxxx is programmed, execution resumes at block number xxxx on the return jump to the main program. The system initially searches forward for the block number (from the subprogram call towards the end of the program). If a matching block number is not found, the part program is then searched backwards (towards the head of the program).

If M99 is specified in a main program, the program returns to the beginning of that main program and the program is repeatedly executed.

# 4.4 Eight–digit program number

An eight–digit program number selection is activated with \$MC\_EXTERN\_FUNC-TION\_MASK, bit6=1. This function affects M98, G65/66 and M96.

- y: Number of program runs
- x: Program number

#### Subroutine call M98

\$MC\_EXTERN\_FUNCTION\_MASK, bit6 = 0 M98 Pyyyyxxxx or M98 Pxxxx Lyyyy Program number max. 4-digit Always add 0s to extend program number to 4 digits M98 P20012 calls 0012.mpf 2 runs E.g.: M98 P123 L2 calls 0123.mpf 2 runs \$MC\_EXTERN\_FUNCTION\_MASK, bit6 = 1 M98 Pxxxxxxx Lyyyy No zeros are added, even if the program number has less than 4 digits. The number of runs and program number cannot be programmed in P(Pyyyyxxxxx), the number of runs must always be programmed with L! M98 P123 calls 123.mpf 1 run e.g.: M98 P20012 calls 20012.mpf 1 run, Important: No longer compatible with ISO Dialect Original M98 P12345 L2 calls 12345.mpf 2 runs

## Modal and block-by-block macro G65/G66

\$MC\_EXTERN\_FUNCTION\_MASK, bit6 = 0
G65 Pxxxx Lyyyy
Always add 0s to extend program number to 4 digits. Program number with more
than 4 digits generates an alarm.

\$MC\_EXTERN\_FUNCTION\_MASK, bit6 = 1
M65 Pxxxx Lyyyy
No zeros are added, even if the program number has less than 4 digits. Program
number with more than 8 digits generates an alarm.

#### Interrupt M96

\$MC\_EXTERN\_FUNCTION\_MASK, bit6 = 0 M96 Pxxxx Always add 0s to extend program number to 4 digits

\$MC\_EXTERN\_FUNCTION\_MASK, bit6 = 1 M96 Pxxxx

No zeros are added, even if the program number has less than 4 digits. Program number with more than 8 digits generates an alarm.

4.5 Polar coordinate command (G15, G16)

# 4.5 Polar coordinate command (G15, G16)

Using polar coordinate command it is possible to program the end point coordinate value in radius and angle. Any dimension word between G16 and G15 command is interpreted as the polar coordinate values for radius and angle in the current plane. The first axis of the plane represents the polar radius, while the second axis represents the polar angle.

# Format

| G17 (G18, G19) G90 (G91) G16;<br>G90 (G91) X Y Z           |                                                                                                    | Polar coordinate command ON<br>Polar coordinate command |
|------------------------------------------------------------|----------------------------------------------------------------------------------------------------|---------------------------------------------------------|
| ;<br>;<br>G15;                                             |                                                                                                    | Polar coordinate command CANCEL                         |
| G16:<br>G15:<br>G17, G18, G19:<br>G90:<br>G91:<br>X, Y, Z: | Polar coordinate command<br>Polar coordinate command CANCEL<br>Plane selection<br>The pole is at the workpiece zero<br>The pole is at the current position<br>First axis: radius of polar coordinate<br>Second axis: angle of polar coordinate |                                                         |

## Note

If the pole is moved from the current position to the workpiece zero, the radius is calculated as the distance from the current position to the workpiece zero.

# Example

| N5 G17 G90 X0 Y0;   |                                                                                                    |
|---------------------|----------------------------------------------------------------------------------------------------|
| N10 G16 X100. Y45.; | Polar coordinates ON, pole is workpiece zero,<br>position X 70,711 Y 70,711 in Cartesian coordinate<br>system |
| N15 G91 X100 Y0;    | Pole is current position,                                                                                     |
|                     | i.e. position X 170,711 Y 70,711                                                                              |
| N20 G90 Y90.;       | No X in block, pole is at workpiece zero,                                                                     |
|                     | Radius = $SORT(X^*X + Y^*Y) = 184,776$                                                                        |
| G15;                |                                                                                                    |

The polar radius is always traversed as an absolute value while the polar angle can be interpreted as an absolute or incremental value.

# 4.6 Polar coordinate interpolation (G12.1, G13.1)

An interpolation between a rotary axis and a linear axis in the machining plane is switched on and off through G12.1 and G13.1. A further linear axis is perpendicular to this plane.

Linear or circular interpolation using coordinates in a Cartesian coordinate system is applied in order to program a linear axis together with a rotary axis (virtual axis).

This function corresponds to the TRANSMIT function within Siemens mode. For a detailed description of the TRANSMIT function see "SINUMERIK 840D/810D(CCU2)/FM" NC Functional Description, Extended Functions" chapter "Kinematic Transformation (M1)" and "SINUMERIK 840D/810D/FM–NC Programming Guide Production Scheduling (PGA)" chapter "Transformation".

# Format

| G12.1; | Polar coordinate interpolation mode ON |
|--------|----------------------------------------|
|        |                                        |

G13.1; Polar coordinate interpolation mode cancel

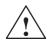

# Caution

When specifying G12.1, the plane (G17, G18, G19) which has been used previously is canceled. NC Reset will cancel the polar coordinate interpolation mode and re–establish the previously selected plane.

# Possible G codes in the polar coordinate interpolation mode

| G01           | Linear interpolation                  |
|---------------|---------------------------------------|
| G02, G03      | Circular interpolation                |
| G04           | Dwell, Exact stop                     |
| G40, G41, G42 | Cutter compensation                   |
| G65, G66, G67 | Custom macro command                  |
| G90, G91      | Absolute command, incremental command |
| G94, G95      | Feed per minute, feed per revolution  |

# Using G02, G03 in the polar coordinate plane

The addresses used for the specification of the radius of an arc with respect to circular interpolation (G02 or G03) applied to a polar coordinate interpolation plane are dependent on the first axis in the plane (linear axis).

- I and J in the Xp–Yp plane whenever the linear axis is the X axis or, alternatively, an axis parallel to the X axis.
- J and K in the Yp–Zp plane whenever the linear axis is the Y axis

#### 4.6 Polar coordinate interpolation (G12.1, G13.1)

or, alternatively, an axis parallel to the Y axis.

- K and I in the Zp-Xp plane whenever the linear axis is the Z axis
- or, alternatively, an axis parallel to the Z axis.
- Address R can also be used to specify the radius of an arc.

# Example

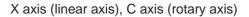

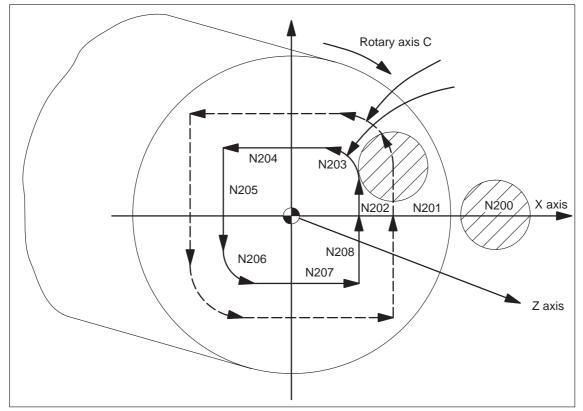

Fig. 4-22

N010 T0101; N0100 G90 G00 X60.0 C0 Z ..; N0200 G12.1; Polar coordinate interpolation ON N0201 G42 G01 X20.0 F1000; N0202 C10.0; N0203 G03 X10.0 C20.0 R10.0 N0204 G01 X-20.0; N0205 C-10.0; N0206 G03 X-10.0 C-20.0 I10.0 J0; N0207 G01 X20.0; N0208 C0; N0209 G40 X60.0; N0210 G13.1; Polar coordinate interpolation OFF N0300 Z ..; N0400 X.. C..; N0900 M30;

# 4.7 Cylindrical interpolation (G07.1)

This interpolation feature allows the machining to be accomplished by the combination of tool movements and rotation of a workpiece in the virtual orthogonal coordinate system. Machining is possible on the circumference of cylindrical workpiece by using the commands in an orthogonal coordinate system. To use this function, an additional axis of rotation is necessary in addition to the normal servo axes (X, Y, and Z axes).

# **Programming format**

The cylindrical interpolation mode is turned ON and OFF by the G codes indicated below.

Table 4-6 G codes used for cylindrical interpolation

| G     | code | Function                       | Group |
|-------|------|--------------------------------|-------|
| G07.1 |      | Cylindrical interpolation mode | 16    |

# Format

G07.1 A (B, C) r;

Starts the cylindrical interpolation mode (enables cylindrical interpolation).

G07.1 A (B, C) 0;

The cylindrical interpolation mode is cancelled.

A, B, C: An address for the rotation axis r: The radius of the cylinder

Specify the G07.1 command in a block without other commands.

The G07.1 command is modal and once the G07.1 command is specified, the cylindrical interpolation mode remains ON until the G07.1 A (B, C) command is specified. The NC is in the cylindrical interpolation OFF mode when the power is turned ON or when the NC is reset.

#### Note

- G07.1 is based on the Siemens option TRANSMIT. The relevant machine data need to be set accordingly.
- For details refer to the manual "Extended Functions", chapter M1, 2.2 "TRA-CYL".

#### 4.7 Cylindrical interpolation (G07.1)

# Example of programming

The following program is created on the cylindrical plane (the plane obtained by developing the circumference of the cylindrical workpiece) where the Z-axis is taken as the linear axis and the A-axis is taken as the rotary axis.

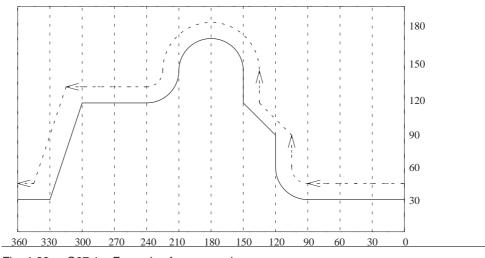

Fig. 4-23 G07.1 – Example of programming

## Program

M19 G40: G00 Z30. A-10.; Cylindrical interpolation mode ON G07.1 A57.296; (workpiece radius = 57.926) G90: G42 G01 A0 F200; G00 X50.; G01 A90. F100; G02 A120. Z60. R30; G01 Z90.; Z120. A150.; Z150.; G03 Z150. A210. R30.; G02 Z120. A240. R30; G01 A300.; Z30. A330.; A360.; G00 X100.; G40 G01 A370.; G07.1 A0; Cylindrical interpolation mode OFF G00 A0;

#### 4.7 Cylindrical interpolation (G07.1)

## Programming in the cylindrical interpolation mode

In the cylindrical interpolation mode, only the following G codes can be used: G00, G01, G02, G03, G04, G40, G41, G42, G65, G66, G67, G90, G91, and G7.1. Concerning the G00 command, only the axes not included in the cylindrical plane can be designated in the G00 mode.

1. G00 (positioning command)

The G00 command can be specified only for the axes which are not included in the cylindrical plane. Positioning is not possible on the cylindrical plane. If positioning is required for the axis which is included in the cylindrical plane, the cylindrical interpolation mode must be canceled once.

2. G01 (linear interpolation command)

This command can be specified for all axes. However, it is not allowed to specify the axis included in the cylindrical plane and the one not included in the cylindrical plane in the same block.

The designation of the end point for the linear interpolation should be made in either "mm" or "inch" for both the linear and rotary axes.

Feedrates of the axes are controlled so that the vector sum (tangential velocity in the direction of tool movement) of the linear axis feedrate and the rotary axis feedrate will be the feedrate specified in the program.

3. G02/G03 (circular interpolation commands)

The circular interpolation commands can be specified only for the axes included in the cylindrical plane.

The designation of the end point for the circular interpolation should be made in either "mm" or "inch" for both the linear and rotary axes.

The radius for the circular interpolation should be specified by an R command or by specifying the center of the arc. When an R command is used, designation of the radius should be made in either "mm" or "inch". If the center of the arc should be designated instead of the R command, specify the distance from the start point to the center of the arc by signed incremental value using addresses I, J, and K.

- If the linear axis is X-axis, use I and J assuming the XY plane.
- If the linear axis is Y-axis, use J and K assuming the YZ plane.
- If the linear axis is Z-axis, use K and I assuming the ZX plane.
- 4. G40/G41/G42

The tool radius offset C function can be used only in the cylindrical plane. The D command specifying the offset memory number may be specified in any block. To execute tool radius offset in the cylindrical plane, turn ON the cylindrical interpolation mode and the tool radius offset mode.

The tool path in the cylindrical plane is offset by the tool radius set in the tool offset data memory. The direction of offset is specified by G41 and G42. It is necessary to cancel the offset by specifying the G40 command before turning the cylindrical interpolation mode OFF.

# G90/G91 (absolute/incremental commands) It is allowed to change the dimension data designation mode between absolute and incremental while in the cylindrical interpolation mode. Designation can be made in the same manner as in the normal mode.

Enhanced Level Commands

4.7 Cylindrical interpolation (G07.1)

# Relationship between the Cylindrical Interpolation and Operations

- The following functions cannot be specified in the cylindrical interpolation mode. Similarly, it is not allowed to specify the G07.1 command while any of the functions indicated below is called.
  - Mirror image
  - Scaling (G50, G51)
  - Coordinate rotation (G68)
  - Base coordinate system setting
- Overrides (rapid traverse, jog, spindle speed) are valid.
- When the cylindrical interpolation mode is canceled, the interpolation plane selected before the call of the cylindrical interpolation mode is recovered.
- In the cylindrical interpolation mode, the stored stroke limit function is valid.
- To execute tool length offset, specify the tool length offset command before specifying the G07.1 command.
- The workpiece coordinate (G54 G59) must be specified before specifying the G07.1 command.

# 4.8.1 Working area limitation (G22, G23)

The working area limitation function checks whether the present position of axes operated manually or automatically enters the stored stroke limit (entry prohibited area) which is set by G22. If an axis has entered the stroke end limit, operation is stopped and an alarm occurs.

A protection zone predetermined by machine data setting must exist if G commands G22 and G23 are used. Further, the following machine data need to be set: \$MN\_NUM\_PROTECT\_AREA\_NCK = 2 (minimum) \$MC\_NUM\_PROTECT\_AREA\_ACTIVE = 2 (minimum)

When programming G22, the area inside the boundary becomes the forbidden area.

An upper (G23) and lower (G22) working area limit is defined for each axis. These values apply immediately and are not lost on Reset and when the control is switched on again. The tool (milling tool) radius can be changed in the channel–specific machine data \$MC\_WORKAREA\_WITH\_TOOL\_RADIUS.

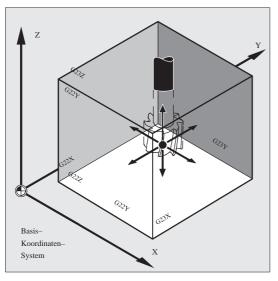

Fig. 4-24

# Status at power-on

Whether working area limitation is enabled or disabled at power-on is decided by the following machine data:

\$MC\_EXTERN\_GCODE\_RESET\_VALUES[3]

This MD is set to value 2 (G23) as default.

# 4.8.2 Chamfering and corner rounding commands

It is possible to insert chamfering and corner rounding blocks automatically between the following items:

- Linear interpolation and linear interpolation blocks

- Linear interpolation and circular interpolation blocks
- Circular interpolation and linear interpolation blocks
- Circular interpolation and circular interpolation blocks

# Format

- , C ...; Champfering
- , R...; Corner rounding

# **Explanations**

A chamfering or corner rounding block is inserted whenever the above specification is added to the end of a block that specifies linear interpolation (G01) or circular interpolation (G02 or G03). It is possible to specify blocks applying chamfering and corner rounding consecutively.

#### Example

N10 G1 X10. Y100. F1000 G18 N20 A140 C7.5 N30 X80. Y70. A95.824, R10

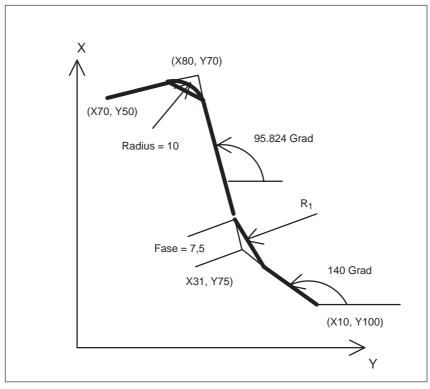

Fig. 4-25 Chamfer and corner R

# Restrictions

# ISO dialect mode

Address C is used in ISO Dialect0 mode both as an axis identifier and as an identifier for a chamfer on the contour.

Address R can be a cycle parameter or an identifier for the radius in a contour. In order to distinguish between these two options, a "," must be placed in front of the C or R address during contour definition programming.

# Siemens mode

The identifiers for radius and chamfer are defined by machine data in Siemens mode. This prevents the occurrence of name conflicts. A comma must not be programmed before the identifier for radius or chamfer. The relevant MD are as follows:

MD for radius: \$MN\_RADIUS\_NAME MD for chamfer: \$MN\_CHAMFER\_NAME

# Plane selection

It is only possible to carry out chamfering and corner rounding in the plane specified via plane selection (G17, G18, or G19). Parallel axescannot be treated withthese functions.

# Switching planes

A chamfering or corner rounding block can be inserted only for move commands which are performed in the same plane. In a block that comes immediately after plane switching (G17, G18, or G19 is specified), neither chamfering nor corner rounding can be specified.

# Going to the next block

A block that specifies a move command using linear interpolation (G01) or circular interpolation (G02 or G03) must follow a block specifying chamfering or corner rounding. An alarm is issued whenever the next block does not contain these specifications.

## **Coordinate system**

Neither chamfering nor corner rounding can be applied to a block that immediately succeds a change of the coordinate system (G92, or G52 to G59) or a specification of a return to the reference position (G28 to G30).

## **Travel distance 0**

Assuming the angle between the two straight lines is within +1, the chamfering or corner rounding block is regarded as having a travel distance of zero when two linear interpolation operations are performed. Assuming the angle between the straight line and the tangent to the arc at the intersection is within +1, the corner rounding block is regarded as having a travel distance of zero when linear interpolation and circular interpolation operations are performed. Assuming the angle between the tangents to the arcs at the intersection is within +1, the corner rounding block is regarded as having a travel distance of zero when linear interpolation and circular interpolation operations are performed. Assuming the angle between the tangents to the arcs at the intersection is within +1, the corner rounding block is regarded as having a travel distance of zero when two circular interpolation operations are carried out.

# **Cutting a thread**

Within a threading block, corner rounding cannot be specified.

4.9 Automating support functions

# 4.9 Automating support functions

# 4.9.1 Skip function (G31)

By specifying "G31 X... Y... Z... F...;", special linear interpolation is executed. If a skip signal is input during the execution of linear interpolation, linear interpolation is interrupted and the program advances to the next block without executing the remaining linear interpolation.

Delay from the input of the skip signal to the start of processing corresponding to the input signal is shorter than 0.5 msec; this is processed at extremely high speed.

# Format

G31 X... Y... Z... F... ; G31: One–shot G code (It is effective only in the block in which it is specified)

# **Explanations**

The coordinate values when the skip signal is turned on can be used in a macro because they are stored as follows:

\$AA\_MW[X]: Position value in work coordinate system

\$AA\_MM[X]: Position value in machine coordinate system

In ISO Dialect mode, the PLC signals are evaluated in every block, irrespective of G31. G31 activates probe1. The deleted distance to go can be calculated via the PLC Var selector.

#### Note

An alarm is transmitted whenever the G31 command is issued while cutter compensation is being applied. Before the G31 command is specified, cancel cutter compensation through the G40 command.

#### 4.9 Automating support functions

# Example

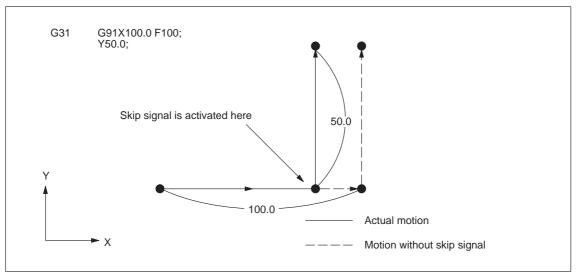

The next block to G31 represents an incremental command

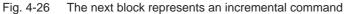

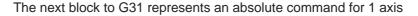

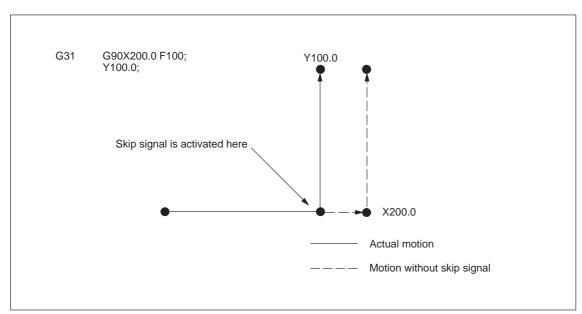

Fig. 4-27 The next block represents an absolute command for 1 axis

#### 4.9 Automating support functions

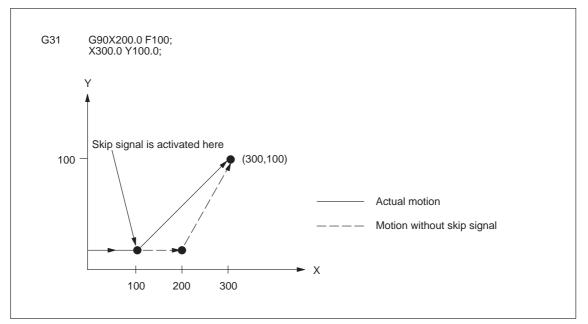

The next block to G31 represents an absolute command for 2 axes

Fig. 4-28 The next block represents an absolute command for 2 axes

#### 4.9.2 Multistage skip (G31, P1 – P4)

The multistage skip function stores coordinates in a macro variable within a block specifying P1 to P4 after G31 whenever a skip signal (4–point) is turned on. In order to match multiple Pn (n=1,2,3,4) as well as to match a Pn on a one–to–one basis, one skip signal can be set at a time.

#### Format

Move command G31 X... Y... Z... F... P... ;

X, Y, Z : End point F... : Feedrate P... : P1–P4

#### **Explanation**

Multistage skip is caused by specifying P1, P2, P3, or P4 in a G31 block. The digital inputs are assigned to addresses P1 – P4 through machine data as follows: P1: \$MN\_EXTERN\_MEAS\_G31\_P\_SIGNAL[0]

P2: \$MN\_EXTERN\_MEAS\_G31\_P\_SIGNAL[1] P3: \$MN\_EXTERN\_MEAS\_G31\_P\_SIGNAL[2] P4: \$MN\_EXTERN\_MEAS\_G31\_P\_SIGNAL[3]

For an explanation of selecting (P1, P2, P3, or P4), refer to the manual supplied by the machine tool builder.

#### 4.9.3 **Program interrupt function (M96, M97)**

By activating an external interrupt signal from the machine, another program can be called while a program is being executed. This function is referred to as program interrupt function. It is emulated using the Siemens syntax SETINT(1) <program name> [PRIO=1].

Program an interrupt command in the following format:

#### Format

M96 Pxxxx;Enables program interruptM97;Disables program interrupt

M97 and M96 P\_ should be specified in a block without other commands. If other commands such as axis move commands are specified with M97 or M96 P\_ in the same block, an alarm occurs.

#### **Programming format**

#### Start of interruption (M96)

By specifying "M96P  $\cdots$ ;", if the program interrupt signal goes ON during the execution of the program before the execution of M97, the program presently executed is interrupted (axis move is decelerated and stopped), and the program jumps to the one specified by P.

#### Example

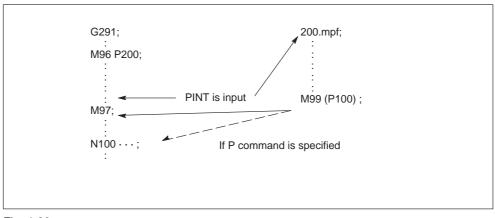

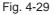

• While the interrupt program, where jump has been made in response to the input of the interrupt signal during the execution of a program in the M96 mode, is executed, another interrupt signal is invalid. • It is possible to specify the sequence number of the block where the interrupt program should start by using a Q command in the M96 P\_ block.

#### End of interruption (M97)

The program interrupt function is canceled by specifying "M97;".

#### Supplements to the program interrupt function

| The behaviour of the program interrupt function can be determined by setting<br>the relevant bits of the following machine data:<br>\$MN_EXTERN_INTERRUPT_BITS_M96:<br>Bit 0 = 0: No interrupt function possible.<br>M96/M97 are treated as standard M functions |
|----------------------------------------------------------------------------------------------------|
| Bit $0 = 1$ : Activation of program interrupt function possible                                                                                                    |
| Bit 1 = 0: Part program execution is continued with the<br>end position of the NC block subsequent to the<br>interruption block.                                                                                                    |
| Bit 1 = 1: Part program execution is continued from the interruption position                                                                                                    |
| Bit 2 = 0: NC block execution is interrupted immediatly and the subprogram is called.                                                                                                    |
| Bit 2 = 1: The subprogram is called after completion of the currently executed NC block.                                                                                                    |
| Bit 3 = 0: Machining cycle is interrupted if an interrupt signal occurs.                                                                                                    |
| Bit 3 = 1: Machining cycle is completed prior to subprogram call.                                                                                                    |
| (The data bits are evaluated by the shell cycles)                                                                                                    |
| The M function to enable/disable the program interrupt function can be determi-<br>ned by machine data. However, M96, M97 is set as default.<br>\$MN_EXTERN_M_NO_SET_INT: enable<br>\$MN_EXTERN_M_NO_DISBLE_INT: disable                                         |
| In the program that is called up after interrupting the execution of another pro-<br>gram, it is not allowed to specify M97 or M96. If specified, an alarm occurs.                                                                                               |
| The M96 command can be specified in a subprogram. Jump to an interrupt pro-<br>gram is not counted as a nesting level. Therefore, the level saved to the macro<br>local variable does not change.                                                                |
| By the execution of M99 specified in the interrupt program, the program returns                                                                                                    |

By the execution of M99 specified in the interrupt program, the program returns to the block next to the one where the interrupt program has been called up. It is also possible to specify the return block by specifying a P command with M99. When returning to the previous program by the execution of M99, the modal information which was valid before the interruption, is recovered. However, if M99P\_ is used to return to the previous program, the modal information changed during the execution of the interrupt program is used for the execution of the previous program.

- If the interrupt signal is input during the block stop state, the program jumps to the interrupt program when the operation is started by depressing of the cycle start switch.
- The program interrupt signal is invalid if input during the execution of highspeed cutting.
- If the program interrupt signal is input during the execution of G31 (skip), the skip mode is canceled and the program interrupt function is executed.
- If the program interrupt signal is input during the execution of a block including M, S, T, or B command, the program jumps to the interrupt program. Before jumping to the interrupt program, axis move is stopped after deceleration if the interrupt signal is input during axis move. If the M or T function is being executed when the interrupt signal is input, the program does not jump until the M or T function completion signal is input.
- If the program interrupt signal is input during the execution of tapping in the solid tap mode, execution of the interrupt program starts only after the completion of the solid tap block.

#### 4.9.4 Tool life control function

Tool management, tool life and workpiece count monitoring can be reproduced with the Siemens tool management system.

04.05

The NC has a set of instructions that can be used by the machine tool builders and the users to implement the original functions. The program created by using these instructions is called a macroprogram, which can be called and executed by the commands specified in a block with G65 or G66.

A macroprogram provides the following:

- Variables can be used.
- Arithmetic and logical operations using variables and constants are possible.
- Control commands for branch and repeat can be used.
- Commands to output messages and data can be used.
- Arguments can be specified.

This makes it possible to create a program in which complicated operations and operations requiring conditional judgment are included.

## 4.10.1 Differences from subprograms

Differences between macroprograms and subprograms are indicated below.

- With macroprogram call up commands (G65, G66), arguments can be specified. However, with subprogram call up command (M98), it is not possible to use arguments.
- If commands other than P, Q, and L are specified in the M98 block, the program jumps to the specified subprogram after executing these commands. With G65 and G66, commands other than P and L are regarded as argument specification and the program jumps to the specified macroprogram immediately. In this case, however, the commands specified preceding G65 and G66 are executed normally.

## 4.10.2 Macroprogram call (G65, G66, G67)

Macroprograms are usually executed after being called up.

The procedure used for calling up a macroprogram is indicated in Table 4-7.

| Calling up method | Command code | Remarks         |
|-------------------|--------------|-----------------|
| Simple call up    | G65          |                 |
| Modal call up (a) | G66          | Canceled by G67 |

| Table 4-7 | Macroprogram calling format |
|-----------|-----------------------------|
|-----------|-----------------------------|

#### Simple call up (G65)

#### Format

 $G65 \ P\_ \ L\_ \, ;$ 

By specifying "G65 P  $\cdots$  L  $\cdots$  <argument specification>; ", the macroprogram which is assigned the program number specified with P is called up and executed L times.

If it is necessary to pass arguments to the called up macroprogram, these arguments can be specified in this block.

Table 4-8 P and L commands

| Address | Description           | Number of digits |
|---------|-----------------------|------------------|
| Р       | Program number        | 5 digits         |
| L       | Number of repetitions | 9 digits         |

#### System variables for the addresses I, J, K

Because addresses I, J, and K can be programmed up to ten times in a block by macro call, an array index must be used to access the system variables for these addresses. The syntax for these three system variables is then \$C\_I[..], \$C\_J[..], \$C\_K[..]. The values are stored in the array in the order programmed. The number of addresses I, J, K programmed in the block is stored in variables \$C\_I\_NUM, \$C\_J\_NUM, \$C\_K\_NUM.

The passed parameters I, J, K for macro calls are treated as one block, even if individual addresses are not programmed. If a parameter is programmed again or a following parameter has been programmed with reference to the sequence I, J, K, it belongs to the next block.

To recognize the programming sequence in ISO mode, system variables \$C\_I\_ORDER, \$C\_J\_ORDER, \$C\_K\_ORDER are set. These are identical arrays to \$C\_I, \$C\_K and contain the associated number of parameters.

Example:

```
N5 I10 J10 K30 J22 K55 I44 K33
set1 set2 set3
$C_I_NUM=2
$C_I[0]=10
$C_I[1]=44
$C_I_ORDER[0]=1
$C_I_ORDER[1]=3
$C_J_NUM=2
$C_J[0]=10
$C_J[1]=22
```

```
$C_J_ORDER[0]=1
```

```
$C_J_ORDER[1]=2
$C_K_NUM=3
$C_K[0]=30
$C_K[1]=55
$C_K[2]=33
$C_K_ORDER[0]=1
$C_K_ORDER[1]=2
$C_K_ORDER[1]=2
```

#### Cycle parameter \$C\_x\_PROG

In ISO dialect 0 mode, the programmed values can be evaluated differently depending on the programming method (integer or real value). The different evaluation is activated via machine data.

If the MD is set, the control will behave as in the following example:

| X100. | ;X axis is traveled 100 mm (100. with point => real value      |
|-------|----------------------------------------------------------------|
| Y200  | ;Y axis is traveled 0.2 mm (200 without point => integer value |

If the addresses programmed in the block are passed as parameters for cycles, the programmed values are always real values in the \$C\_x variables. In the case of integer values, the cycles do not indicate the programming method (real/integer) and therefore no evaluation of the programmed value with the correct conversion factor.

To indicate whether REAL or INTEGER has been programmed, there is the system variable \$C\_TYP\_PROG. \$C\_TYP\_PROG has the same structure as \$C\_ALL\_PROG and \$C\_INC\_PROG. For each address (A–Z) there is one bit. If the value is programmed as an INTEGER, the bit is set to 0, for REAL it is set to 1. If the value is programmed in variable \$<number>, bit 2 = 1 is set.

#### Example:

M98 A100. X100  $\rightarrow$  \$C\_TYP\_PROG == 1. Only bit 0 is set because only A is programmed as a REAL.

M98 A100. C20. X100  $\rightarrow$  \$C\_TYP\_PROG == 5. Only bits 1 and 3 are set (A and C).

#### **Restrictions:**

Up to ten I, J, K parameters can be programmed in each block. Variable \$C\_TYP\_PROG only contains one bit each for I, J, K. For that reason bit 2 is always set to 0 for I, J, and K in \$C\_TYP\_PROG. It is therefore not possible to ascertain whether I, J or K have been programmed as REAL or INTEGER.

Parameters P, L, O, N can only be programmed as integers. A real value generates an NC alarm. For that reason the bit in \$C\_TYP\_PROG is always 0.

#### Modal call up (G66, G67)

The modal call up commands set the mode for calling up a macroprogram. The specified macroprogram is called up and executed when the specified conditions are satisfied.

• By specifying "G66 P · · · L · · · <argument-specification>; ", the mode for calling up the macroprogram is set. Once this block is executed, the macroprogram which is assigned the program number specified with P is called up and executed L times after the completion of move commands.

If an argument is specified, the argument is passed to the macroprogram each time it is called up as with the simple call up of a macroprogram. The correspondence between the address of argument and local variables is the same as in the case of simple call up (G65).

• G67 cancels the G66 mode. When arguments are specified, G66 must be specified before all arguments. If G66 is specified, G67 must be specified in the same program corresponding to it.

Table 4-9 Modal call up conditions

| Call up conditions                  | Mode setting code | Mode cancel code |
|-------------------------------------|-------------------|------------------|
| After the execution of move command | G66               | G67              |

#### Specifying argument

The term "to specify argument" means "assigning a real number" for local variables used in a macroprogram. There are two types of argument specifications: type I and type II. These types can be used as required, including a combination of the two types.

#### Correspondence between addresses and system variables (Type I)

 Table 4-10
 Address – variable correspondence and usable addresses for call up commands (type I)

| Address – variable correspondence |                 | Address – variable correspondence |                 |
|-----------------------------------|-----------------|-----------------------------------|-----------------|
| Address in Type I                 | System variable | Address in Type I                 | System variable |
| А                                 | \$C_A           | Q                                 | \$C_Q           |
| В                                 | \$C_B           | R                                 | \$C_R           |
| С                                 | \$C_C           | S                                 | \$C_S           |
| D                                 | \$C_D           | Т                                 | \$C_T           |
| E                                 | \$C_E           | U                                 | \$C_U           |
| F                                 | \$C_F           | V                                 | \$C_V           |
| Н                                 | \$C_H           | W                                 | \$C_W           |
| 1                                 | \$C_I[0]        | Х                                 | \$C_X           |
| J                                 | \$C_J[0]        | Y                                 | \$C_Y           |

| Table 4-10 | Address – variable correspondence and usable addresses for call up |
|------------|--------------------------------------------------------------------|
|            | commands (type I), continued                                       |

| Address in Type I | System variable | Address in Type I | System variable |
|-------------------|-----------------|-------------------|-----------------|
| К                 | \$C_K[0]        | Z                 | \$C_Z           |
| Μ                 | \$C_M           |                   |                 |

#### Correspondence between addresses and system variables (Type II)

To use I, J, and K, they must be specified in the order of I, J, and K.

Since addresses I, J, K can be programmed up to ten times in a block with macro call, an array index must be used to access the system variables within the macro program for these addresses. The syntax for these three system variables is then  $C_{I...}, C_{J...}$ . The values are stored in the array in the order programmed. The number of addresses I, J, K programmed in the block is stored in variables  $C_{I...}$ .

Unlike the rest of the system variables, an array index must always be specified for these three variables. Array index 0 must always be used for cycle calls (e.g. G81); e.g. N100 R10 =  $C_{I0}$ 

| Address – variable correspondence |                 | Address – variable correspondence |                 |
|-----------------------------------|-----------------|-----------------------------------|-----------------|
| Address in Type II                | System variable | Address in Type II                | System variable |
| A                                 | \$C_A           | K5                                | \$C_K[4]        |
| В                                 | \$C_B           | 16                                | \$C_I[5]        |
| С                                 | \$C_C           | J6                                | \$C_J[5]        |
| 11                                | \$C_I[0]        | K6                                | \$C_K[5]        |
| J1                                | \$C_J[0]        | 17                                | \$C_I[6]        |
| К1                                | \$C_K[0]        | J7                                | \$C_J[6]        |
| 12                                | \$C_I[1]        | K7                                | \$C_K[6]        |
| J2                                | \$C_J[1]        | 18                                | \$C_I[7]        |
| К2                                | \$C_K[1]        | J8                                | \$C_J[7]        |
| 13                                | \$C_I[2]        | K8                                | \$C_K[7]        |
| J3                                | \$C_J[2]        | 19                                | \$C_I[8]        |
| К3                                | \$C_K[2]        | J9                                | \$C_J[8]        |
| 14                                | \$C_I[3]        | К9                                | \$C_K[8]        |
| J4                                | \$C_J[3]        | 110                               | \$C_I[9]        |
| К4                                | \$C_K[3]        | J10                               | \$C_J[9]        |
| 15                                | \$C_I[4]        | К10                               | \$C_K[9]        |

 Table 4-11
 Address – variable correspondence and usable addresses for call up commands (type II)

| Table 4-11 | Address – variable correspondence and usable addresses for call up |
|------------|--------------------------------------------------------------------|
|            | commands (type II), continued                                      |

| Address in Type II | System variable | Address in Type II | System variable |
|--------------------|-----------------|--------------------|-----------------|
| J5                 | \$C_J[4]        |                    |                 |

Note: If more than one set of I, J, or K is specified, the order of sets is determined for each I/J/K set, so that variable numbers are determined corresponding to that order.

#### Example of argument specification

When arguments are specified, the macroprogram call up code must always be specified before the specification of arguments. If argument specification is given before the macroprogram call up code, an alarm occurs. The value of argument specification can include a sign and decimal point independent of the address.

If no decimal point is used, the value is saved to the variable as the value with a decimal point according to the normal number of digits of that address.

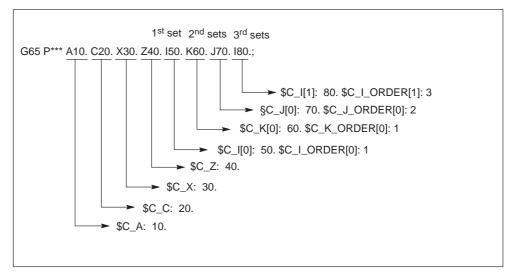

Fig. 4-30 Example of argument specification

#### Siemens mode/ISO mode macro program execution

The called macro program can either be executed in Siemens mode or ISO mode. The execution mode is decided in the first block of the macro program. If a PROC <program name> instruction is included in the first block of the macro program, it is automatically switched to Siemens mode. If no such instruction is included, ISO mode is retained.

By executing a macro program in Siemens mode, transfer parameters can be stored into local variables using the DEF instruction. In ISO mode, however, transfer parameters cannot be stored into local variables.

In order to read transfer parameters within the macroprogram executed in ISO mode, switch to Siemens mode by G290 command.

#### **Examples**

Main program containing the macro call:

\_N\_M10\_MPF: N10 M3 S1000 F1000 N20 X100 Y50 Z33 N30 G65 P10 F55 X150 Y100 S2000 N40 X50 N50 .... N200 M30

Macro program in Siemens mode:

```
_N_0010_SPF:

PROC 0010 ; Switching into Siemens mode

N10 DEF REAL X_AXIS ,Y_AXIS, S_SPEED, FEED

N15 X_AXIS = $C_X Y_AXIS = $C_Y S_SPEED = $C_S FEED = $C_F

N20 G01 F=FEED G95 S=S_SPEED

...
```

N80 M17

Macro program in ISO mode:

```
_N_0010_SPF:

G290 ; Switching into Siemens mode,

; if transfer parameters need to be read

N15 X_AXIS = $C_X Y_AXIS = $C_Y S_SPEED = $C_S FEED = $C_F

N20 G01 F=$C_F G95 S=$C_S

N10 G1 X=$C_X Y=$C_Y

G291 ; Switching into ISO mode

N15 M3 G54 T1

N20

...
```

N80 M99

## 4.10.3 Macro Call via G Function

Analogous to G65, a macro can be called up via a G number.

50 G function replacements ca be configured by means of the machine data

\$MN\_EXTERN\_G\_NO\_MAC\_CYCLE and \$MN\_EXTERN\_G\_NO\_MAC\_CYCLE\_NAME.

The address A–F, H–K, M and P–Z can be use as the parameter. Only the integer value can be used for the address P and L. Address L is for the number of repition. Please refer to the chapter 4.10.2 "Macroprogram call (G65, G66, G67)" for the parameter programmed in the block.

The number of the programmed G macro is stored in the variable \$C\_G. All further G functions programmed in the block are treated like ordinary G functions and performed before the execution of macro program. The programming sequence of the addresses and G functions in the block is not fixed and does not influence the functionality.

#### Restrictions

- The G function replacement can be execute in ISO mode (G290).
- The address O with G function replacement is signaled with an alarm.
- One single G/M function replacement (or generally only one subroutine call) can be executed per parts program line. Conflicts with other subroutine calls, e.g. when a modal subroutine call is active, are signaled with alarm 12722.
- The G function replacement with end of subprogram (M99) or end of program (M02, M30) is denied by the alarm.
- If a G macro is active, no other G/M macro or M subroutine is called up. In this case, M macros/subroutines are executed as M functions. G macros are executed as G function, if a corresponding G function exists; otherwise, alarm 12470 "G function unknown" is output.
- In all other respects, the same restriction as for G65 are valid.

#### **Configuration examples**

Call of the MAKRO\_G21 subroutine by the G21 function as well as G123. \$MN\_EXTERN\_G\_NO\_MAC\_CYCLE[0] = 21 \$MN\_EXTERN\_G\_NO\_MAC\_CYCLE\_NAME[0] = "MAKRO\_G21" \$MN\_EXTERN\_G\_NO\_MAC\_CYCLE[1] = 123 \$MN\_EXTERN\_G\_NO\_MAC\_CYCLE\_NAME[1] = "MAKRO\_G123" \$MN\_EXTERN\_G\_NO\_MAC\_CYCLE[2] = 421 \$MN\_EXTERN\_G\_NO\_MAC\_CYCLE\_NAME[2] = "MAKRO\_G123"

# Programming example

| PROC MAIN                                                                                                    |                                                                                               |
|----------------------------------------------------------------------------------------------------|-----------------------------------------------------------------------------------------------|
|                                                                                                    |                                                                                               |
| <br>N0090 G1 G21 X10 V20 F1000 G90                                                                                                    | ;call of MAKRO_G21.SPF, G1 and G90 are ;activated before the MAKRO_G21.SPF call               |
| <br>N0500 G90 X20 Y30 G123 G1 G54                                                                                                    | ;call of MAKRO_G123.SPF, G1, G54 and<br>;G90 are activated before the<br>;MAKRO_G123.SPF call |
| <br>N0800 G90 X20 Y30 G421 G1 G54                                                                                                    | ;Call of MAKRO_G123.SPF, G1, G54 and<br>;G90 are activated before the<br>;MAKRO_G123.SPF call |
| <br>N0900 M30                                                                                                    |                                                                                               |
| PROC MAKRO_G21                                                                                                    |                                                                                               |
| <br>N0010 R10 = R10 + 11.11<br>N0020 IF \$C_X_PROG = = 0<br>N0030 SETAL (61000)                                                                   | ;programmed variable transmitted<br>;incorrectly                                              |
| N0040 ENDIF<br>N0050 IF \$C_V_PROG = = 0<br>N0060 SETAL (61001)<br>N0070 ENDIF<br>N0080 IF \$C_F_PROG = = 0<br>N0090 SETAL (61002)<br>N0100 ENDIF |                                                                                               |
| N0110 G90 X=\$C_X V=\$C_V<br>N0120 G291                                                                                                    |                                                                                               |
| N0130 G21 M6 X100                                                                                                    | ;G21 -> activate metric measuring system ;(no macro call)                                     |
| N0140 G290                                                                                                    |                                                                                               |
| <br>N0150 M17                                                                                                    |                                                                                               |
| PROC MAKRO_G123                                                                                                    |                                                                                               |
| <br>N0010 R10 = R10 + 11.11<br>N0020 IF \$C_G = = 421 GOTO label_<br>N0040 G91 X=\$C_X Y=\$C_Y F500<br>                                           | _G421 ;macro functionality for G123                                                           |
|                                                                                                    |                                                                                               |
| N1990 GOTOF label_end<br>N2000 label_G421<br>N2010 G90 X=\$C_X Y=\$C_Y F1000<br>N2020                                                             | ;macro functionality for G421                                                                 |
|                                                                                                    |                                                                                               |

N3000 G291 N3010 G123

;alarm 12470, as G123 is no G ;function and a macro call is ;not possible as long as the macro is ;active. Exeption: The macro was ;called up as subroutine with CALL ;MAKRO\_G123

# 4.11 Additional functions

# 4.11.1 Figure copy (G72.1, G72.2)

Using the figure copy function, a once programmed contour can be easily repeated or, respectivly, copied. A linear (G72.2) or rotational (G72.1) copy can be carried out by means of this function.

#### Format

G72.1 X... Y... (Z...) P... L... R...

| X, Y, Z: | Reference point for the rotation of coordinates |
|----------|-------------------------------------------------|
| P:       | Sub–program number                              |
| L:       | Number of sub-program repeats                   |
| R:       | Rotation angle                                  |

Through G72.1, a sub–program containing the contour to be copied can be called repeatedly. Prior to calling each sub–program, the coordinate system is rotated by a certain angle. The coordinate rotation is carried out along the axis perpendicular to the selected plane.

G72.2 I... J... K... P... L...

| I, J, K: | X, Y, Z position prior to sub–program call |
|----------|--------------------------------------------|
|          |                                            |

P: Sub-program number

L: Number of sub–program repeats

Through G72.2, a sub–program, in which the contour to be repeated is programmed, is repeatedly called. Prior to each sub–program call, the axes programmed through I, J, K are traversed incrementally. The cycle calls the sub–program by the number of times specified by address L. Prior to each sub–program call, a path programmed in I, J, K and calculated from the initial point is traversed incrementally. 4.11 Additional functions

#### Examples

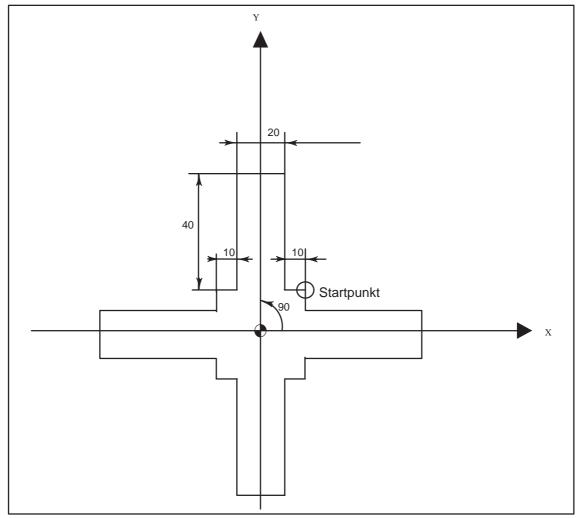

Fig. 4-31

Hauptprogramm N10 G92 X40.0 Y50.0 ; N20 G01 G90 G17 G41 20 Y20 D01 F1000 N30 G72.1 P1234 L4 X0 Y0 R90.0 N40 G40 G01 X100 Y50 Z0 N50 G00 X40.0 Y50.0 ; N60 M30 ;

Unterprogramm 1234.spf N100 G01 X10 N200 Y50 N300 X–10 N400 Y10

4.11 Additional functions

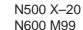

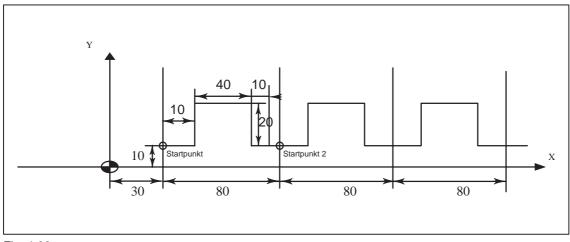

Fig. 4-32

04.05

N10 G00 G90 X0 Y0 N20 G01 G17 G41 X30. Y0 D01 F1000 N30 Y10. N40 X30. N50 G72.2 P2000 L3 I80. J0

O2000 G90 G01 X40. N100 Y30. N200 G01 X80. N300 G01 Y10. N400 X90. N500 M99

#### 4.11.2 Switchover modes for DryRun and skip levels

Switching over the skip levels (DB21 DBB2) always constitutes an intervention in the program run, resulting in a brief drop in velocity along the path in earlier SW versions. The same applies to the switchover of DryRun mode (DryRun = dry run feedrate DB21.DBB0.BIT6) from DryRunOff to DryRunOn or vice versa.

With a new switchover mode that has limited functionality, it is now possible to avoid the drop in velocity.

By setting machine data \$MN\_SLASH\_MASK==2, it is no longer necessary to reduce the velocity when the skip levels are switched (i.e. a new value in the PLC->NCK Chan interface DB21.DBB2).

#### Note

The NCK processes blocks in two stages, the preprocessing and main runs. The result of the preprocessing run is transferred to the preprocessing memory from where the main run fetches the oldest block in each case and traverses its geometry.

#### Note

When you set machine data \$MN\_SLASH\_MASK==2, the preprocessing run is switched over when the skip levels are changed! All blocks stored in the preprocessing memory are traversed with the old skip level. As the user, you generally have no control over the fill level of the preprocessing memory. From your viewpoint, therefore, the new skip level will become **operative** "at some point" after the **levels are switched!** 

#### Note

Part program command STOPRE clears the preprocessing memory. If you switch the skip level over before the STOPRE command, all blocks after the command will be reliably changed over. The same applies to an implicit STOPRE.

Switching over DryRun mode is subject to analogous restrictions.

If you set machine data \$MN\_DRYRUN\_MASK==2, no drop in velocity will be necessary when you change over the DryRun mode. In this instance as well, however, it is only the preprocessing run that is switched over, resulting in the restrictions described above. In other words: **Watch out! DryRun mode will become active "at some time" after it has been switched over!** 

# 4.12 Interrupt programm with M96 / M97 (ASUB)

#### M96

A subprogram can be defined as an interrupt routine with M96 P <program number>.

This program is started by an external signal. The first high-speed NC input of the 8 inputs available in Siemens mode is always used to start the interrupt routine. Machine data \$MN\_EXTERN\_INTERRUPT\_NUM\_ASUP lets you select an other fast input (1 – 8).

The function is mapped onto standard syntax: SETINT(x) <CYCLE396> [PRIO=1].

In shell cycle CYCLE396, the interrupt program programmed with Pxxxx is called in ISO mode. The program number is in \$C\_PI. At the end of the shell cycle, machine data

10808: \$MN\_EXTERN\_INTERRUPT\_BITS\_M96 BIT1 is evaluated, resulting either in positioning at the interruption point with REPOSA or in continuation with the next block. The new cycle variable \$C\_PI contains the value programmed with "P" without leading zeroes. These must be added to fill out to four digits in the shell cycle before the subprogram is called.

Example: N0020 M96 P5

Call in shell cycle progName = "000" << \$C\_PI ISOCALLprogName

See treatment of 8-digit program numbers, if MD \$MC\_EXTERN\_FUNCTION\_MASK, bit 6 is set.

#### M97

M97 is used to suppress starting of the interrupt routine. The interrupt routine can then only be started by the external signal following activation with M96.

This corresponds to Standard syntax: ENABLE(x).

x = content of \$MN\_EXTERN\_INTERRUPT\_NUM\_ASUP

If the interrupt program programmed with M96 Pxx is called up directly with the interrupt signal (without the intermediate step with CYCLE396), machine data 20734:  $MC_EXTERN_FUNCTION_MASK$  BIT10 must be set. The subprogram programmed with Pxx is then called on a 0 -> 1 signal transition in Siemens mode.

The M function numbers for the interrupt function are set via machine data. With machine data 10804: \$MN\_EXTERN\_M\_NO\_SET\_INT, the M number is used to activate an interrupt routine and with MD 10806:

\$MN\_EXTERN\_M\_NO\_DISABLE\_INT the M number is used to suppress an interrupt routine.

Only non-standard M functions are permitted to be set. M functions M96 and M97

4.12 Interrupt programm with M96 / M97 (ASUB)

are set as defaults. To activate the function, bit 0 must be set in machine data 10808: \$MN\_EXTERN\_INTERRUPT\_BITS\_M96. These M functions will not be output to the PLC in this case. If bit 0 is not set, the M functions will be interpreted as conventional auxiliary functions.

On completion of the "Interrupt" program, the end position of the parts program block that follows the interruption block is approached. If processing of the parts program has to continue starting from the interruption point, there must be a REPOS instruction at the end of the "Interrupt" program, e.g. REPOSA. For this purpose the interrupt program must be written in Siemens mode.

The M functions for activating and deactivating an interrupt program must be in a block of their own. If further addresses other than "M" and "P" are programmed in the block, alarm 12080 (syntax error) is output.

#### Note about machining cycles

For ISO dialect original, you can set whether a machining cycle will be interrupted by an interrupt routine immediately or not until the end. The shell cycles must evaluate machine data

10808: \$MN\_INTERRUPT\_BITS\_M96 bit 3 for that purpose. If bit=1, the interrupt must be disabled at the beginning of the cycle with DISABLE(1) and reactivated at the end of the cycle with ENABLE(1) to avoid interrupting the machining cycle. Because the interrupt program is only started on a 0/1 signal transition, the interrupt input must be monitored with a disabled interrupt during the cycle runtime with a synchronized action in the shell cycle. If the interrupt signal switches from 0 to 1, the interrupt signal after the ENABLE(1) must be set once again at the end of the shell cycle, so that the interrupt program will then start. To permit writing to the interrupt input in the shell cycle, the machine data

10361: \$MN\_FASTO\_DIG\_SHORT\_CIRCUIT[1] must be parameterized.

#### Machine data

MD \$MN\_EXTERN\_INTERRUPT\_BITS\_M96:

- Bit 0: = 0: Interrupt program is not possible, M96/M97 are conventional M functions
  - = 1: Activation of an interrupt program with M96/M97 permitted
- Bit 1: = 0: Execution of parts program continues from the final position of the next block after the interruption block
  - = 1: Continue parts program as from interruption position (evaluated in interrupt program (ASUB), return with/without REPOSL)
- Bit 2: = 0: The interrupt signal interrupts the current block immediately and starts the interrupt routine
  - = 1: The interrupt routine is not started until the block has been completed.
- Bit 3: = 0: The machining cycle is interrupted on an interrupt signal

= 1: The interrupt program is not started until the machining cycle has been completed.
 (evaluated in the shell cycles)

Bit 3 must be evaluated in the shell cycles and the cycle sequence must be adapted accordingly.

Bit 1 must be evaluated in the interrupt program. If bit 1 = TRUE, on completion of the program, REPOSL must be used to reposition at the interruption point.

Example:

| N1000 M96 P1234 | ; Activate ASUB 1234.spf in the case of a rising<br>; edge on the first high-speed input, program 1234.spf<br>; is activated |
|-----------------|----------------------------------------------------------------------------------------------------|
| "               |                                                                                                    |
| w               |                                                                                                    |
| N3000 M97       | ; Deactivate the ASUB                                                                                                    |

Rapid lifting (LIFTFAST) is not performed before the interrupt program is called. On the rising flank of the interrupt signal, depending on machine data MD 10808: \$MN\_EXTERN\_INTERRUPT\_BITS\_M96, the interrupt program is started immediately.

#### Limitations in Siemens mode

The interrupt routine is handled like a conventional subprogram. This means that in order to execute the interrupt routine, at least one subprogram level must be free. (12 program levels are available in Siemens mode, there are 5 in ISO Dialect mode.)

The interrupt routine is only started on a signal transition of the interrupt signal from 0 to 1. If the interrupt signal remains permanently set to 1, the interrupt routine will not be restarted.

#### Limitations in ISO Dialect mode

One program level is reserved for the interrupt routine so that all permissible program levels can be reserved before the interrupt program is called.

Depending on the machine data, the interrupt program will also be started when the signal is permanently on. 4.12 Interrupt programm with M96 / M97 (ASUB)

Notes

# A

# Abbreviations

| ASCII | American Standard Code for Information Interchange |
|-------|----------------------------------------------------|
| ASUB  | Asynchronous Subroutine                            |
| ВА    | Mode of operation                                  |
| BAG   | Mode Group                                         |
| BCD   | Binary Coded Decimals                              |
| BCS   | Basic Coordinate System                            |
| BIN   | Binary Files                                       |
| BP    | Basic Program                                      |
| C1 C4 | Channel 1 to channel 4                             |
| CAD   | Computer-Aided Design                              |
| САМ   | Computer-Aided Manufacturing                       |
| CNC   | Computerized Numerical Control                     |
| СОМ   | Communication                                      |
| COR   | Coordinate Rotation                                |
| CPU   | Central Processing Unit                            |
|       |                                                    |

| CRC   | Cutter Radius Compensation                                                                                                    |
|-------|----------------------------------------------------------------------------------------------------|
| CSF   | Control System Flowchart (PLC programming method)                                                                                                 |
| стѕ   | Clear To Send (serial data interfaces)                                                                                                    |
| СИТОМ | Cutter Radius Compensation (Tool radius compensation)                                                                                             |
| DB    | Data Block in the PLC                                                                                                    |
| DBB   | Data Block Byte in the PLC                                                                                                    |
| DBW   | Data Block Word in the PLC                                                                                                    |
| DBX   | Data Block Bit in the PLC                                                                                                    |
| DC    | Direct Control: The rotary axis is moved along the shortest path to the absolute position within one revolution.                                  |
| DCE   | Data Communications Equipment                                                                                                    |
| DDE   | Dynamic Data Exchange                                                                                                    |
| DIO   | Data Input/Output: Data transfer display                                                                                                    |
| DIR   | Directory                                                                                                    |
| DLL   | Dynamic Link Library: Module which can be accessed by a running program. Often contains program sections that are required by different programs. |
| DOS   | Disk Operating System                                                                                                    |
| DPM   | Dual-Port Memory                                                                                                    |
| DPR   | Dual-Port RAM                                                                                                    |
| DRAM  | Dynamic Random Access Memory                                                                                                    |

| DRF      | Differential Resolver Function                                                                                                    |
|----------|----------------------------------------------------------------------------------------------------|
| DRY      | Dry Run                                                                                                    |
| DSB      | Decoding Single Block                                                                                                    |
| DTE      | Data Terminal Equipment                                                                                                    |
| DW       | Data Word                                                                                                    |
| EIA Code | Special punchtape code, number of punched holes per character always odd                                                               |
| ENC      | Encoder                                                                                                    |
| EPROM    | Erasable Programmable Read Only Memory                                                                                                 |
| FB       | Function Block                                                                                                    |
| FC       | Function Call: Function block in the PLC                                                                                               |
| FDB      | Product Database                                                                                                    |
| FDD      | Floppy Disk Drive                                                                                                    |
| FDD      | Feed Drive                                                                                                    |
| FEPROM   | Flash-EPROM                                                                                                    |
| FIFO     | First In First Out: Memory which operates without address specification from which data are read in the same order as they are stored. |
| FM       | Function Module                                                                                                    |
| FM-NC    | Function Module – Numerical Control                                                                                                    |
| FPU      | Floating Point Unit                                                                                                    |

| FRA                                 | Frame Block                                                                                                    |
|-------------------------------------|----------------------------------------------------------------------------------------------------|
| FRAME                               | Data Record (frame)                                                                                                    |
| FST                                 | Feed Stop                                                                                                    |
| GUD                                 | Global User Data                                                                                                    |
| HD                                  | Hard Disk                                                                                                    |
| HEX                                 | Abbreviation for hexadecimal                                                                                                    |
| HHU                                 | Handheld Unit                                                                                                    |
| НМІ                                 | Human Machine Interface: SINUMERIK operating functions for<br>operator control, programming and simulation. MMC and HMI are<br>identical in meaning.                              |
| нพ                                  | Hardware                                                                                                    |
|                                     |                                                                                                    |
| I                                   | Input                                                                                                    |
| I<br>I/O                            | Input<br>Input/Output                                                                                                    |
|                                     |                                                                                                    |
| I/O                                 | Input/Output<br>Infeed/Regenerative Feedback Unit (power supply) of                                                                                                    |
| I/O<br>I/RF                         | Input/Output<br>Infeed/Regenerative Feedback Unit (power supply) of<br>SIMODRIVE 611(D)                                                                                           |
| I/O<br>I/RF<br>IK (GD)              | Input/Output<br>Infeed/Regenerative Feedback Unit (power supply) of<br>SIMODRIVE 611(D)<br>Implicit Communication (Global Data)                                                   |
| I/O<br>I/RF<br>IK (GD)<br>IKA       | Input/Output<br>Infeed/Regenerative Feedback Unit (power supply) of<br>SIMODRIVE 611(D)<br>Implicit Communication (Global Data)<br>Interpolative Compensation                     |
| I/O<br>I/RF<br>IK (GD)<br>IKA<br>IM | Input/Output<br>Infeed/Regenerative Feedback Unit (power supply) of<br>SIMODRIVE 611(D)<br>Implicit Communication (Global Data)<br>Interpolative Compensation<br>Interface Module |

| INI            | Initializing Data                                                         |
|----------------|---------------------------------------------------------------------------|
| IPO            | Interpolator                                                              |
| IS             | Interface Signal                                                          |
| ISO Code       | Special punchtape code, number of punched holes per character always even |
| JOG            | Jog mode                                                                  |
| K Bus          | Communication Bus                                                         |
| Κ <sub>Ü</sub> | Transmission Ratio                                                        |
| K <sub>v</sub> | Servo Gain Factor                                                         |
| LAD            | Ladder Diagram (PLC programming method)                                   |
| LEC            | Leadscrew Error Compensation                                              |
| LF             | Line Feed                                                                 |
| LUD            | Local User Data                                                           |
| MB             | Megabyte                                                                  |
| MC             | Measuring Circuit                                                         |
| МСР            | Machine Control Panel                                                     |
| MCS            | Machine Coordinate System                                                 |
| MD             | Machine Data                                                              |
| MDA            | Manual Data Automatic                                                     |

| MMC   | Human Machine Communication: User interface on numerical control systems for operator control, programming and simulation. MMC and HMI are identical in meaning. |
|-------|----------------------------------------------------------------------------------------------------|
| MPF   | Main Program File: NC part program (main program)                                                                                                    |
| MPI   | Multi Port Interface                                                                                                    |
| MSD   | Main Spindle Drive                                                                                                    |
| NC    | Numerical Control                                                                                                    |
| NCK   | Numerical Control Kernel (with block preparation, traversing range, etc.)                                                                                        |
| NCU   | Numerical Control Unit: Hardware unit of the NCK                                                                                                    |
| NURBS | Non Uniform Rational B–Spline                                                                                                    |
| 0     | Output                                                                                                    |
| ОВ    | Organization Block in the PLC                                                                                                    |
| OEM   | Original Equipment Manufacturer: The manufacturer of equipment<br>that is marketed by another vendor, typically under a different name.                          |
| OI    | Operator Interface                                                                                                    |
| OP    | Operator Panel                                                                                                    |
| OPI   | Operator Panel Interface                                                                                                    |
| P Bus | I/O (Peripherals) Bus                                                                                                    |
| PC    | Personal Computer                                                                                                    |
| PCIN  | Name of SW for exchanging data with the control system                                                                                                    |

| PCMCIA | Personal Computer Memory Card International Association          |
|--------|------------------------------------------------------------------|
| PG     | Programming Device                                               |
| PLC    | Programmable Logic Control                                       |
| PP     | Production Planning                                              |
| RAM    | Random Access Memory (read-write memory)                         |
| REF    | Reference Point Approach Function                                |
| REPOS  | Reposition Function                                              |
| ROV    | Rapid Override                                                   |
| RPA    | R Parameter Active: Memory area in the NCK                       |
|        | for R–NCK for R parameter numbers                                |
| RPY    | Roll Pitch Yaw: Type of coordinate system rotation               |
| RTS    | Request To Send (serial data interfaces)                         |
| SBL    | Single Block                                                     |
| SD     | Setting Data                                                     |
| SDB    | System Data Block                                                |
| SEA    | Setting Data Active: Identification (file type) for setting data |
| SFB    | System Function Block                                            |
| SFC    | System Function Call                                             |
| SK     | Softkey                                                          |

| SKP      | Skip Block                                                                                       |
|----------|--------------------------------------------------------------------------------------------------|
| SM       | Stepper Motor                                                                                    |
| SOP      | Shopfloor–Oriented Programming                                                                   |
| SPF      | Sub Program File (subroutine file)                                                               |
| SR       | Subroutine                                                                                       |
| SRAM     | Static RAM (battery-backed)                                                                      |
| STL      | Statement List                                                                                   |
| SSI      | Serial Synchronous Interface                                                                     |
| SW       | Software                                                                                         |
| SYF      | System Files                                                                                     |
| т        | Tool                                                                                             |
| тс       | Tool Change                                                                                      |
| TEA      | Testing Data Active: Identifier for machine data                                                 |
| TLC      | Tool length compensation                                                                         |
| TNRC     | Tool Nose Radius Compensation                                                                    |
| то       | Tool Offset                                                                                      |
| ΤΟΑ      | Tool Offset Active: Identification (file type) for tool offsets                                  |
| TRANSMIT | Transform Milling into Turning: Coordinate conversion on turning machines for milling operations |
| TRC      | Tool Radius Compensation                                                                         |

| UFR  | User Frame: Zero offset                                                |
|------|------------------------------------------------------------------------|
| V.24 | Serial Interface (definition of interchange lines between DTE and DCE) |
| WCS  | Workpiece Coordinate System                                            |
| WPD  | Work Piece Directory                                                   |
| ZO   | Zero Offset                                                            |
| ZOA  | Zero Offset Active: Identification (file type) for zero offset data    |

| Notes |  |
|-------|--|
|       |  |
|       |  |
|       |  |
|       |  |
|       |  |
|       |  |
|       |  |
|       |  |
|       |  |
|       |  |
|       |  |
|       |  |
|       |  |
|       |  |
|       |  |
|       |  |
|       |  |
|       |  |
|       |  |
|       |  |
|       |  |
|       |  |
|       |  |

# Terms

|                                      | Important terms are listed below in alphabetical order, accompanied by explanations. Cross-references to other entries in this glossary are indicated by the symbol "->".                                                                                                    |
|--------------------------------------|----------------------------------------------------------------------------------------------------|
| A<br>A spline                        | The A spline runs tangentially through the programmed interpolation points (3rd degree polynomial).                                                                                                    |
| Absolute dimension                   | A destination for an axis movement is defined by a dimension that refers to the origin of the currently active coordinate system. See also –> incremental dimension.                                                                                                    |
| AC control<br>(Adaptive Control)     | A process variable (e.g. path–specific or axial feedrate) can be<br>controlled as a function of another, measured process variable (e.g.<br>spindle current). Typical application: To maintain a constant chip<br>removal volume during grinding.                               |
| Acceleration with jerk<br>limitation | In order to obtain the optimum acceleration gradient for the machine<br>while providing effective protection for the mechanical components,<br>the machining program offers a choice between instantaneous<br>acceleration and continuous (smooth) acceleration.                |
| Access rights                        | <ul> <li>The CNC program blocks and data are protected by a 7–level system of access restrictions:</li> <li>Three password levels for system manufacturers, machine manufacturers and users and</li> <li>Four keyswitch settings which can be evaluated via the PLC.</li> </ul> |

B

| Activate/deactivate             | Working area limitation is a means of restricting the axis movement<br>over and above the restrictions imposed by the limit switches. A pair<br>of values delimiting the protected zone area can be specified for<br>each axis.   |
|---------------------------------|----------------------------------------------------------------------------------------------------|
| Address                         | Addresses are fixed or variable identifiers for axes (X, Y,), spindle speed (S), feedrate (F), circle radius (CR), etc.                                                                                                    |
| Alarms                          | All -> messages and alarms are displayed in plain text on the operator panel. Alarm text also includes the date, time and corresponding symbol for the reset criterion.                                                           |
|                                 | Alarms and messages are displayed separately.                                                                                                    |
|                                 | <ol> <li>Alarms and messages in the part program<br/>Alarms and messages can be displayed directly from the part<br/>program in plaintext.</li> </ol>                                                                             |
|                                 | <ol> <li>Alarms and messages from PLC<br/>Alarms and messages relating to the machine can be<br/>displayed from the PLC program in plaintext. No additional<br/>function block packages are required for this purpose.</li> </ol> |
| Analog input/output<br>module   | Analog input/output modules are signal transducers for analog process signals.                                                                                                    |
|                                 | Analog input modules convert analog measured values into digital values that can be processed in the CPU.                                                                                                    |
|                                 | Analog output modules convert digital values into manipulated variables.                                                                                                    |
| Approach fixed<br>machine point | Approach motion towards one of the predefined -> fixed machine points.                                                                                                    |
| Archiving                       | Exporting files and/or directories to an <b>external</b> storage device.                                                                                                    |

| Asynchronous<br>subroutine  | <ul> <li>A part program that can be started asynchronously (or independently) by means of an interrupt signal (e.g. "High–speed NC input" signal) while the part program is active (SW package 3 and earlier).</li> <li>A part program that can be started asynchronously (or independently) of the current program status by means of an interrupt signal (e.g. "High–speed NC input" signal) (SW package 4 and later).</li> </ul> |
|-----------------------------|----------------------------------------------------------------------------------------------------|
| Automatic                   | Control system operating mode (block–sequential to DIN): Mode in NC systems in which a -> part program is selected and continuously executed.                                                                                                    |
| Auxiliary functions         | Auxiliary functions can be used to pass -> parameters to the -> PLC in -> part programs, triggering reactions there which are defined by the machine manufacturer.                                                                                                    |
| Axes                        | CNC axes are classified according to their functional scope as:                                                                                                    |
|                             | Axes: Interpolative path axes                                                                                                    |
|                             | <ul> <li>Positioning axes: Non-interpolative infeed and positioning axes<br/>with axis-specific feedrates; axes can move across block limits.</li> <li>Positioning axes need not be involved in workpiece machining as<br/>such and include tool feeders, tool magazines, etc.</li> </ul>                                                                                                    |
| Axis address                | See -> axis identifier                                                                                                    |
| Axis identifier             | In compliance with DIN 66217, axes are identified as X, Y and Z for a right–handed rectangular –> coordinate system.                                                                                                    |
|                             | –> Rotary axes rotating around X, Y, Z are assigned the identifiers<br>A, B, C. Additional axes, which are parallel to those specified, can<br>be identified with other letters.                                                                                                    |
| Axis name                   | See> axis identifier                                                                                                    |
| Axis/spindle<br>replacement | An axis/spindle is permanently assigned to a particular channel via machine data. This MD assignment can be "undone" by program commands and the axis/spindle then assigned to another channel.                                                                                                    |

| B<br>B spline              | The programmed positions for the B spline are not interpolation points, but merely "check points". The curve generated does not pass directly through these check points, but only in their vicinity (1st, 2nd or 3rd degree polynomial).                                                   |
|----------------------------|----------------------------------------------------------------------------------------------------|
| Back up                    | A copy of the memory contents (hard disk) stored on an external device for data backup and/or archiving.                                                                                                    |
| Backlash<br>compensation   | Compensation of a mechanical machine backlash, e.g. backlash due to reversal of leadscrews. The backlash compensation can be entered separately for each axis.                                                                                                    |
| Backup battery             | The backup battery provides non–volatile storage for the –> user program in the –> CPU and ensures that defined data areas and flags, timers and counters are retentive.                                                                                                    |
| Base axis                  | Axis whose setpoint or actual value is employed in calculating a compensatory value.                                                                                                    |
| Basic coordinate<br>system | Cartesian coordinate system, is mapped onto machine coordinate system by means of transformation.                                                                                                    |
|                            | In the -> part program, the programmer uses the axis names of the basic coordinate system. The basic coordinate system exists in parallel to the -> machine coordinate system when no -> transformation is active. The difference between the systems relates only to the axis identifiers. |
| Baud rate                  | Rate at which data transmission takes place (bit/s).                                                                                                    |
| Blank                      | The unmachined workpiece.                                                                                                    |
| Block                      | A section of a -> part program terminated with a line feed. A distinction is made between -> main blocks and -> subblocks.                                                                                                    |
| Block                      | All files required for programming and program execution are known as blocks.                                                                                                    |

| Block search                             | The block search function allows selection of any point in the part<br>program at which machining must start or be continued. The<br>function is provided for the purpose of testing part programs or<br>continuing machining after an interruption.                                                    |
|------------------------------------------|----------------------------------------------------------------------------------------------------|
| Booting                                  | Loading the system program after Power ON.                                                                                                    |
| Bus connector                            | A bus connector is an S7–300 accessory that is supplied with the –> $I/O$ modules. The bus connector extends the –> S7–300 bus from the –> CPU or an I/O module to the next adjacent I/O module.                                                                                                    |
| C<br>C axis                              | Axis about which the tool spindle describes a controlled rotational and positioning movement.                                                                                                    |
| C spline                                 | The C spline is the best known and the most widely used spline.<br>The spline passes through each of the interpolation points at a<br>tangent and along the axis of curvature. 3rd–degree polynomials are<br>used.                                                                                      |
| Channel structure                        | The channel structure makes it possible to process the -> programs of individual channels simultaneously and asynchronously.                                                                                                    |
| Circular interpolation                   | The -> tool is required to travel in a circle between defined points on the contour at a specified feed while machining the workpiece.                                                                                                    |
| Clearance control (3D),<br>sensor-driven | A position offset for a specific axis can be controlled as a function of<br>a measured process variable (e.g. analog input, spindle current).<br>This function can automatically maintain a constant clearance to<br>meet the technological requirements of the machining operation.                    |
| CNC                                      | -> NC                                                                                                    |
| CNC high–level<br>language               | The high–level language offers: -> user variables, -> predefined<br>user variables, -> system variables, -> indirect programming,<br>-> arithmetic and angular functions, -> relational and logic<br>operations, -> program jumps and branches,<br>-> program coordination (SINUMERIK 840D), -> macros. |

| CNC programming<br>language | The CNC programming language is based on DIN 66025 with high–level language expansions. The -> CNC programming language and -> high–level language expansions support the definition of macros (sequenced statements).                                                                                                    |
|-----------------------------|----------------------------------------------------------------------------------------------------|
| СОМ                         | Numerical control component for the implementation and coordination of communication.                                                                                                    |
| Command axis                | Command axes are started from synchronized actions in response<br>to an event (command). They can be positioned, started and<br>stopped fully asynchronous to the part program.                                                                                                    |
| Compensation axis           | Axis having a setpoint or actual value modified by the compensation value.                                                                                                    |
| Compensation table          | Table of interpolation points. It supplies the compensation values of the compensation axis for selected positions of the base axis.                                                                                                    |
| Compensation value          | Difference between the axis position measured by the position sensor and the desired, programmed axis position.                                                                                                    |
| Connecting cables           | Connecting cables are pre–assembled or user–assembled 2–wire cables with a connector at each end. They are used to connect the –> CPU via the –> multipoint interface (MPI) to a –> programming device or to other CPUs.                                                                                                    |
| Continuous–path<br>mode     | The purpose of continuous-path control mode is to prevent<br>excessive deceleration of the -> path axes at the part program<br>block limits that could endanger the operator or the control, machine<br>or other assets of the plant and to effect the transition to the next<br>block at as uniform a path speed as possible. |
| Contour                     | Outline of a -> workpiece.                                                                                                    |
| Contour monitoring          | The following error is monitored within a definable tolerance band as<br>a measure of contour accuracy. Overloading of the drive, for<br>example, may result in an unacceptably large following error. In<br>such cases, an alarm is output and the axes stopped.                                                              |

| Coordinate system             | See -> machine coordinate system, -> workpiece coordinate system                                                                                                    |
|-------------------------------|----------------------------------------------------------------------------------------------------|
| CPU                           | Central Processor Unit -> programmable controller                                                                                                    |
| Cycle                         | Protected subroutine for executing a recurring machining operation on the -> workpiece.                                                                                                    |
| Cycles support                | The available cycles are listed in menu "Cycle support" in the<br>"Program" operating area. Once the desired machining cycle has<br>been selected, the parameters required for assigning values are<br>displayed in plaintext. |
| D                             |                                                                                                    |
| Data block                    | <ol> <li>Data unit of the -&gt; PLC which can be accessed by -&gt;<br/>HIGHSTEP programs.</li> </ol>                                                                                                    |
|                               | <ol> <li>Data unit of the -&gt; NC: Data blocks contain data definitions for<br/>global user data. These data can be initialized directly when they<br/>are defined.</li> </ol>                                                |
| Data transfer program<br>PCIN | PCIN is a routine for transmitting and receiving CNC user data, e.g. part programs, tool offsets, etc. via the serial interface. The PCIN program can run under MS–DOS on standard industrial PCs.                             |
| Data word                     | A data unit, two bytes in size, within a -> PLC data block.                                                                                                    |
| Deletion of<br>distance–to–go | Command in part program which stops machining and clears the remaining path distance to go.                                                                                                    |

| Design                                   | <ul> <li>The SINUMERIK FM–NC is installed in the CPU tier<br/>of the SIMATIC S7–300. The 200 mm wide, fully encapsulated<br/>module has the same external design as the<br/>SIMATIC S7–300 modules.</li> </ul>               |
|------------------------------------------|----------------------------------------------------------------------------------------------------|
|                                          | • The SINUMERIK 840D is installed as a compact module in the SIMODRIVE 611D converter system. It has the same dimensions as a 50 mm wide SIMODRIVE 611D module. The SINUMERIK 840D comprises the NCU module and the NCU box. |
|                                          | • The SINUMERIK 810D has the same design as the SIMODRIVE 611D with a width of 150mm. The following components are integrated: SIMATIC S7–CPU, 5 digital servo drive controls and 3 SIMODRIVE 611D power modules.            |
| Diagnosis                                | 1. Control operating area                                                                                                    |
|                                          | <ol> <li>The control incorporates a self-diagnosis program and test<br/>routines for servicing: Status, alarm and service displays.</li> </ol>                                                                               |
| Digital input/output<br>module           | Digital modules are signal transducers for binary process signals.                                                                                                    |
| Dimensions in metric<br>and inch systems | Position and lead/pitch values can be programmed in inches in the machining program. The control is set to a basic system regardless of the programmable unit of measure (G70/G71).                                          |
| DRF                                      | Differential Resolver Function NC function which generates an incremental zero offset in AUTOMATIC mode in conjunction with an electronic handwheel.                                                                         |
| Drift compensation                       | When the CNC axes are in the constant motion phase, automatic drift compensation is implemented in the analog speed control. (SINUMERIK FM–NC).                                                                              |
| Drive                                    | <ul> <li>SINUMERIK FM–NC has an analog <u>+</u>10V interface to the<br/>SIMODRIVE 611A converter system.</li> </ul>                                                                                                    |
|                                          | <ul> <li>The SINUMERIK 840D control system is linked to the<br/>SIMODRIVE 611D converter system via a high–speed digital<br/>parallel bus.</li> </ul>                                                                        |

| E<br>Editor                          | The editor makes it possible to create, modify, extend, join and insert programs/texts/program blocks.                                                                                                    |
|--------------------------------------|----------------------------------------------------------------------------------------------------|
| Electronic handwheel                 | Electronic handwheels can be used to traverse the selected axes simultaneously in manual mode. The handwheel clicks are analyzed by the increment analyzer.                                                                                                    |
| Exact stop                           | When an exact stop is programmed, a position specified in the block<br>is approached accurately and, where appropriate, very slowly. In<br>order to reduce the approach time, -> exact stop limits are defined<br>for<br>rapid traverse and feed.                                                                                                    |
| Exact stop limit                     | When all path axes reach their exact stop limits, the control responds as if it had reached its destination point precisely. The -> part program continues execution at the next block.                                                                                                    |
| External zero offset                 | A zero offset specified by the -> PLC.                                                                                                    |
| F<br>Fast retraction from<br>contour | When an interrupt is received, it is possible to initiate a motion via<br>the CNC machining program which allows the tool to be retracted<br>quickly from the workpiece contour currently being machined. The<br>retraction angle and the distance retracted can also be<br>parameterized. An interrupt routine can be executed after the rapid<br>retraction. (SINUMERIK FM–NC, 810D, 840D). |
| Feedforward control,<br>dynamic      | Contour inaccuracies resulting from following errors can be almost<br>completely eliminated by the dynamic, acceleration–dependent<br>feedforward control function. Feedforward control ensures an<br>excellent degree of machining accuracy even at high tool path<br>velocities. Feedforward control can only be selected or deselected<br>for all axes together via the part program.      |

| Feedrate override     | The current feedrate setting entered via the control panel or by the PLC is overlaid on the programmed feedrate (0–200 %). The feedrate can also be corrected by a programmable percentage factor (1–200 %) in the machining program.<br>An offset can also be applied via motion–synchronous actions independently of the running program. |
|-----------------------|----------------------------------------------------------------------------------------------------|
| Finished-part contour | Contour of the finished workpiece. See also -> blank.                                                                                                    |
| Fixed machine point   | A point defined uniquely by the machine tool, such as the reference point.                                                                                                    |
| Fixed–point approach  | Machine tools can execute defined approaches to fixed points such<br>as tool–change points, loading points, pallet–change points, etc.<br>The coordinates of these points are stored on the control. Where<br>possible, the control moves these axes in -> rapid traverse.                                                                  |
| Frame                 | A frame is a calculation rule that translates one Cartesian coordinate system into another Cartesian coordinate system. A frame contains the components -> zero offset, -> rotation, -> scaling and -> mirroring.                                                                                                    |
| G                     |                                                                                                    |
| General reset         | The following memories of the -> CPU are erased by a general reset operation:                                                                                                    |
|                       | —> Working memory                                                                                                    |
|                       | <ul> <li>Read/write area of the -&gt; load memory</li> </ul>                                                                                                    |
|                       | <ul> <li>–&gt; System memory</li> </ul>                                                                                                    |
|                       | <ul> <li>–&gt; Backup memory</li> </ul>                                                                                                    |
| Geometry              | Description of a> workpiece in the> workpiece coordinate system.                                                                                                    |
| Geometry axis         | Geometry axes are used to describe a 2 or 3–dimensional area in the workpiece coordinate system.                                                                                                    |

| Global main<br>run/subroutine        | Each global main run/subroutine can be stored only once under its name in the directory. However, the same name can be used in different directories.                                                                                                    |
|--------------------------------------|----------------------------------------------------------------------------------------------------|
| Ground                               | "Ground" is the term applied to all the electrically inactive,<br>interconnected parts of a piece of equipment which cannot carry any<br>hazardous contact voltage even in the event of a fault.                                                                                                    |
| H<br>Helical interpolation           | The helical interpolation function is ideal for machining internal and external threads using form milling cutters and for milling lubrication grooves. The helix comprises two movements:                                                                                                    |
|                                      | 1. Circular movement in one plane                                                                                                    |
| High–speed digital<br>inputs/outputs | 2. Linear movement perpendicular to this plane.<br>As an example, high–speed CNC program routines (interrupt<br>routines) can be started via the digital inputs. High–speed,<br>program–driven switching functions can be initiated via the digital<br>CNC outputs (SINUMERIK 840D). (SINUMERIK 840D).                                                                                            |
| HIGHSTEP                             | Combination of the programming features for the -> PLC in the S7–300/400 range.                                                                                                    |
| l<br>Identifier                      | In accordance with DIN 66025, identifiers (names) for variables<br>(arithmetic variables, system variables, user variables), for<br>subroutines, for vocabulary words and for words can contain several<br>address letters. These letters have the same meaning as the words<br>in the block syntax. Identifiers must be unique. Identical identifiers<br>must not be used for different objects. |
| Inch system of<br>measurement        | System of measurement that defines distances in "inches" and fractions thereof.                                                                                                    |
| Inclined axis                        | Fixed angular interpolation with allowance for an inclined infeed axis<br>or grinding wheel through specification of the angle. The axes are<br>programmed and displayed in the Cartesian coordinate system.                                                                                                    |

| Increment                     | A destination for axis traversal is defined by a distance to be covered and a direction referenced to a point already reached. See also –> absolute dimension.                                                                                                    |
|-------------------------------|----------------------------------------------------------------------------------------------------|
| Increment                     | Travel path length specification based on number of increments.<br>The number of increments can be stored as a -> setting data or<br>selected with keys labeled with 10, 100, 1000, 10 000.                                                                                                    |
| Initialization block          | Initialization blocks are special -> program blocks. They contain values which must be assigned before the program is executed. Initialization blocks are used primarily for initializing predefined data or global user data.                                                                                                    |
| Initialization file           | An initialization file can be created for each -> workpiece. In it, the various variable value instructions which apply exclusively to one workpiece can be stored.                                                                                                    |
| Intermediate blocks           | Movements with selected tool offset (G41/G42) can be interrupted<br>by a limited number of intermediate blocks (blocks without axis<br>motions in the offset plane). When such blocks are used, the tool<br>offset can still be calculated correctly. The permissible number of<br>intermediate blocks read in advance by the control can be set via<br>system parameters. |
| Interpolation cycle           | The interpolation cycle is a multiple of the basic system cycle. It specifies the cycle time for updating the setpoint interface to the position controllers. The interpolation cycle determines the resolution of the velocity profiles.                                                                                                    |
| Interpolative<br>compensation | Interpolative compensation provides a means of compensating for leadscrew errors (LEC) and measuring–system errors (MSEC) resulting from the production process.                                                                                                    |
| Interpolator                  | Logical unit of the -> NCK which determines intermediate values for the movements to be traversed on the individual axes on the basis of destination positions specified in the part program.                                                                                                    |

| Interrupt routine     | Interrupt routines are special –> subroutines which can be started<br>by events (external signals) in the machining process. The part<br>program block being processed is aborted and the axis position at<br>the instant of interruption is stored automatically. |
|-----------------------|----------------------------------------------------------------------------------------------------|
|                       | See -> ASUB                                                                                                    |
| Inverse-time feedrate | On SINUMERIK FM–NC and 840D controls, it is possible to program the time required to traverse the path of a block instead of the feedrate speed for the axis movement (G93).                                                                                       |
| I/O module            | I/O modules create the link between the CPU and the process. I/O modules are:                                                                                                    |
|                       | <ul> <li>–&gt;Digital input/output modules</li> </ul>                                                                                                    |
|                       | <ul> <li>–&gt;Analog input/output modules</li> </ul>                                                                                                    |
|                       | <ul> <li>–&gt;Simulator modules</li> </ul>                                                                                                    |
| J<br>Jog              | Control system operating mode (setup): The machine can be set up<br>in Jog mode. Individual axes and spindles can be jogged by means<br>of direction keys. Other functions in Jog mode are> reference<br>point approach,> Repos and> Preset> (set actual value).   |
| K<br>Keyswitch        | <ol> <li>S7–300: The keyswitch is the mode selector switch on the<br/>-&gt; CPU. The keyswitch is operated by means of a removable<br/>key.</li> <li>840D/FM–NC: The keyswitch on the -&gt; machine control panel</li> </ol>                                       |
|                       | has 4 positions which are assigned functions by the operating system of the control. There are also three keys of different colors belonging to the keyswitch that can be removed in the specified positions.                                                      |
| Κ <sub>Ü</sub>        | Transmission Ratio                                                                                                    |
| K <sub>v</sub>        | Servo gain factor, control variable of a control loop                                                                                                    |

| L<br>Languages                  | The user interface texts, system messages and alarms are available                                                                                                    |
|---------------------------------|----------------------------------------------------------------------------------------------------|
| Languages                       | in five system languages (floppy disk):<br>German, English, French, Italian and Spanish.<br>The user can select <b>two</b> of the listed languages at a time in the                                      |
|                                 | control.                                                                                                    |
| Leadscrew error<br>compensation | Compensation of mechanical inaccuracies in a leadscrew involved<br>in the feed motion. Errors are compensated by the control based on<br>stored deviation measurements.                                  |
| Limit speed                     | Minimum/maximum (spindle) speed: The maximum speed of a spindle can be limited by values defined in the machine data, the $->$ PLC or $->$ setting data.                                                 |
| Linear axis                     | The linear axis is an axis which, in contrast to a rotary axis, describes a straight line.                                                                                                    |
| Linear interpolation            | The tool travels along a straight line to the destination point while machining the workpiece.                                                                                                    |
| Look Ahead                      | The <b>Look Ahead</b> function is a means of optimizing the machining velocity by looking ahead over a parameterizable number of traversing blocks.                                                      |
| Look Ahead for                  | The control detects and reports the following types of collision:                                                                                                    |
| contour violations              | 1. Path is shorter than tool radius.                                                                                                    |
|                                 | 2. Width of inside corner is less than the tool diameter.                                                                                                    |
| M<br>Machine                    | Control operating area                                                                                                    |
| Machine axes                    | Axes which exist physically on the machine tool.                                                                                                    |
| Machine control panel           | An operator panel on a machine tool with operating elements such<br>as keys, rotary switches, etc. and simple indicators such as LEDs. It<br>is used for direct control of the machine tool via the PLC. |

| Machine coordinate<br>system | System of coordinates based on the axes of the machine tool.                                                                                                    |
|------------------------------|----------------------------------------------------------------------------------------------------|
| Machine zero                 | A fixed point on the machine tool which can be referenced by all (derived) measurement systems.                                                                                                    |
| Machining channel            | A channel structure makes it possible to reduce downtimes by<br>allowing sequences of motions to be executed in parallel. For<br>example, a loading gantry can execute its movements during a<br>machining operation. In this case, a CNC channel ranks as an<br>autonomous CNC control complete with decoding, block preparation<br>and interpolation. |
| Macros                       | Multiple programming language instructions can be combined in a single statement. This abbreviated sequence of instructions is called in the CNC program under a user-defined name. The macro executes the instructions sequentially.                                                                                                    |
| Main block                   | A block prefixed by ":" containing all the parameters required to start execution of a -> part program.                                                                                                    |
| Main program                 | -> Part program identified by a number or name in which other main programs, subroutines or -> cycles may be called.                                                                                                    |
| Main run                     | Part program blocks which have been decoded and prepared by the preprocessor are executed during the "main run".                                                                                                    |
| MDA                          | Control system operating mode: Manual Data Automatic. In the MDA mode, individual program blocks or block sequences with no reference to a main program or subroutine can be input and executed immediately afterwards through actuation of the NC Start key.                                                                                           |

| Measuring circuits        | • SINUMERIK FM–NC: The requisite control circuits for axes and spindles are integrated in the control module as standard. A maximum total of 4 axes and spindles can be implemented, with no more than 2 spindles.                                                                                                    |
|---------------------------|----------------------------------------------------------------------------------------------------|
|                           | • SINUMERIK 840D: The signals from the sensors are analyzed in the SIMODRIVE 611D drive modules. The maximum total configuration is 8 axes and spindles, with no more than 5 spindles.                                                                                                    |
| Messages                  | All messages programmed in the part program and -> alarms detected by the system are displayed in plain text on the operator panel. Alarms and messages are displayed separately.                                                                                                    |
| Metric system             | Standardized system of units for lengths in millimeters (mm), meters (m), etc.                                                                                                    |
| Mirroring                 | Mirroring exchanges the leading signs of the coordinate values of a contour in relation to an axis. Mirroring can be performed simultaneously in relation to several axes.                                                                                                    |
| Mode                      | An operating concept on a SINUMERIK control. The modes -> Jog, -> MDA, -> Automatic are defined.                                                                                                    |
| Mode group                | All axes/spindles are assigned to one and only one channel at any given time. Each channel is assigned to a mode group. The same –> mode is always assigned to the channels of a mode group.                                                                                                    |
| Motion<br>synchronization | This function can be used to initiate actions that are synchronized<br>with the machining operation. The starting point of the actions is<br>defined by a condition (e.g. status of a PLC input, time elapsed<br>since beginning of a block). The start of motion–synchronous<br>actions is not tied to block boundaries. Examples of typical<br>motion–synchronous actions are:<br>Transfer M and H auxiliary functions to the PLC or deletion of<br>distance–to–go for specific axes. |

| Multipoint interface | The multipoint interface (MPI) is a 9–pin sub–D port. A parameterizable number of devices can be connected to an MPI for the purpose of communicating with one another:                                                                                                    |
|----------------------|----------------------------------------------------------------------------------------------------|
|                      | Programming devices                                                                                                    |
|                      | MMI (HMI) systems                                                                                                    |
|                      | Other automation systems                                                                                                    |
|                      | The "Multipoint Interface MPI" parameter block of the CPU contains the -> parameters which define the properties of the multipoint interface.                                                                                                    |
| N<br>NC              | Numerical Control It incorporates all the components of the machine tool control system: -> NCK, -> PLC, -> MMC, -> COM.<br>Note: CNC (computerized numerical control) would be a more appropriate description for the SINUMERIK 840D or FM–NC controls. computerized numerical control.           |
| NCK                  | Numerical Control Kernel: Component of the NC control which executes -> part programs and essentially coordinates the movements on the machine tool.                                                                                                    |
| Network              | A network is the interconnection of several S7–300s and other terminal devices such as a programming device, for example, interlinked by means of –> connecting cables. The networked devices interchange data via the network.                                                                    |
| Node number          | The node number is the "contact address" of a -> CPU or the -> programming device or another intelligent I/O module if these devices are exchanging data with one another via a -> network. The node number is assigned to the CPU or the programming device by the S7 tool -> "S7 Configuration". |
| NRK                  | Numeric Robotic Kernel (operating system of the -> NCK)                                                                                                    |
| NURBS                | Motion control and path interpolation are implemented internally in<br>the control on the basis of NURBS (Non–Uniform Rational B<br>Splines). A standard procedure is thus available (SINUMERIK<br>840D) as an internal control function for all modes of interpolation.                           |

| O<br>Oblique–plane<br>machining | Drilling and milling operations on workpiece surfaces which are<br>oblique to the coordinate planes of the machine are supported by<br>the "Oblique surface machining" function. The position of the oblique<br>plane can be defined by inclining the coordinate system (see<br>FRAME programming). |
|---------------------------------|----------------------------------------------------------------------------------------------------|
| OEM                             | The scope for implementing individual solutions (OEM applications) for the SINUMERIK 840D has been provided for machine manufacturers who wish to create their own operator interface or integrate process–oriented functions in the control.                                                       |
| Offset memory                   | Data area in the control in which tool offset data are stored.                                                                                                    |
| Online tool offset              | This function can be used for grinding tools only.                                                                                                    |
|                                 | The reduction in size of the grinding wheel resulting from dressing is transferred as a tool offset to the currently active tool and immediately applied.                                                                                                    |
| Operator interface              | The operator interface (OI) is the human–machine interface of a CNC. It takes the form of a screen and has eight horizontal and eight vertical softkeys.                                                                                                    |
| Oriented spindle stop           | Stops the workpiece spindle at a specified orientation angle, e.g. to perform an additional machining operation at a specific position.                                                                                                    |
| Oriented tool retraction        | RETTOOL: If machining is interrupted (e.g. when a tool breaks), a program command can be used to retract the tool in a user–specified orientation by a defined distance.                                                                                                    |
| Override                        | Manual or programmable control feature which enables the user to override programmed feedrates or speeds in order to adapt them to a specific workpiece or material.                                                                                                    |

| Р                          |                                                                                                    |
|----------------------------|----------------------------------------------------------------------------------------------------|
| Parameters                 | <ul> <li><b>S7–300</b>: The S7–300 uses two types of parameter: <ul> <li>Parameter of a STEP 7 statement</li> <li>A parameter of a STEP 7 statement is the address of the operand to be processed or a constant.</li> </ul> </li> <li>Parameter of a -&gt; parameter block <ul> <li>A parameter of a parameter block determines the behavior of a module.</li> </ul> </li> </ul> |
|                            | 2. 840D/810D/FM–NC:                                                                                                    |
|                            | <ul> <li>Control operating area</li> <li>Computation parameter, can be set any number<br/>of times or queried by the programmer for any purpose in<br/>the part program.</li> </ul>                                                                                                    |
| Part program               | A sequence of instructions to the NC control which combine to produce a specific -> workpiece by performing certain machining operations on a given -> blank.                                                                                                    |
| Part program<br>management | The part program management function can be organized according<br>to -> workpieces. The quantity of programs and data to be<br>managed is dependent on the control memory capacity and can also<br>be configured via MD settings. Each file (programs and data) can be<br>given a name consisting of a maximum of 16 alphanumeric<br>characters.                                |
| Path axis                  | Path axes are all the machining axes in the -> channel which are controlled by the -> interpolator such that they start, accelerate, stop and reach their end positions simultaneously.                                                                                                    |
| Path feed                  | The path feed acts on -> path axes. It represents the geometrical sum of the feeds on the participating -> path axes.                                                                                                    |
| Path velocity              | The maximum programmable path velocity depends on the input resolution. With a resolution of 0.1 mm, for example, the maximum programmable path velocity is 1000 m/min.                                                                                                    |
| PG                         | Programming Device                                                                                                    |

| PLC                         | Programmable Logic Control -> Speicherprogrammierbare<br>Steuerung. Component of the -> NC: Programmable controller for<br>processing the control logic on the machine tool.                                                                                                    |
|-----------------------------|----------------------------------------------------------------------------------------------------|
| PLC program memory          | <ul> <li>SINUMERIK FM–NC: The PLC user program, the user data and<br/>the basic PLC program are stored together in the PLC user<br/>memory of the CPU 314.</li> <li>S7–CPU314 has a user memory of 24 KB for this purpose.</li> </ul>                                                     |
|                             | • SINUMERIK 840D: The PLC user program, the user data and the basic PLC program are stored together in the PLC user memory. The PLC user memory can be expanded up to 128 KB.                                                                                                    |
|                             | <ul> <li>SINUMERIK 810D: The PLC user program, the user data and<br/>the basic PLC program are stored together in the PLC user<br/>memory of the CPU 314. The basic<br/>version of the S7–CPU314 has a user memory of<br/>64 KB which can be optionally expanded up to 128 KB.</li> </ul> |
| PLC programming             | The PLC is programmed with the <b>STEP 7</b> software. The STEP 7 programming software is based on the standard <b>WINDOWS</b> operating system and incorporates the functionality of STEP 5 programming with innovative expansions and developments.                                     |
| Polar coordinates           | A coordinate system which defines the position of a point on a plane<br>in terms of its distance from the origin and the angle formed by the<br>radius vector with a defined axis.                                                                                                    |
| Polynomial<br>interpolation | Polynomial interpolation provides a means of generating a very wide range of curves, including <b>straight–line, parabolic and exponential functions</b> (SINUMERIK 840D/810D).                                                                                                    |
| Positioning axis            | An axis which performs an auxiliary movement on a machine tool (e.g. tool magazine, pallet transport). Positioning axes are axes that do not interpolate with the -> path axes.                                                                                                    |
| Power ON                    | The action of switching the control off and then on again.                                                                                                    |

| Preprocessing<br>memory, dynamic     | The traversing blocks are preprocessed prior to execution and<br>stored in a "preprocessing memory". Block sequences can be<br>executed at a very fast rate from the memory. Blocks are uploaded<br>continuously to the preprocessing memory during machining.                                                                                                    |
|--------------------------------------|----------------------------------------------------------------------------------------------------|
| Preprocessing stop                   | Program command. The next block in a part program is not<br>executed until all other blocks which have already been<br>preprocessed and stored in the preprocessing memory have been<br>executed.                                                                                                    |
|                                      | See also "Preprocessing memory".                                                                                                    |
| Preset                               | The control zero point can be redefined in the machine coordinate<br>system by means of the Preset function. Preset does not cause the<br>axes to move; instead, a new position value is entered for the<br>current axis positions.                                                                                                    |
| Program                              | 1. Control operating area                                                                                                    |
|                                      | 2. Sequence of instructions to the control system.                                                                                                    |
| Programmable frames                  | Programmable -> frames can be used to define new coordinate system starting points dynamically while the part program is running. A distinction is made between absolute definition using a new frame and additive definition with reference to an existing starting point.                                                                                                    |
| Programmable logic<br>controller     | Programmable logic controllers (PLC) are electronic controllers<br>whose functions are stored as a program in the control unit. The<br>design and wiring of the unit are not, therefore, dependent on the<br>control functions. Programmable logic controllers have the same<br>structure as a computer, i.e. they consist of a CPU with memory,<br>input/output modules and an internal bus system. The I/Os and<br>programming language are selected according to the requirements<br>of the control technology involved. |
| Programmable working area limitation | Limitation of the movement area of the tool to within defined, programmable limits.                                                                                                    |

| Programming key                     | Characters and character sequences which have a defined meaning<br>in the programming language<br>for -> part programs (see Programming Guide).                                                                                                    |
|-------------------------------------|----------------------------------------------------------------------------------------------------|
| Protection zone                     | Three–dimensional area within a –> working area which the tool tip is not permitted to enter (programmable via MD).                                                                                                    |
| Q<br>Quadrant error<br>compensation | Contour errors on quadrant transitions caused by frictional<br>fluctuations on guideways can be largely eliminated by means of<br>quadrant error compensation. A circularity test is performed to<br>parameterize the quadrant error compensation function.    |
| R<br>R parameter                    | Calculation parameter. The programmer can assign or request the values of the R parameter in the -> part program as required.                                                                                                    |
| Rail                                | This rail is used to mount the modules of the S7–300 system.                                                                                                    |
| Rapid traverse                      | The highest traversing speed of an axis used, for example, to bring the tool from an idle position to the -> workpiece contour or retract it from the workpiece contour.                                                                                       |
| Reference point                     | Point on the machine tool with which the measuring system of the<br>-> machine axes is referenced.                                                                                                    |
| Reference point<br>approach         | If the position measuring system used is not an absolute–value<br>encoder, then a reference point approach operation is required to<br>ensure that the actual values supplied by the measuring system are<br>in accordance with the machine coordinate values. |

| REPOS                                | <ol> <li>Reapproach contour, triggered by operator<br/>REPOS allows the tool to be returned to the interrupt position by<br/>means of the direction keys.</li> </ol>                                                                                                    |
|--------------------------------------|----------------------------------------------------------------------------------------------------|
|                                      | <ol> <li>Programmed contour reapproach         A selection of approach strategies are available in the form of program commands: Approach point of interruption, approach start of block, approach end of block, approach a point on the path between start of block and interruption.     </li> </ol>     |
| Revolutional feedrate                | The axis feedrate is adjusted as a function of the speed of the master spindle in the channel (programmed with G95).                                                                                                    |
| Rigid tapping                        | This function is used to tap holes without the use of a compensating chuck. The spindle is controlled as an interpolative rotary axis and drill axis, with the result that threads are tapped precisely to the final drilling depth, for example, in blind tapped holes (precondition: Spindle axis mode). |
| Rotary axis                          | Rotary axes cause the tool or workpiece to rotate to a specified angle position.                                                                                                    |
| Rotary axis,<br>continuously turning | The range of motion of a rotary axis can be set to a modulo value<br>(in machine data) or defined as continuous in both directions,<br>depending on the application. Continuously turning rotary axes are<br>used, for example, for eccentric machining, grinding and winding.                             |
| Rotation                             | Component of a -> frame which defines a rotation of the coordinate system through a specific angle.                                                                                                    |
| Rounding axis                        | Rounding axes cause the workpiece or tool to rotate to an angle position described on a graduated grid. When the grid position has been reached, the axis is "in position".                                                                                                    |

| S<br>S7 Configuration | S7 Configuration is a tool for parameterizing modules. S7                                                                                                    |
|-----------------------|----------------------------------------------------------------------------------------------------|
|                       | Configuration is used to set a variety of<br>-> parameter blocks of the -> CPU and the I/O modules on the                                                                                                    |
|                       | -> programming device. These parameters are uploaded to the CPU.                                                                                                    |
| S7–300 bus            | The S7–300 bus is a serial data bus which supplies modules with the appropriate voltage and via which they exchange data with one another. The connection between the modules is made by means of $->$ bus connectors.                                                                                                    |
| Safety functions      | The control includes continuously active monitoring functions which detect faults in the -> CNC, the programmable controller (-> PLC) and the machine so early that damage to the workpiece, tool or machine rarely occurs. In the event of a fault, the machining operation is interrupted and the drives stopped. The cause of the malfunction is logged and an alarm issued. At the same time, the PLC is notified that a CNC alarm is pending. |
| Safety Integrated     | Effective personnel and machine protection integrated in the control in conformance with EC Directive >>89/392/EEC<< in >>Safety Category 3<< to EN-954-1 (Categories B. 1-4 are defined in this standard) for safe setup and testing.                                                                                                    |
|                       | Discrete fail-safety is assured. If an individual fault occurs, the safety function is still effective.                                                                                                    |
| Scaling               | Component of a -> frame which causes axis-specific scale alterations.                                                                                                    |
| Serial interface V.24 | For the purpose of data input and output, the                                                                                                    |
|                       | <ul> <li>MMC module MMC 100 has a serial V.24 interface (RS–232) and<br/>the</li> </ul>                                                                                                    |
|                       | <ul> <li>MMC modules MMC 101 and MMC 102 have two V.24 interfaces.</li> </ul>                                                                                                    |
|                       | Machining programs and manufacturer and user data can be imported and exported via these interfaces.                                                                                                    |
| Services              | Control operating area                                                                                                    |

| Setting data            | Data which provide the control with information about properties of the machine tool in a way defined by the system software.                                                                                                    |
|-------------------------|----------------------------------------------------------------------------------------------------|
|                         | Unlike -> machine data, setting data can be modified by the user.                                                                                                    |
| Softkey                 | A key whose name appears on an area of the screen. The choice of<br>softkeys displayed is adapted dynamically to the operating situation.<br>The freely assignable function keys (softkeys) are assigned to<br>functions defined in the software. |
| Software limit switches | Software limit switches define the limits of the travel range of an axis and prevent the slide contacting the hardware limit switches.<br>Two pairs of values can be assigned per axis and activated separately via the -> PLC.                   |
| Spindles                | The spindle functionality is a two-level construct:                                                                                                    |
|                         | <ol> <li>Spindles: Speed–controlled or position–controlled spindle drives,<br/>analog         <u>+</u>10V         (SINUMERIK FM–NC)         digital         (SINUMERIK 840D)     </li> </ol>                                                      |
|                         | 2. Auxiliary spindles: Speed–controlled spindle drives without actual position sensor, e.g. for power tools. "Auxiliary spindle" function package, e.g. for power tools.                                                                          |
| Spline interpolation    | Using the spline interpolation function, the control is able to generate a smooth curve from just a small number of specified interpolation points along a setpoint contour.                                                                      |
| Standard cycles         | Standard cycles are used to program machining operations which repeat frequently:                                                                                                    |
|                         | For drilling/milling                                                                                                    |
|                         | For measuring tools and workpieces                                                                                                    |
|                         | For turning (SINUMERIK FM–NC)                                                                                                    |
|                         | The available cycles are listed in menu "Cycle support" in the<br>"Program" operating area. Once the desired machining cycle has<br>been selected, the parameters required for assigning values are<br>displayed in plaintext.                    |

| Subblock             | Block prefixed by "N" containing information for a machining step such as a position parameter.                                                                                                    |
|----------------------|----------------------------------------------------------------------------------------------------|
| Subroutine           | A sequence of instructions of a -> part program which can be called repeatedly with different initial parameters. A subroutine is called from within a main program. Every subroutine can be locked against unauthorized export and viewing (with MMC 102/103)> Cycles are a type of subroutine.                                           |
| Synchronization      | Instructions in -> part programs for coordination of the operations in different -> channels at specific machining points.                                                                                                    |
| Synchronized actions | <ol> <li>Auxiliary function output<br/>While a workpiece is being machined, technological functions (-&gt;<br/>auxiliary functions) can be output from the CNC program to the<br/>PLC. These auxiliary functions control, for example, ancillary<br/>equipment on the machine tool such as the sleeve, gripper,<br/>chuck, etc.</li> </ol> |
|                      | <ol> <li>High–speed auxiliary function output<br/>The acknowledgement times for the -&gt; auxiliary functions can be<br/>minimized and unnecessary halts in the machining process<br/>avoided for time–critical switching functions.</li> </ol>                                                                                            |
|                      | Synchronized actions can be combined to form programs (technology cycles). Axis programs can be started in the same IPO cycle, for example, by scanning digital inputs.                                                                                                    |
| Synchronized axes    | Synchronized axes require the same amount of time to traverse their path as -> geometry axes for their path.                                                                                                    |
| Synchronous spindle  | Accurate angular synchronism between one master spindle and one or more slave spindles. Enables flying transfer of a workpiece from spindle 1 to spindle 2 on turning machines.                                                                                                    |
|                      | In addition to speed synchronism, it is also possible to program the relative angular positions of the spindles, e.g. on-the-fly, position-oriented transfer of inclined workpieces.                                                                                                    |
|                      | Several pairs of synchronous spindles can be implemented.                                                                                                    |

| System variable                  | A variable which exists although it has not been programmed by the –> part program programmer. It is defined by the data type and the variable name, which is prefixed with <b>\$</b> . See also –> User–defined variable.                                                                                                    |
|----------------------------------|----------------------------------------------------------------------------------------------------|
| т                                |                                                                                                    |
| Teach In                         | <b>Teach In</b> is a means of creating or correcting part programs. The individual program blocks can be input via the keyboard and executed immediately. Positions approached via the direction keys or handwheel can also be stored. Additional information such as G functions, feedrates or M functions can be entered in the same block.                           |
| Text editor                      | -> Editor                                                                                                    |
| ΤοοΙ                             | A tool employed to shape the workpiece, for example, a turning tool, milling cutter, drill, laser beam, grinding wheel, etc.                                                                                                    |
| Тооі                             | A tool for machining workpieces (e.g. drill, cutter, etc.).                                                                                                    |
| Tool nose radius<br>compensation | A contour is programmed on the assumption that a pointed tool will<br>be used. Since this is not always the case in practice, the curvature<br>radius of the tool being used is specified so that the control can<br>make allowance for it. The curvature centre point is guided<br>equidistantly to the contour at an offset corresponding to the<br>curvature radius. |
| Tool offset                      | A tool is selected by programming a <b>T function</b> (5 decades, integer)<br>in the block. Up to nine tool edges (D addresses) can be assigned<br>to each T number. The number of tools to be managed in the control<br>is set in parameterization.<br>Tool length compensation is selected by programming D numbers.                                                  |
|                                  |                                                                                                    |
| Tool radius<br>compensation      | In order to program a desired -> workpiece contour directly, the control must traverse a path equidistant to the programmed contour, taking into account the radius of the tool used (G41/G42). (G41/G42).                                                                                                    |

| Transformation             | Programming in a Cartesian coordinate system, execution in a non–Cartesian coordinate system (e.g. with machine axes as rotary axes).                                                                     |
|----------------------------|----------------------------------------------------------------------------------------------------|
|                            | Employed in conjunction with Transmit, Inclined Axis, 5–Axis Transformation.                                                                                                    |
| Transmit                   | This function is used to mill the outside contours on turned parts, e.g. four–sided parts (linear axis with rotary axis).                                                                                 |
|                            | 3D interpolation with two linear axes and one rotary axis is also possible.                                                                                                    |
|                            | The benefits afforded by Transmit are simplified programming and<br>improved machine efficiency through complete machining: Turning<br>and milling on the same machine without reclamping.                |
| Travel to fixed stop       | This function allows axes (tailstocks, sleeves) to be traversed to a fixed stop position in order, for example, to clamp workpieces. The contact pressure can be defined in the part program.             |
| Traversing range           | The maximum permissible travel range for linear axes is $\pm$ 9 decades. The absolute value depends on the selected input and position control resolution and the unit of measurement (inch or metric).   |
| U<br>User–defined variable | Users can define variables in the -> part program or data block (global user data) for their own use. A definition contains a data type specification and the variable name. See also -> system variable. |
| User memory                | All programs and data such as part programs, subroutines, comments, tool offsets, zero offsets/frames and channel and program user data can be stored in the common CNC user memory.                      |
| User program               | -> Part program                                                                                                    |
| V<br>Variable definition   | A variable is defined through the specification of a data type and a variable name. The variable name can be used to address the value of the variable.                                                   |

| Velocity control               | In order to achieve an acceptable travel velocity in movements which call for very small adjustments of position in a block, the control can -> look ahead.                                       |
|--------------------------------|----------------------------------------------------------------------------------------------------|
| Vocabulary words               | Words with a specific notation which have a defined meaning in the programming language for -> part programs.                                                                                     |
| W<br>Working memory            | The working storage is a Random Access Memory in the -> CPU which the processor accesses as it executes the application program.                                                                  |
| Working space                  | Three–dimensional zone into which the tool tip can be moved on account of the physical design of the machine tool. See also -> protection zone.                                                   |
| Workpiece                      | Part to be produced/machined by the machine tool.                                                                                                    |
| Workpiece contour              | Setpoint contour of the -> workpiece to be produced/machined.                                                                                                    |
| Workpiece coordinate<br>system | The origin of the workpiece coordinate system is the –>workpiece zero. In machining operations programmed in the workpiece coordinate system, the dimensions and directions refer to this system. |
| Workpiece zero                 | The workpiece zero is the origin for the -> workpiece coordinate system. It is defined by its distance from the machine zero.                                                                     |
| X                              |                                                                                                    |

Х

Y

| Z<br>Zero offset | Specification of a new reference point for a coordinate system through reference to an existing zero and a -> frame.                                                                                                    |
|------------------|----------------------------------------------------------------------------------------------------|
|                  | <ol> <li>Settable         SINUMERIK FM–NC: Four independent zero offsets can be selected per CNC axis.     </li> <li>SINUMERIK 840D: A parameterizable number of settable zero offsets is available for each CNC axis. Each of the zero offsets can be selected by G functions and selection is exclusive.</li> </ol> |
|                  | <ol> <li>External<br/>All offsets which define the position of the workpiece zero can be</li> </ol>                                                                                                    |

All offsets which define the position of the workpiece zero can be overlaid with an external zero offset

- defined by handwheel (DRF offset) or
- defined by the PLC.
- 3. Programmable

Zero offsets can be programmed for all path and positioning axes by means of the TRANS instruction.

# С

## G Code Table

Appendix C describes the G codes and the functions.

## C.1 G code table

Table C-1 G code table

| G code                  | Description                                    | MD 20154[index] |
|-------------------------|------------------------------------------------|-----------------|
| Group 1                 | -                                              | [0]             |
| G00 <sup>1)</sup>       | Rapid traverse                                 | 1               |
| G01                     | Linear motion                                  | 2               |
| G02                     | Circle/helix, clockwise                        | 3               |
| G02.2                   | Involute interpolation, clockwise              | 6               |
| G03                     | Circle/helix, counterclockwise                 | 4               |
| G03.2                   | Involute interpolation, counterclockwise       | 7               |
| G33                     | Thread cutting with constant lead              | 5               |
| Group 2                 |                                                | [1]             |
| G17 <sup>1)</sup>       | XY plane                                       | 1               |
| G18                     | ZX plane                                       | 2               |
| G19                     | YZ plane                                       | 3               |
| Group 3                 | ·                                              | [2]             |
| G90 <sup>1)</sup>       | Absolute programming                           | 1               |
| G91                     | Incremental programming                        | 2               |
| Group 4                 | ·                                              | [3]             |
| G22                     | Working area limitation, protection zone 3 on  | 1               |
| G23 <sup>1)</sup>       | Working area limitation, protection zone 3 off | 2               |
| Group 5                 | 1                                              | [4]             |
| G93                     | Inverse time feed (rev/min)                    | 3               |
| G94 <sup>1)</sup>       | Feed in [mm/min, inch/min]                     | 1               |
| G95                     | Feed in [mm/rev, inch/rev]                     | 2               |
| Group 6                 |                                                | [5]             |
| G20 <sup>1)</sup> (G70) | Input system inch                              | 1               |
| G21 (G71)               | Input system metric                            | 2               |

C.1 G code table

| Description                                           | MD 20154[index]                                                                                                    |
|-------------------------------------------------------|----------------------------------------------------------------------------------------------------|
|                                                       | [6]                                                                                                    |
| Deselect cutter radius compensation                   | 1                                                                                                    |
| Compensation to left of contour                       | 2                                                                                                    |
| Compensation to right of contour                      | 3                                                                                                    |
|                                                       | [7]                                                                                                    |
| Tool length compensation positive on                  | 1                                                                                                    |
| Tool length compensation negative on                  | 2                                                                                                    |
| Tool length compensation off                          | 3                                                                                                    |
|                                                       | [8]                                                                                                    |
| High speed deep hole drilling cycle with chipbreaking | 1                                                                                                    |
| Counterclockwise tapping cycle                        | 2                                                                                                    |
| Fine drilling cycle                                   | 3                                                                                                    |
| Cycle off                                             | 4                                                                                                    |
| Counterbore drilling cycle                            | 5                                                                                                    |
| Counterboring drilling cycle                          | 6                                                                                                    |
| Deep hole drilling cycle with swarf removal           | 7                                                                                                    |
| Clockwise tapping cycle                               | 8                                                                                                    |
| Drilling cycle                                        | 9                                                                                                    |
| Drilling cycle, retract using G00                     | 10                                                                                                    |
| Back boring cycle                                     | 11                                                                                                    |
| Drilling cycle, retract using G01                     | 12                                                                                                    |
|                                                       | [9]                                                                                                    |
| Return to starting point for fixed cycles             | 1                                                                                                    |
| Return to point R for fixed cycles                    | 2                                                                                                    |
|                                                       | [10]                                                                                                    |
| Scaling off                                           | 1                                                                                                    |
| Scaling on                                            | 2                                                                                                    |
|                                                       | [11]                                                                                                    |
| Modal macro call                                      | 1                                                                                                    |
| Delete modal macro call                               | 2                                                                                                    |
|                                                       | [12]                                                                                                    |
| Constant cutting rate on                              | 1                                                                                                    |
| Constant cutting rate off                             | 2                                                                                                    |
|                                                       | [13]                                                                                                    |
| Select zero offset                                    | 1                                                                                                    |
| Select zero offset                                    | 2                                                                                                    |
|                                                       | Deselect cutter radius compensation         Compensation to left of contour         Compensation to right of contour         Tool length compensation positive on         Tool length compensation negative on         Tool length compensation negative on         Tool length compensation off         High speed deep hole drilling cycle with chipbreaking         Counterclockwise tapping cycle         Fine drilling cycle         Cycle off         Counterbore drilling cycle         Counterboring drilling cycle         Deep hole drilling cycle         Drilling cycle, retract using G00         Back boring cycle         Drilling cycle, retract using G01         Return to starting point for fixed cycles         Return to starting point for fixed cycles         Return to point R for fixed cycles         Scaling off         Scaling off         Scaling on         Modal macro call         Delete modal macro call         Constant cutting rate off         Select zero offset |

#### Table C-1 G code table

| G code              | Description                                    | MD 20154[index] |
|---------------------|------------------------------------------------|-----------------|
| G56                 | Select zero offset                             | 3               |
| G57                 | Select zero offset                             | 4               |
| G58                 | Select zero offset                             | 5               |
| G59                 | Select zero offset                             | 6               |
| G54P{148}           | Extended zero offsets                          | 1               |
| G54.1               | Extended zero offset                           | 7               |
| G54 P0              | "externel zero offsets EXOFS"                  | 1               |
| Group 15            |                                                | [14]            |
| G61                 | Exact stop modal                               | 1               |
| G62                 | Automatic corner override                      | 4               |
| G63                 | Tapping mode                                   | 2               |
| G64 <sup>1)</sup>   | Continuous-path mode                           | 3               |
| Group 16            |                                                | [15]            |
| G68 <sup>2)</sup>   | Coordinate rotation ON, 2D/3D                  | 1               |
| G69 <sup>2)</sup>   | Coordinate rotation OFF                        | 2               |
| Group 17            | 1                                              | [16]            |
| G15 <sup>1)</sup>   | Polar coordinates off                          | 1               |
| G16                 | Polar coordinates on                           | 2               |
| Group 18 (non-      | modal)                                         | [17]            |
| G04                 | Dwell                                          | 1               |
| G05                 | High-speed cycle cutting                       | 18              |
| G05.1 <sup>2)</sup> | High-speed cycle -> Calling CYCLE305           | 22              |
| G07.1 <sup>2)</sup> | Cylindrical interpolation                      | 16              |
| G08                 | Look–ahead control                             | 12              |
| G09                 | Exact stop                                     | 2               |
| G10 <sup>2)</sup>   | Write zero offset/tool offset                  | 3               |
| G10.6               | Lift off from contour (POLF)                   | 17              |
| G11                 | Terminate parameter input                      | 4               |
| G27                 | Referencing check                              | 13              |
| G28                 | Approach 1st reference point                   | 5               |
| G30                 | Approach 2nd/3rd/4th reference point           | 6               |
| G30.1               | Floating reference position                    | 19              |
| G31                 | Measurement with touch-trigger probe           | 7               |
| G52                 | Additive zero offset                           | 8               |
| G53                 | Approach position in machine coordinate system | 9               |
| G65 <sup>2)</sup>   | Call macro                                     | 10              |

#### Table C-1 G code table

| G code              | Description                                           | MD 20154[index] |
|---------------------|-------------------------------------------------------|-----------------|
| G72.1 <sup>2)</sup> | Contour repeating – rotational copy                   | 14              |
| G72.2 <sup>2)</sup> | Contour repeating – linear copy                       | 15              |
| G92                 | Preset actual value memory / spindle speed limitation | 11              |
| G92.1               | Delete actual value memeory, reset of WCS             | 21              |
| Group 22            |                                                       | [21]            |
| G50.1               | Programmable mirror image cancel                      | 1               |
| G51.1               | Programmable mirror image                             | 2               |
| Group 25            |                                                       | [24]            |
| G13.1               | Polar coordinate interpolation mode cancel            | 1               |
| G12.1               | Polar coordinate interpolation mode                   | 2               |
| Group 31            |                                                       | [30]            |
| G290 <sup>1)</sup>  | Select Siemens mode                                   | 1               |
| G291                | Select ISO dialect mode                               | 2               |

| Table C-1 | G code table |
|-----------|--------------|
|-----------|--------------|

Note: In general, the NC establishes the G code modes identified by 1), when the power is turned ON or when the NC is reset. However, please refer to the machine tool builders documentation for actual setting.

The G codes identified by 2) are optional. Please refer to the machine tool builders documentation for the availability of the function.

# D

## **Machine and Setting Data**

| 10604                | WALIM_GE                 | WALIM_GEOAX_CHANGE_MODE                                                                                                    |              |  |                       |               |         |
|----------------------|--------------------------|----------------------------------------------------------------------------------------------------|--------------|--|-----------------------|---------------|---------|
| MD number            | Work area I              | Work area limitation when switching geometrical axes                                                                             |              |  |                       |               |         |
| Default setting: 0   |                          | Minimum inp                                                                                                    | out limit: 0 |  | Maximum in            | nput limit: 1 |         |
| Changes effective af | ter Power On             | wer On Protection level: 2/7 Unit: –                                                                                             |              |  | Protection level: 2/7 |               | Unit: – |
| Data type: BYTE      |                          | Applies with effect from SW version: 6.2                                                                                         |              |  |                       |               |         |
| Meaning:             | The MD is t<br>Bit = =0: | Retain or deactivate work area limitation when switching geometrical axes.<br>The MD is bit–coded and has the following meaning: |              |  |                       |               |         |

| 10615                     | NCFRAME                                        | NCFRAME_POWERON_MASK                             |              |                 |                |                               |
|---------------------------|------------------------------------------------|--------------------------------------------------|--------------|-----------------|----------------|-------------------------------|
| MD number                 | Delete glob                                    | Delete global base frames on Power On            |              |                 |                |                               |
| Default setting: 0        | ÷                                              | Minimum in                                       | put limit: 0 |                 | Maximum in     | put limit: 0                  |
| Changes effective after F | Power On                                       | wer On Protection level: 2/7 Unit: -             |              |                 |                | Unit: –                       |
| Data type: DWORD          | Applies with effect from SW version: 5.2       |                                                  |              |                 |                | W version: 5.2                |
| Meaning:                  | The selection<br>Bit 0 correst<br>0: Base fram | on can be mad<br>ponds to base<br>ne is retained |              | for the indivio | dual base fram | d on a Power On reset.<br>es. |

| 10652                                                                             | CONTOUR_DEF                                        | CONTOUR_DEF_ANGLE_NAME                                    |                                |                                                                                                    |  |  |
|-----------------------------------------------------------------------------------|----------------------------------------------------|-----------------------------------------------------------|--------------------------------|----------------------------------------------------------------------------------------------------|--|--|
| MD number                                                                         | Definable name for                                 | Definable name for angle in the contour short description |                                |                                                                                                    |  |  |
| Default setting: "AN                                                              | G" Mini                                            | imum input limit: –                                       |                                | Maximum input limit:                                                                                                    |  |  |
| Changes effective at                                                              | ter Power On                                       | Protection le                                             | evel: 2/7                      | Unitt: –                                                                                                    |  |  |
| Datentype: STRING                                                                 |                                                    |                                                           | Applies w                      | ith effect from SW version: 5                                                                                                    |  |  |
| Meaning: The setting is effective for Siemens G code programming only, i.e. G290. |                                                    |                                                           |                                | mming only, i.e. G290.                                                                                                    |  |  |
|                                                                                   | allows, for examp<br>If the angle is nan<br>lect0. | ile, identical programn<br>ned "A", it is programr        | ning in diffei<br>ned in the s | ur short description is definable. This<br>rent language modes:<br>same way with Siemens and ISO Dia–<br>acros, etc. must not exist with the same |  |  |

| 10654                   | RADIUS_NA            | RADIUS_NAME                                                                                                    |             |                  |               |  |
|-------------------------|----------------------|----------------------------------------------------------------------------------------------------|-------------|------------------|---------------|--|
| MD number               | Definable nan        | Definable name for radius non-modally in the contour short description                                                                                                    |             |                  |               |  |
| Default setting: "RND"  | 1                    | Minimum input limit: –                                                                                                    |             | Maximum ir       | nput limit: – |  |
| Changes effective after | Power On             | Protection                                                                                                    | level: 2/7  |                  | Unit: –       |  |
| Data type: STRING       |                      |                                                                                                    | Applies wi  | th effect from S | W version: 5  |  |
| Meaning:                | allows, for exa      | The name used to program the radius in the contour short description is definable. This allows, for example, identical programming in different language modes:<br>If the radius is named "R", it is programmed in the same way with Siemens and ISO Dia-lect0. |             |                  |               |  |
|                         | The name mu<br>name. | The name must be unique, i.e. axes, variables, macros, etc. must not exist with the same name.                                                                                                    |             |                  |               |  |
|                         | The setting is       | effective for Siemens G                                                                                                    | code progra | mming, i.e. G29  | 90.           |  |

| 10656                | CHAMFER                                 | CHAMFER_NAME                                                                                                    |               |              |                  |               |
|----------------------|-----------------------------------------|----------------------------------------------------------------------------------------------------|---------------|--------------|------------------|---------------|
| MD number            | Definable n                             | Definable name for chamfer in the contour short description                                                                                                    |               |              |                  |               |
| Default setting: "CH | ۲"                                      | Minimum in                                                                                                    | put limit: –  |              | Maximum in       | nput limit: – |
| Changes effective af | ter Power On                            |                                                                                                    | Protection le | evel: 2/7    |                  | Unit: –       |
| Data type: STRING    |                                         |                                                                                                    |               | Applies with | th effect from S | W version: 5  |
| Meaning:             | allows, for e<br>If the chami<br>lect0. | The name must be unique, i.e. axes, variables, macros, etc. must not exist with the same                                                                                                    |               |              |                  |               |
|                      | The chamfe                              | The setting is effective for Siemens G code programming, i.e. G290.<br>The chamfer in the original direction of movement. Alternatively, the chamfer length can be programmed with the name CHF. |               |              |                  |               |

| 10704                    | DRYRUN_N                                                                                          | DRYRUN_MASK Activating dry run feed                                                                                            |                                                                            |                                                                   |                                |            |
|--------------------------|---------------------------------------------------------------------------------------------------|----------------------------------------------------------------------------------------------------|----------------------------------------------------------------------------|-------------------------------------------------------------------|--------------------------------|------------|
| MD number                | Activating dr                                                                                     |                                                                                                    |                                                                            |                                                                   |                                |            |
| Default setting:         |                                                                                                   | Minimum input limit: – Maximum input limit: –                                                                                  |                                                                            |                                                                   |                                |            |
| Changes effective after: |                                                                                                   |                                                                                                    | Protection level:                                                          |                                                                   |                                | Unit: –    |
| Data type: BYTE          |                                                                                                   |                                                                                                    | Applies with effect from SW version:                                       |                                                                   |                                | W version: |
| Meaning:                 | DRYRUN_M<br>Dry run feed<br><u>Note:</u> On<br>the<br>DRYRUN_M<br>Dryrun can b<br><b>Note:</b> Ho | only be activ<br>IASK == 1<br>may be activ<br>ce dry run fee<br>reorganizatio<br>IASK == 2<br>be activated o<br>wever, the fun | vated or deact<br>ed has been a<br>on.<br>or deactivated<br>nction is only | ivated even c<br>activated, the<br>in any phase<br>effective upor | and the axes<br>n using a bloc |            |

| 10706                    | SLASH_MASK                                                                                               |                                                                                                    |  |               |                       |         |
|--------------------------|----------------------------------------------------------------------------------------------------|----------------------------------------------------------------------------------------------------|--|---------------|-----------------------|---------|
| MD number                | Activating the block skip function                                                                       |                                                                                                    |  |               |                       |         |
| Default setting:         |                                                                                                    | Minimum input limit: – Maximum input limit: –                                                                                                    |  |               |                       |         |
| Changes effective after: |                                                                                                    | Protection level:                                                                                                    |  |               |                       | Unit: – |
| Data type: BYTE          | Applies with effe                                                                                        |                                                                                                    |  | effect from S | fect from SW version: |         |
| Meaning:                 | The block s<br>SLASH_MA<br>When SLAS<br>execution.<br><u>Note:</u> On<br>the<br>SLASH_MA<br>Block switch | Note:         Once block skip has been activated, the axes are stopped for the duration of the reorganization.           SLASH_MASK == 2         Block switchover is possible in any phase. |  |               |                       |         |

| 10715                            | M_NO_FCT_CYCLE[0]                                                                                                    |                                                                                                    |                                                                                                    |                                                                                                    |                                                                                                    |                                                                                                    |  |
|----------------------------------|----------------------------------------------------------------------------------------------------|----------------------------------------------------------------------------------------------------|----------------------------------------------------------------------------------------------------|----------------------------------------------------------------------------------------------------|----------------------------------------------------------------------------------------------------|----------------------------------------------------------------------------------------------------|--|
| MD number                        | M function number for cycle call                                                                                                    |                                                                                                    |                                                                                                    |                                                                                                    |                                                                                                    |                                                                                                    |  |
| Default setting: -1 Mi           |                                                                                                    | Minimum inp                                                                                                    | Minimum input limit: –1                                                                                                    |                                                                                                    |                                                                                                    | Maximum input limit: -                                                                                                    |  |
| Changes effective after Power On |                                                                                                    |                                                                                                    | Protection level: 2/7                                                                                                    |                                                                                                    | Unit: –                                                                                                    |                                                                                                    |  |
| Data type: DWORD                 |                                                                                                    | Applies with effect from SW version: 5.2                                                                                                    |                                                                                                    |                                                                                                    |                                                                                                    |                                                                                                    |  |
| Meaning:                         | The name o<br>tion defined<br>gram defined<br>function is p<br>means of a s<br>\$MN_M_NC<br>guage mode<br>A subprogra<br>In the event<br>- M0 to M5,<br>- M17, M30<br>- M40 to M4<br>- M function<br>\$MC_SPIN<br>- M function<br>\$MC_PUNC<br>- With applie<br>Exception: T<br>\$MC_TOOL<br>\$MN_M_NC<br>active in the<br>active per bl<br>the block wit<br>is not allowe | f the subprog<br>by \$MN_M_N<br>d in M_NO_F<br>rogrammed a<br>subprogram c<br>)_FCT_CYCL<br>a G291.<br>m call may no<br>of a conflict, a<br>d conflict, a<br>for spindle/a<br>D_RIGID_TA<br>s for nibbling,<br>BLE_PUNCH_<br>CHNIB_ACTI<br>ed external la<br>"he M function<br>_CHANGE_N<br>0_FCT_CYCL<br>same block (<br>ock. Neither a<br>th the M funct<br>ad. | NO_FCT_CYC<br>CT_CYCLE_l<br>gain in the su<br>call.<br>E is effective<br>ot be superim<br>alarm 4150 is<br>xis mode swit<br>PPING_M_NI<br>/punching acc<br>_CODE if activ<br>VATION.<br>nguage (\$MN<br>ns defined for<br>M_CODE.<br>.E_NAME and<br>(part program<br>an M98 call no | in \$MN_M_M_N<br>CLE is program<br>NAME is start<br>bprogram, the<br>both in Sieme<br>posed on M fr<br>output:<br>chover accorr<br>R (default M7<br>ording to con<br>vated via<br>_MM_EXTEF<br>the tool chan<br>d \$MN_T_NO<br>line), i.e. only<br>or a modal su<br>m. A subprog | mmed in a pa<br>ted at the end<br>e substitution<br>ens mode G29<br>unctions with t<br>ding to<br>0)<br>figuration via<br>RN_LANGUA0<br>ge with<br>_FCT_CYCLI<br>r one M/T func<br>bprogram call | CE_NAME. If the M func-<br>rt program, the subpro-<br>of the block. If the M<br>no longer takes place by<br>90 and in external lan–<br>fixed meanings.<br>GE) M19, M96–M99.<br>E_NAME may not be<br>ction substitution can be<br>can be programmed in<br>mp or end of part program |  |

| 10716                            | M_NO_FCT_CYCLE_NAME[0]                                                                                                    |                       |                                          |                        |                                                                                                    |                |
|----------------------------------|----------------------------------------------------------------------------------------------------|-----------------------|------------------------------------------|------------------------|----------------------------------------------------------------------------------------------------|----------------|
| MD number                        | Name of tool-changing cycle for M functions from MD \$MN_MFCT_CYCLE                                                                                                    |                       |                                          |                        |                                                                                                    | T_CYCLE        |
| Default setting: - Minimum inp   |                                                                                                    | put limit: –          |                                          | Maximum input limit: - |                                                                                                    |                |
| Changes effective after Power On |                                                                                                    | Protection level: 2/7 |                                          |                        | Unit: –                                                                                                    |                |
| Data type: STRING                |                                                                                                    |                       | Applies with effect from SW version: 5.2 |                        |                                                                                                    | W version: 5.2 |
| Meaning:                         | Applies with effect from SV<br>The name of the cycle is stored in the machine data. This cycle is of<br>tion from machine data \$MN_M_NO_FCT_CYCLE is programmed<br>programmed in a motion block, the cycle is executed after the move<br>\$MN_M_NO_FCT_CYCLE is effective both in Siemens mode G29<br>guage mode G291.<br>If a T number is programmed in the calling block, the programmed<br>ned in the cycle in variable \$P_TOOL.<br>\$MN_M_NO_FCT_CYCLE_NAME and \$MN_T_NO_FCT_CYCLE<br>active in the same block, i.e. only one M/T function substitution car<br>Neither an M98 call nor a modal subprogram call can be programmed<br>T function substitution. A subprogram return jump or end of part pro |                       |                                          |                        | <ul> <li>d. If the M function is ve-ment.</li> <li>d) and in external lan-</li> <li>i T number can be scan-</li> <li>E_NAME may not be n be active per block. ned in the block with the</li> </ul> |                |

| 10717                            | T_NO_FCT_CYCLE_NAME                                                                                                    |                                                                                                    |                                                                                                    |                                                                                                    |                                                                                                    |                                                                                                    |
|----------------------------------|----------------------------------------------------------------------------------------------------|----------------------------------------------------------------------------------------------------|----------------------------------------------------------------------------------------------------|----------------------------------------------------------------------------------------------------|----------------------------------------------------------------------------------------------------|----------------------------------------------------------------------------------------------------|
| MD number                        | Name for to                                                                                                    | ol–changing c                                                                                                    |                                                                                                    |                                                                                                    |                                                                                                    |                                                                                                    |
| Default setting: -               |                                                                                                    | Minimum inp                                                                                                    | Minimum input limit: –                                                                                                    |                                                                                                    |                                                                                                    | nput limit: —                                                                                                    |
| Changes effective after Power On |                                                                                                    | Protection level: 2/7                                                                                                    |                                                                                                    |                                                                                                    | Unit: –                                                                                                    |                                                                                                    |
| Data type: STRING                | Applies with effect from                                                                                                    |                                                                                                    |                                                                                                    | n effect from S                                                                                                    | SW version: 5.2                                                                                                    |                                                                                                    |
| Meaning:                         | T_NO_FCT<br>System vari<br>no. as a dec<br>ment).<br>If a T numbe<br>variable \$C_<br>System vari<br>whether the<br>variable \$C_<br>stitution take<br>\$MN_T_NO<br>function sub<br>Neither an M<br>T function sub | _CYCLE_NAI<br>able \$C_T / \$<br>simal value, ar<br>_D/\$C_D_PR<br>able \$C_T_PI<br>T or D comm<br>_T or \$C_D. If<br>es place, but t<br>_FCT_CYCLI<br>Siemens mod<br>D_FCT_CYCLI<br>Siemens mod<br>D_FCT_CYCLI<br>stitution can b | ME is called a<br>C_T_PROG on<br>the sc_TS / \$0<br>med with the E<br>OG.<br>ROG or \$C_E<br>and was prog<br>another T co<br>he T word is on<br>E_NAME and<br>E_NAME and<br>E_NAME may<br>be active per l<br>modal subprogram r | the end of the can be used<br>C_TS_PROG<br>D number, it of<br>D_PROG can<br>rammed. The<br>mmand is pro-<br>putput to the<br>system variation<br>external land<br>of not be active<br>plock. | the block.<br>in the cycle to<br>as a string (c<br>can be scanne<br>be used in th<br>e values can b<br>ogrammed in<br>PLC.<br>ables \$C_T / \$<br>guage mode c<br>re in the same<br>n be program | gram defined in<br>scan the programmed T<br>only with tool manage-<br>ed in the cycle in system<br>the subprogram to check<br>be read out with system<br>the subprogram, no sub-<br>GC_TS_PROG are effec-<br>G291.<br>block i.e. only one M/T<br>med in the block with the<br>rogram is not allowed. |

| M_NO_FCT_CY                                                                                | M_NO_FCT_CYCLE_PAR                                                                                                    |                                                                                                    |  |  |  |  |
|--------------------------------------------------------------------------------------------|----------------------------------------------------------------------------------------------------|----------------------------------------------------------------------------------------------------|--|--|--|--|
| M function subst                                                                           | substitution with parameters                                                                                                    |                                                                                                    |  |  |  |  |
| Default setting: –1 Minimum in                                                             |                                                                                                    | Maximum input limit: –                                                                                                    |  |  |  |  |
| Changes effective after Power ON                                                           |                                                                                                    | 2/7 Unit: -                                                                                                    |  |  |  |  |
| Data type: DWORD                                                                           |                                                                                                    | Applies with effect from SW version: 6.3                                                                                                    |  |  |  |  |
| as for the T func<br>MD 10718: M_N<br>The parameters<br>which the M func<br>are available: | tion substitution can be spec<br>O_FCT_CYCLE_PAR.<br>stored in the system variabl<br>tion to be substituted was p                                                                   | cified for one of these M functions with<br>es always refer to the parts program line in<br>rogrammed. The following system variables                                                                                                    |  |  |  |  |
| \$C_ME<br>\$C T PROG                                                                       | •                                                                                                    | n of the substituted M function                                                                                                    |  |  |  |  |
|                                                                                            | M function subst<br>Mir<br>Power ON<br>If an M function s<br>MD 10716: M_N<br>as for the T funct<br>MD 10718: M_N<br>The parameters<br>which the M func<br>are available:<br>\$C_ME | M function substitution with parameters         Minimum input limit: –         Power ON       Protection level: 2         If an M function substitution has been config         MD 10716: M_NO_FCT_CYCLE_NAME[n],         as for the T function substitution can be spect         MD 10718: M_NO_FCT_CYCLE_PAR.         The parameters stored in the system variable         which the M function to be substituted was pare available: |  |  |  |  |

| 10719                            | T_NO_FCT                                                                     | T_NO_FCT_CYCLE_MODE                                                                                                    |                                          |  |            |              |
|----------------------------------|------------------------------------------------------------------------------|----------------------------------------------------------------------------------------------------|------------------------------------------|--|------------|--------------|
| MD number                        | Parameteriz                                                                  | Parameterization of T function substitution                                                                                                    |                                          |  |            |              |
| Default setting: 0               | ·                                                                            | Minimum input limit: –                                                                                                    |                                          |  | Maximum in | put limit: – |
| Changes effective after Power ON |                                                                              |                                                                                                    | Protection level: 2/7                    |  |            | Unit: –      |
| Data type: DWORD                 |                                                                              |                                                                                                    | Applies with effect from SW version: 6.4 |  |            |              |
| Meaning:                         | substitution<br>whether it is<br>Value 0: as<br>Value 1: the<br>This functio | This machine data is used to set whether D or DL is transferred as a parameter to the T substitution cycle when D or DL and T are programmed in a single block (default) or whether it is to be executed before the T substitution cycle is called.<br>Value 0: as previously, the D or DL number is transferred to the cycle (default value) Value 1: the D or DL number is calculated directly in the block<br>This function is only active if tool change has been configured with the M function (MD 22550: TOOL_CHANGE_MODE = 1), otherwise the D or DL values are always |                                          |  |            |              |

| 10760                       | G53_TOOLCORR                                                                                                    |                                                                                                    |             |               |                |              |  |
|-----------------------------|----------------------------------------------------------------------------------------------------|----------------------------------------------------------------------------------------------------|-------------|---------------|----------------|--------------|--|
| MD number                   | Mode of action when G53, G153 and SUPA is specified                                                                                                    |                                                                                                    |             |               |                |              |  |
| Default setting: 2          |                                                                                                    | Minimum input limit: 2                                                                                                    |             |               | Maximum in     | put limit: 4 |  |
| Changes effective after Pow | nges effective after Power On Pro                                                                                                    |                                                                                                    |             | evel: 2/7     |                | Unit: –      |  |
| Data type: BYTE             | ata type: BYTE Applies with effect from SW version: 5.2                                                                                                    |                                                                                                    |             |               |                |              |  |
| Meaning:                    | The MD is e                                                                                                    | ffective in bot                                                                                                    | h Siemens m | ode and in ex | ternal languag | je mode.     |  |
|                             | This machine data defines whether tool length compensation and tool radius compensation are suppressed with language commands G53, G153 and SUPA.<br>0 = G53/G153/SUPA is non-modal suppression of zero offsets, tool length compensation |                                                                                                    |             |               |                |              |  |
|                             | and tool<br>1= G53/G15                                                                                                    | <ul> <li>0 = G53/G153/SUPA is non-modal suppression of zero offsets, tool length compensation<br/>and tool radius compensation remain active.</li> <li>1= G53/G153/SUPA is non-modal suppression of zero offsets, and active tool length and<br/>tool radius compensation.</li> </ul> |             |               |                |              |  |

| 10800                            | EXTERN_C     | EXTERN_CHAN_SYNC_M_NO_MIN                                                                             |                       |                                          |  |         |  |
|----------------------------------|--------------|----------------------------------------------------------------------------------------------------|-----------------------|------------------------------------------|--|---------|--|
| MD number                        | First M code | First M code for channel synchronization                                                              |                       |                                          |  |         |  |
| Default setting: -1 Minimum inp  |              | out limit: 100                                                                                        |                       | Maximum input limit:                     |  |         |  |
| Changes effective after Power On |              |                                                                                                    | Protection level: 2/7 |                                          |  | Unit: – |  |
| Data type: DWORD                 |              |                                                                                                    |                       | Applies with effect from SW version: 6.2 |  |         |  |
| Meaning:                         |              | Lowest number M code out of an M code number area which is reserved for channel syn-<br>chronization. |                       |                                          |  |         |  |

| 10802                            | EXTERN_C     | EXTERN_CHAN_SYNC_M_NO_MAX                                                                                                    |               |                                          |            |            |  |  |
|----------------------------------|--------------|----------------------------------------------------------------------------------------------------|---------------|------------------------------------------|------------|------------|--|--|
| MD number                        | Last M code  | Last M code for channel synchronization                                                                                                    |               |                                          |            |            |  |  |
| Default setting: -1              |              | Minimum input limit: 100                                                                                                    |               |                                          | Maximum in | put limit: |  |  |
| Changes effective after Power On |              |                                                                                                    | Protection le | evel: 2/7                                |            | Unit: –    |  |  |
| Data type: DWORD                 |              |                                                                                                    |               | Applies with effect from SW version: 6.2 |            |            |  |  |
| Meaning:                         | chronization | Highest number M code out of an M code number area which is reserved for channel sysn-<br>chronization.<br>The number of M codes must not exceed a number of 10 times the number of channels<br>(for example: 2 channels results in max. 20 M codes). |               |                                          |            |            |  |  |
|                                  | Alarm 4170   | is issued if ar                                                                                                    | n excessive M | code area is                             | specified. |            |  |  |

| 10804                       | EXTERN_N                                                  | EXTERN_M_NO_SET_INT                                                                  |                       |                      |  |                |  |
|-----------------------------|-----------------------------------------------------------|--------------------------------------------------------------------------------------|-----------------------|----------------------|--|----------------|--|
| MD number                   | ASUP activa                                               | ASUP activating M code                                                               |                       |                      |  |                |  |
| Default setting: 96         | Minimum input limit: 0                                    |                                                                                      |                       | Maximum input limit: |  | put limit:     |  |
| Changes effective after Pov | ver On                                                    |                                                                                      | Protection level: 2/7 |                      |  | Unit: –        |  |
| Data type: DWORD            | Data type: DWORD Applies with effect from SW version: 6.2 |                                                                                      |                       |                      |  | W version: 6.2 |  |
| Meaning:                    | M code to a                                               | I code to activate interruption type subprogram call in ISO dialect T/M mode (ASUP). |                       |                      |  |                |  |

| 10806                      | EXTERN_N                           | EXTERN_M_NO_DISABLE_INT                                                              |  |                               |                 |                 |  |
|----------------------------|------------------------------------|--------------------------------------------------------------------------------------|--|-------------------------------|-----------------|-----------------|--|
| MD number                  | ASUP deac                          | ASUP deactivating M code                                                             |  |                               |                 |                 |  |
| Default setting: 97        | tting: 97 Minimum inpu             |                                                                                      |  | put limit: 0 Maxim            |                 | um input limit: |  |
| Changes effective after Po | Changes effective after Power On P |                                                                                      |  | Protection level: 2/7 Unit: – |                 |                 |  |
| Data type: DWORD           |                                    |                                                                                      |  | Applies wit                   | h effect from S | W version: 6.2  |  |
| Meaning:                   | M code to a                        | M code to activate interruption type subprogram call in ISO dialect T/M mode (ASUP). |  |                               |                 |                 |  |

| 10808                       | EXTERN_I                                                                                                    | EXTERN_INTERRUPT_BITS_M96                                                                                                    |                                                                                                    |                                                                                                    |                                                                                                    |                                        |  |  |
|-----------------------------|----------------------------------------------------------------------------------------------------|----------------------------------------------------------------------------------------------------|----------------------------------------------------------------------------------------------------|----------------------------------------------------------------------------------------------------|----------------------------------------------------------------------------------------------------|----------------------------------------|--|--|
| MD number                   | Interrupt program – Execution (M96)                                                                                        |                                                                                                    |                                                                                                    |                                                                                                    |                                                                                                    |                                        |  |  |
| Default setting: 0          |                                                                                                    | Minimum input limit: 0                                                                                                    |                                                                                                    |                                                                                                    | Maximum in                                                                                                    | put limit: 8                           |  |  |
| Changes effective after Pow | er Power On Protect                                                                                                    |                                                                                                    | Protection le                                                                                                    | evel: 2/7                                                                                                    |                                                                                                    | Unit: –                                |  |  |
| Data type: WORD             |                                                                                                    |                                                                                                    |                                                                                                    | Applies with                                                                                                    | effect from S                                                                                                    | W version: 6.2                         |  |  |
| Meaning:                    | activated by<br>Bit 0: =0, Di:<br>=1, Er<br>Bit 1: =0, Ex<br>su<br>=1, Ex<br>Bit 2: =0, Th<br>if<br>=1, Th<br>Bit 3: =0, W | M96 P can<br>sable interrup<br>able activatio<br>eccution of the<br>ubsequent to t<br>eccution of the<br>eccurrent NC<br>the interrupt s<br>e subprogram<br>hen detecting<br>achining cycle | be specified.<br>tion type subp<br>in/deactivation<br>e part program<br>the NC block is<br>part program<br>block is interr<br>signal is detec<br>n is called after | program; M96<br>n of interruptic<br>n is continued<br>where the inter<br>n is continued<br>upted immed<br>ted.<br>er completion<br>ignal during e<br>d. | /M97 are trea<br>on type subpro-<br>at the target p<br>erruption took<br>at the interrup<br>iatly and the s<br>of the current | otion position<br>subprogram is called |  |  |

| 10810                                            | EXTERN_                                                                                    | EXTERN_MEAS_G31_P_SIGNAL                                                                                                    |               |           |            |                |  |  |  |
|--------------------------------------------------|--------------------------------------------------------------------------------------------|----------------------------------------------------------------------------------------------------|---------------|-----------|------------|----------------|--|--|--|
| MD number                                        | Measuring                                                                                  | Measuring signal input assignment for G31 P.                                                                                                    |               |           |            |                |  |  |  |
| Default setting: 1 Minimum in                    |                                                                                            |                                                                                                    | put limit: 0  |           | Maximum in | put limit: 3   |  |  |  |
| Changes effective after Power On                 |                                                                                            |                                                                                                    | Protection le | evel: 2/7 |            | Unit: –        |  |  |  |
| Datentype: BYTE Applies with effect from SW vers |                                                                                            |                                                                                                    |               |           |            | W version: 6.2 |  |  |  |
| Meaning:                                         | is a bit cod<br>For examp<br>\$MN_EXT<br>G31 P2.<br>\$MN_EXT<br>G31 P4.<br>Bit 0: =0<br>=1 | <ul> <li>\$MN_EXTERN_MEAS_G31_P_SIGNAL[3] = 2, the 2nd measuring input is activated by G31 P4.</li> <li>Bit 0: =0: Deactivate measuring input 1 for G31 P1 (-P4)</li> <li>=1 Activate measuring input 1 for G31 P1 (-P4)</li> </ul> |               |           |            |                |  |  |  |

| 10814                    | EXTERN_M                                                                                                    | EXTERN_M_NO_MAC_CYCLE                                                                                                    |                                                                                                    |                                                                                                    |                                                                                                    |  |  |  |
|--------------------------|----------------------------------------------------------------------------------------------------|----------------------------------------------------------------------------------------------------|----------------------------------------------------------------------------------------------------|----------------------------------------------------------------------------------------------------|----------------------------------------------------------------------------------------------------|--|--|--|
| MD number                | Macro call via                                                                                                    | Macro call via M function                                                                                                    |                                                                                                    |                                                                                                    |                                                                                                    |  |  |  |
| Default setting:         |                                                                                                    | Minimum input limit:                                                                                                    |                                                                                                    | Maximum input limit:                                                                                                    |                                                                                                    |  |  |  |
| Change effective after P | OWER ON                                                                                                    | Protection le                                                                                                    | evel: 2/7                                                                                                    | L                                                                                                    | Unit: –                                                                                                    |  |  |  |
| Data type: DWORD         |                                                                                                    |                                                                                                    | Applies wit                                                                                                    | th effect from S                                                                                                    | W version:                                                                                                    |  |  |  |
| Meaning:                 | The name of<br>the M functio<br>part program<br>is started and<br>bles. If the M<br>by a subprog<br>\$MN_EXTEF<br>mode G291.<br>M functions v<br>a conflict, this<br>– M0 to M5,<br>– M17, M30,<br>– M19,<br>– M40 to M44<br>– M function<br>\$MC_SPIN<br>– M function<br>PUNCH_C<br>– with externa-<br>to M99<br>– M functions<br>Exeption: The<br>The subprog<br>become simu-<br>tion replacem | n defined with \$MN_EXTE<br>block, the subprogram de<br>d all addresses programmed<br>function is programmed a<br>ram call.<br>RN_M_NO_MAC_CYCLE<br>vith defined meaning may<br>s is reported by alarm 415<br>5,<br>up to switchover of spindle<br>ND_RIGID_TAPPING_M_<br>for nibbling/punching acc.<br>CODE if they have been ac<br>al language applied (\$MN.<br>s which are defined by \$M<br>e M function defined with \$<br>rams configured with \$MN<br>ultaneously within one bloc<br>ent, neither an M98 nor a<br>rogram or end of part prog | s SMN_EXTI<br>SRN_M_NO<br>fined in EXT<br>ed in the blo<br>gain in the s<br>_NAME[n] is<br>not be overl<br>0:<br>e mode/axis<br>NR (default:<br>to configura<br>stivated via S<br>_MM_EXTE<br>N_M_NO_F<br>SMC_TOOL<br>_EXTERN_<br>k (part prog<br>modal subp | _MAC_CYCLE<br>TERN_M_NO_<br>ck are written i<br>subprogram, it v<br>active only in<br>aid by a subpro<br>mode accordir<br>M70),<br>tion via \$MC_N<br>\$MC_PUNCHN<br>RN_LANGUAC<br>CT_CYCLE.<br>_CHANGE_M_<br>M_NO_MAC_<br>ram line), i.e. a<br>vrogram call ma | MAC_CYCLE_NAME[n]<br>nto the appropriate varia-<br>will no more be replaced<br>the external language<br>ogram call. In the case of<br>NIBBLE_<br>NIBBLE_<br>NIBBLE_<br>ODE for tool change.<br>CYCLE_NAME[n] may not<br>maximum of one M func-<br>by be programmed. Return |  |  |  |

| 10815                           | EXTERN_M_NO_MAC_CYCLE_NAME                                                             |                                   |                   |                                      |                      |         |  |
|---------------------------------|----------------------------------------------------------------------------------------|-----------------------------------|-------------------|--------------------------------------|----------------------|---------|--|
| MD number                       | UP name for                                                                            | UP name for M function macro call |                   |                                      |                      |         |  |
| Default setting:                | Minimum input limit:                                                                   |                                   |                   |                                      | Maximum input limit: |         |  |
| Change effective after POWER ON |                                                                                        |                                   | Protection level: |                                      |                      | Unit: – |  |
| Data type: STRING               |                                                                                        |                                   |                   | Applies with effect from SW version: |                      |         |  |
| Meaning:                        | Cycle name when calling via the M function defined with \$MN_EXTERN_M_NO_MAC_C CLE[n]. |                                   |                   |                                      | TERN_M_NO_MAC_CY-    |         |  |

| 10818                   | EXTERN_IN                                                                                                    | EXTERN_INTERRUPT_NUM_ASUP            |  |       |                                          |         |  |
|-------------------------|----------------------------------------------------------------------------------------------------|--------------------------------------|--|-------|------------------------------------------|---------|--|
| MD number               | Interruptnum                                                                                                    | Interruptnumber for ASUP start (M96) |  |       |                                          |         |  |
| Default setting: 2      | Minimum input limit: 1                                                                                                    |                                      |  |       | Maximum input limit: 8                   |         |  |
| Changes effective after | Protection                                                                                                    |                                      |  | evel: |                                          | Unit: – |  |
| Data type: BYTE         | be: BYTE                                                                                                    |                                      |  |       | Applies with effect from SW version: 6.2 |         |  |
| Meaning:                | Number of the interrupt input with which an asynchronous subprogram activated in ISO mode is started (M96 <program number="">.</program> |                                      |  |       |                                          |         |  |

| 10820                   | EXTERN_IN               | EXTERN_INTERRUPT_NUM_RETRAC                                                                                                    |  |                   |                         |                     |
|-------------------------|-------------------------|----------------------------------------------------------------------------------------------------|--|-------------------|-------------------------|---------------------|
| MD number               | Interruptnum            | Interruptnumber for retract (G10.6)                                                                                                    |  |                   |                         |                     |
| Default setting: 1      | Minimum input limit: 1  |                                                                                                    |  |                   | Maximum input limit:: 8 |                     |
| Changes effective after | Changes effective after |                                                                                                    |  | Protection level: |                         | Protection level: - |
| Data type: BYTE         |                         |                                                                                                    |  | Applies with      | effect from S           | W version: 6.2      |
| Meaning:                |                         | Number of the interrupt input with which, in ISO mode, fast retraction to the position pro-<br>grammed with G10.6 is triggered (M96 <programmnummer>).</programmnummer> |  |                   |                         |                     |

| 10880                            | EXTERN_CNC_SYSTEM                                                                                                    |                                                     |               |                                        |                        |         |  |
|----------------------------------|----------------------------------------------------------------------------------------------------|-----------------------------------------------------|---------------|----------------------------------------|------------------------|---------|--|
| MD number                        | External co                                                                                                    | External control system whose programs are executed |               |                                        |                        |         |  |
| Default setting: 0               |                                                                                                    | Minimum input limit: 0                              |               |                                        | Maximum input limit: 2 |         |  |
| Changes effective after Power On |                                                                                                    |                                                     | Protection le | evel: 2/7                              |                        | Unit: – |  |
| Data type: WORD                  |                                                                                                    |                                                     |               | Applies with effect from SW version: 5 |                        |         |  |
| Meaning:                         | Selection of                                                                                                    | the external l                                      | anguage       |                                        |                        |         |  |
|                                  | <ul> <li>1 = ISO-2: System Fanuc0 Milling (from 5.1)</li> <li>2 = ISO-3: System Fanuc0 Turning (from 5.2)</li> <li>The functional scope defined in the current Siemens documentation is valid.<br/>This data is only evaluated if machine data \$MN_MM_EXTERN_LANGUAGE is set.</li> </ul> |                                                     |               |                                        |                        |         |  |

| 10882                          | NC_USER_EXTERN_GCODES_TAB [n]:059                                                                                |                                                                                                    |                                                                                                    |                                                                                                    |                                                  |                                                                                                    |
|--------------------------------|----------------------------------------------------------------------------------------------------|----------------------------------------------------------------------------------------------------|----------------------------------------------------------------------------------------------------|----------------------------------------------------------------------------------------------------|--------------------------------------------------|----------------------------------------------------------------------------------------------------|
| MD number                      | List of user-                                                                                                    | t of user-specific G codes of an external NC language                                                                       |                                                                                                    |                                                                                                    |                                                  |                                                                                                    |
| Default setting: – Minimum inp |                                                                                                    |                                                                                                    | put limit: –                                                                                            |                                                                                                    | Maximum in                                       | put limit: –                                                                                              |
| Changes effective after Pow    | wer On                                                                                                    |                                                                                                    | Protection le                                                                                           | evel: 2/2                                                                                                |                                                  | Unit: –                                                                                                   |
| Datentype: STRING              |                                                                                                    |                                                                                                    |                                                                                                    | Applies with                                                                                             | effect from S                                    | W version: 5                                                                                              |
| Meaning:                       | Code<br>A and Code<br>\$MN_NC_L<br>The G comr<br>position with<br>Up to 30 co<br>\$MN_NC_L<br>\$MN_NC_L<br>> G20 | C have differ<br>JSER_EXTEF<br>nand codes c<br>nin the G grou<br>de changes a<br>JSER_EXTEF<br>JSER_EXTEF<br>) is reassigne | rent G functior<br>RN_GCODES<br>an be change<br>premain the<br>re possible. E<br>RN_GCODES<br>RN_GCODES | n names.<br>5_TAB can be<br>d for external<br>same. Only th<br>xample:<br>5_TAB[0]="G2"<br>5_TAB[1]="G7" | used to renan<br>NC language<br>e G comman<br>0" | age ISO Dialect0–T.<br>ne the G functions.<br>s. The G group and the<br>d codes can be changed.<br>reset. |

| 10884                   | EXTERN_F                                                                                | FLOATINGPOINT_PROG                                                                                                    | <b>i</b>                                                                                                    |                                                                                                    |      |  |  |
|-------------------------|-----------------------------------------------------------------------------------------|----------------------------------------------------------------------------------------------------|----------------------------------------------------------------------------------------------------|----------------------------------------------------------------------------------------------------|------|--|--|
| MD number               | Valuation of                                                                            | ion of programmed values not containing a decimal point                                                                           |                                                                                                    |                                                                                                    |      |  |  |
| Default setting: 1      | Minimum input limit: 0                                                                  |                                                                                                    | Maximum input limit: 1                                                                                               |                                                                                                    |      |  |  |
| Changes effective after | Protection                                                                              | level: 2/7                                                                                                    | Unit: –                                                                                                    |                                                                                                    |      |  |  |
| Data type: BOOLEAN      |                                                                                         |                                                                                                    | Applies with effect from SW version: 5.2                                                                             |                                                                                                    |      |  |  |
| Meaning:                | MD 18800:<br>The machin<br>0: Sta<br>IS-<br>Val<br>e. g<br>X10<br>1: Poo<br>incl<br>Val | andard Notation: Values w<br>-B, IS–C (see MD EXTER<br>lues without decimal point<br>g. X1000 = 1 mm (with 0.0<br>000.0 = 1000 mm | GE = 1.<br>ammed values<br>ithout decimal p<br>N_INCREMEN<br>s are interpreted<br>01 mm input re<br>/alues without c | without decimal points are evalua<br>oints are interpreted in internal ur<br>T_SYSTEM).<br>d in internal units<br>solution)<br>lecimal points are interpreted as r | nits |  |  |

| 10886                       | EXTERN_INCREMENT_SYSTEM                   |                                               |                                                                                                    |                                                         |               |              |
|-----------------------------|-------------------------------------------|-----------------------------------------------|----------------------------------------------------------------------------------------------------|---------------------------------------------------------|---------------|--------------|
| MD number                   | Increment system                          |                                               |                                                                                                    |                                                         |               |              |
| Default setting: 0          |                                           | Minimum inp                                   | out limit: 0                                                                                               |                                                         | Maximum in    | put limit: 1 |
| Changes effective after POV | Changes effective after POWER ON Protecti |                                               |                                                                                                    | evel: 2/7                                               |               | Unit: –      |
| Data type: BOOLEAN          |                                           |                                               |                                                                                                    | Applies with effect from SW version: 5.2                |               |              |
| Meaning:                    | MD 18800:<br>This machin<br>0: Increme    | MM_EXTERN<br>ne data define<br>ent system IS- | ctive for exter<br>N_LANGUAG<br>s which incre<br>-B= 0.001 mr<br>= 0.0001 ir<br>-C = 0.0001 n<br>= 0.00001 | E = 1.<br>ment system i<br>n/degree<br>ich<br>nm/degree | ing languages | s, i.e. if   |

| 10888                       | EXTERN_DIGITS_TOOL_NO                                   |                                                      |                               |                                          |            |                                                                            |
|-----------------------------|---------------------------------------------------------|------------------------------------------------------|-------------------------------|------------------------------------------|------------|----------------------------------------------------------------------------|
| MD number                   | Number of digits for T number in external language mode |                                                      |                               |                                          |            |                                                                            |
| Default setting: 2          |                                                         | Minimum inp                                          | out limit: 2                  |                                          | Maximum in | put limit: 4                                                               |
| Changes effective after Pow | /er On                                                  |                                                      | Protection le                 | evel: 2/7                                |            | Unit: –                                                                    |
| Data type: BYTE             | Data type: BYTE                                         |                                                      |                               | Applies with effect from SW version: 5.2 |            |                                                                            |
| Meaning:                    | digits for too                                          | ol number in p<br>r of leading dig<br>number from th | rogrammed T<br>gits specified | value.<br>in \$MN_EXTE                   | ERN_DIGITS | STEM = 2. Number of<br>_TOOL_NO is interpreted<br>ts address the compensa- |

| 18800                            | MM_EXTERN_LANGUAGE |                                                                                                    |               |                                        |                        |         |  |
|----------------------------------|--------------------|----------------------------------------------------------------------------------------------------|---------------|----------------------------------------|------------------------|---------|--|
| MD number                        | External lan       | External language active in the control                                                                                                    |               |                                        |                        |         |  |
| Default setting: 0               |                    | Minimum inp                                                                                                    | out limit: 0  |                                        | Maximum input limit: 1 |         |  |
| Changes effective after Power On |                    |                                                                                                    | Protection le | evel: 2/7                              |                        | Unit: – |  |
| Datentype: DWORD                 |                    |                                                                                                    |               | Applies with effect from SW version: 5 |                        |         |  |
| Meaning:                         | control. Only      | This MD must be set to enable ISO Dia<br>control. Only one external language ca<br>documentation for the available comma<br>Bit 0 (I SB): Execution of part prog |               |                                        | at a time. Ple         |         |  |
|                                  | ().                |                                                                                                    | I_EXTERN_C    |                                        |                        | g       |  |

| 20094                     | SPIND_RIC                                         | SPIND_RIGID_TAPPING_M_NR                                          |                                                            |                                                           |                                                                |                                                                                                    |  |
|---------------------------|---------------------------------------------------|-------------------------------------------------------------------|------------------------------------------------------------|-----------------------------------------------------------|----------------------------------------------------------------|----------------------------------------------------------------------------------------------------|--|
| MD number                 | M number f                                        | M number for switchover to controlled spindle mode (Siemens mode) |                                                            |                                                           |                                                                |                                                                                                    |  |
| Default setting: 70       | ·                                                 | Minimum inp                                                       | put limit: 0                                               |                                                           | Maximum in                                                     | put limit: 0xFF                                                                                                    |  |
| Changes effective after P | OWER ON                                           | OWER ON Protecti                                                  |                                                            |                                                           |                                                                | Unit: –                                                                                                    |  |
| Data type: BYTE           |                                                   |                                                                   |                                                            | Applies with effect from SW version: 5.2                  |                                                                |                                                                                                    |  |
| Meaning:                  | This ma-c<br>controlled<br>mens mod<br>have not a | chine data de<br>spindle moo<br>de and by M2                      | efines the N<br>de (axis moo<br>29 in extern<br>defined as | l function n<br>de). This nu<br>al languag<br>defaults ai | umber used t<br>umber is subs<br>e mode. Only<br>re allowed. M | ternal language mode.<br>to switch the spindle to<br>stituted by M70 in Sie-<br>M numbers which<br>codes M1, M2, M3, |  |

| 20095                      | EXTERN_F                                                                    | EXTERN_RIGID_TAPPING_M_NR                   |                                             |                                            |                                               |                                                                                                    |  |
|----------------------------|-----------------------------------------------------------------------------|---------------------------------------------|---------------------------------------------|--------------------------------------------|-----------------------------------------------|----------------------------------------------------------------------------------------------------|--|
| MD number                  | M number for switchover to controlled spindle mode (external language mode) |                                             |                                             |                                            |                                               |                                                                                                    |  |
| Default setting: 29        |                                                                             | Minimum in                                  | put limit: 6                                |                                            | Maximum in                                    | put limit: 0xFF                                                                                                  |  |
| Changes effective after PO | WER ON                                                                      |                                             | Protection I                                | evel: 2/7                                  |                                               | Unit: –                                                                                                    |  |
| Data type: BYTE            |                                                                             |                                             |                                             | Applies with effect from SW version:       |                                               |                                                                                                    |  |
| Meaning:                   | controlled<br>can be use<br>tion.<br>Only M nu                              | spindle moo<br>ed in externa<br>mbers whick | de (axis moo<br>al language<br>h have not a | de) in extern<br>mode to su<br>already bee | nal language<br>ibstitute M29<br>n defined as | switch the spindle to<br>mode. This number<br>with another M func-<br>defaults are allowed.<br>wed, for example. |  |

| 20154                | EXTERN_GCO                                                                                  | DE_RESET_VALUES[I                                                                      | n]: 0,, 30                                                                                                    |                                                    |  |  |  |
|----------------------|---------------------------------------------------------------------------------------------|----------------------------------------------------------------------------------------|----------------------------------------------------------------------------------------------------|----------------------------------------------------|--|--|--|
| MD number            | Defines the G co<br>Siemens mode.                                                           | fines the G codes which are activated on startup if the NC channel is not running in   |                                                                                                    |                                                    |  |  |  |
| Default setting: -   |                                                                                             | nimum input limit: –                                                                   | Maximu                                                                                                    | m input –                                          |  |  |  |
| Changes effective af | ter Power On                                                                                | Protection le                                                                          |                                                                                                    | Unit: –                                            |  |  |  |
| Data type: BYTE      |                                                                                             |                                                                                        | Applies with effect fro                                                                                                    | m SW version: 5                                    |  |  |  |
| Meaning:             | <ul> <li>ISO dialect mil</li> <li>ISO dialect tur</li> <li>The G group cla tion.</li> </ul> | ning<br>ssification to be used is                                                      | s specified in the curren<br>thin MD EXTERN_GC<br>: G17/G18/G <sup>7</sup><br>: G90/G91<br>: G94/G95<br>: G20/G21<br>3: G96/G97 | nt SINUMERIK documenta–<br>ODE_RESET_VALUES:<br>I9 |  |  |  |
|                      | ISO dialect T:                                                                              | G code group 2<br>G code group 3<br>G code group 5<br>G code group 6<br>G code group 1 | 9 3:       G90/G91         9 5:       G94/G95         9 6:       G20/G21                                                        |                                                    |  |  |  |

| 20380                      | TOOL_COR                                                                                                    | R_MODE_G                                                                                                    | 43/G44                                                                                                    |                                                                                                    |                                                       |                                                                                                    |  |
|----------------------------|----------------------------------------------------------------------------------------------------|----------------------------------------------------------------------------------------------------|----------------------------------------------------------------------------------------------------|----------------------------------------------------------------------------------------------------|-------------------------------------------------------|----------------------------------------------------------------------------------------------------|--|
| MD number                  | Processing of prog. length offsets G43/G44                                                                                                    |                                                                                                    |                                                                                                    |                                                                                                    |                                                       |                                                                                                    |  |
| Default setting: 0         |                                                                                                    | Minimum inp                                                                                                    | out limit: 1                                                                                                    |                                                                                                    | Maximum in                                            | put limit: 2                                                                                                    |  |
| Changes effective after RE | SET                                                                                                    |                                                                                                    | Protection le                                                                                                    | evel: 2/7                                                                                                    |                                                       | Unit: –                                                                                                    |  |
| Data type: BYTE            |                                                                                                    |                                                                                                    |                                                                                                    | Applies with effect from SW version: 5.2                                                                                                    |                                                       |                                                                                                    |  |
| Meaning:                   | The machine                                                                                                    | e data is only                                                                                                    | effective if MI                                                                                                    | DEXTERN_0                                                                                                    | CNC_LANGU                                             | AGE = 1.                                                                                                    |  |
|                            | sed.<br>0: mode A<br>The<br>inde<br>1: mode B<br>The<br>dep<br>G17<br>G18<br>G19<br>By multiple p<br>this mode, i.<br>cancelled.<br>2: mode C<br>The<br>H co | tool length H<br>pendent of the<br>tool length H<br>ending on the<br>on the 3rd ge<br>on the 2rd g<br>on the 2rd g<br>on the 1st ge<br>programming,<br>e. by activation | always acts of<br>e current plan<br>acts on one of<br>active plane:<br>ecometry axis of<br>ecometry axis (<br>length offsets<br>g an offset, th<br>fset becomes | on the Z axis,<br>i.e.<br>of the three gu<br>(usually Z)<br>(usually Y)<br>usually X)<br>is can be esta<br>be existing len<br>valid in the a | eometry axes<br>blished in all tl<br>ngth offset of a | nmed with H are pro-ces<br>hree geometrical axes in<br>another axis will not be<br>red together with the<br>aviour is as discribed |  |

| 20382                         | TOOL_CORR_MOVE_MODE |                                                                                                    |               |                                          |                 |                 |
|-------------------------------|---------------------|----------------------------------------------------------------------------------------------------|---------------|------------------------------------------|-----------------|-----------------|
| MD number                     | Traversing          | Traversing the tool length offset                                                                    |               |                                          |                 |                 |
| Default setting: FALSE        |                     | Minimum inp                                                                                          | out limit: –  |                                          | Maximum in      | put limit: –    |
| Changes effective after RESET |                     |                                                                                                    | Protection le | evel: 2/7                                |                 | Unit: –         |
| Data type: BOOLEAN            |                     |                                                                                                    |               | Applies with effect from SW version: 5.2 |                 |                 |
| Meaning:                      | The machin          | e data determ                                                                                        | ines how the  | tool length off                          | fsets are appli | ed.             |
|                               |                     | FALSE: A tool length offset is only applied if the ass<br>(Same behaviour as in previous SW version) |               |                                          |                 | was programmed. |
|                               |                     | : Tool length offsets are always applied, regardless of whether the associate axes were programmed.  |               |                                          |                 |                 |

| 20732                            | EXTERN_C    | EXTERN_G0_LINEAR_MODE                  |               |              |                        |            |
|----------------------------------|-------------|----------------------------------------|---------------|--------------|------------------------|------------|
| MD number                        | Rapid trave | Rapid traverse interpolation selection |               |              |                        |            |
| Default setting: 1               |             | Minimum input limit: 0                 |               |              | Maximum input limit: 1 |            |
| Changes effective after POWER ON |             |                                        | Protection le | evel: 2/4    |                        | Unit: –    |
| Data type: BOOLEAN               |             |                                        |               | Applies with | h effect from S        | W version: |
| Meaning:                         | This MD de  | termines G00                           | interpolation | behaviour.   |                        |            |
|                                  | 0:<br>1:    | 2: axes move like positioning axes     |               |              |                        |            |

| 20734                         | EXTERN_                | EXTERN_FUNCTION_MASK                                                                                                    |                 |                         |                 |                |  |  |
|-------------------------------|------------------------|----------------------------------------------------------------------------------------------------|-----------------|-------------------------|-----------------|----------------|--|--|
| MD number                     | External la            | al language function mask                                                                                                    |                 |                         |                 |                |  |  |
| Default setting: Minimum in   |                        |                                                                                                    | put limit: 0    | Maximum input limit: 16 |                 | put limit: 16  |  |  |
| Changes effective after RESET |                        |                                                                                                    | Protection le   | evel: 2/7               |                 | Unit: –        |  |  |
| Data type: DWORD              |                        |                                                                                                    |                 | Applies with            | n effect from S | W version: 6.2 |  |  |
| Meaning:                      | This MD af             | fects functions                                                                                                    | included in the | ne ISO mode             |                 |                |  |  |
|                               | =1:                    | ISO mode T: "A" and "C" are interpreted as axis designation. When<br>programming a contour, "A" or "C" must be preceded by a comma.<br>"A" and "C" within a part program are always interpreted as contour definition.<br>An A– or C axis must not exist.<br>ISO mode M G10 P<100 tool geometry<br>>100 tool wear<br>G10 P<10 000 tool geometry<br>>10 000 tool wear |                 |                         |                 |                |  |  |
|                               | =1:<br>Bit 3 =0<br>=1: | G04 dwell always [s] or [ms]<br>if G95 active, dwell in rpm<br>errors in the ISO scanner cause an alarm<br>errors in the ISO scanner are not output; the block is passed through to the<br>Siemens translator.                                                                                                    |                 |                         |                 |                |  |  |
|                               |                        | G00 is execute<br>Example: In G<br>G00 blocks ar                                                                                                    | 64 mode, G0     | 0 blocks are a          | also moved in   |                |  |  |

| 22420                   | FGROUP_                                                                                    | FGROUP_DEFAULT_AXIS[n]: 0,, 7                                                                         |                              |                                                                     |                  |                                                                                  |  |
|-------------------------|--------------------------------------------------------------------------------------------|----------------------------------------------------------------------------------------------------|------------------------------|---------------------------------------------------------------------|------------------|----------------------------------------------------------------------------------|--|
| MD number               | Default valu                                                                               | Default value for FGROUP command                                                                      |                              |                                                                     |                  |                                                                                  |  |
| Default setting: 0      |                                                                                            | Minimum in                                                                                            | put limit: 0                 |                                                                     | Maximum in       | nput limit: 8                                                                    |  |
| Changes effective after | r Power On                                                                                 |                                                                                                    | Protection le                | evel: 7/7                                                           | ·                | Unit: –                                                                          |  |
| Data type: BYTE         | BYTE Applies with effect from SW version: 5.2                                              |                                                                                                    |                              |                                                                     |                  |                                                                                  |  |
| Meaning:                | grammed pa<br>\$MC_AXCC<br>FGROUP cd<br>Example: Th<br>\$MC_FGRC<br>\$MC_FGRC<br>\$MC_FGRC | ath feed. If all<br>DNF_GEOAX<br>ommand.<br>he first 4 axes<br>DUP_DEFAUI<br>DUP_DEFAUI<br>DUP_DEFAUI | 8 values are s<br>_ASSIGN_TA | set to zero (<br>B are activa<br>el are releva<br>: 1<br>: 2<br>: 3 | default), the ge | rresponds to the pro-<br>ometry axes entered in<br>ault setting for the<br>feed: |  |

| 22512                   | EXTERN_G                                                                              | EXTERN_GCODE_GROUPS_TO_PLC[n]: 0,, 7                                                                    |                                                             |                                                                                 |                                                      |                                                                                                    |  |  |
|-------------------------|---------------------------------------------------------------------------------------|----------------------------------------------------------------------------------------------------|-------------------------------------------------------------|---------------------------------------------------------------------------------|------------------------------------------------------|----------------------------------------------------------------------------------------------------|--|--|
| MD number               |                                                                                       | Specifies the G groups which are output to the NCK/PLC interface when an external NC language is active |                                                             |                                                                                 |                                                      |                                                                                                    |  |  |
| Default setting: -      | ·                                                                                     | Minimum in                                                                                              | put limit: –                                                |                                                                                 | Maximum in                                           | put limit: –                                                                                                 |  |  |
| Changes effective after | er POWER ON                                                                           |                                                                                                    | Protection le                                               | evel: 2/7                                                                       |                                                      | Unit: –                                                                                                    |  |  |
| Data type: BYTE         |                                                                                       | Applies with effect from SW version: 5                                                                  |                                                             |                                                                                 |                                                      |                                                                                                    |  |  |
| Meaning:                | MD \$MC_E<br>gnaled from<br>Default 0: N<br>The NCK/PI<br>always be a<br>the signaled | X-TERN_GG<br>the NCK to the<br>o output<br>LC interface is<br>ssured that a<br>d G functions            | CODE_GROU<br>he PLC for the<br>s updated on<br>block-synchr | IPS_TO_PLC<br>ese groups.<br>every block c<br>ronous relation<br>nort blocks ar | change and aft<br>onship exists b<br>e used in conti | n channel<br>G command is then si-<br>er a Reset. It cannot<br>etween the NC block and<br>inuous–path mode). |  |  |

| 22515                       | GCODE_G                                                                                                    | GCODE_GROUPS_TO_PLC_MODE                                                                                                    |                                                                                                    |                                                                                                    |                                                                    |                |  |
|-----------------------------|----------------------------------------------------------------------------------------------------|----------------------------------------------------------------------------------------------------|----------------------------------------------------------------------------------------------------|----------------------------------------------------------------------------------------------------|--------------------------------------------------------------------|----------------|--|
| MD number                   | Behavior of                                                                                                    | Behavior of G group to PLC                                                                                                    |                                                                                                    |                                                                                                    |                                                                    |                |  |
| Default setting: -          |                                                                                                    | Minimum input limit: – Maximum input limit: –                                                                                    |                                                                                                    |                                                                                                    | put limit: –                                                       |                |  |
| Changes effective after Pow | ter Power ON Protection level: 2/7 Unit: -                                                                            |                                                                                                    |                                                                                                    |                                                                                                    | Unit: –                                                            |                |  |
| Data type: DWORD            | DWORD Applies with effect from SW version: 6.3                                                                        |                                                                                                    |                                                                                                    |                                                                                                    |                                                                    | W version: 6.3 |  |
| Meaning:                    | (bit 0=0) wa<br>That way, up<br>The new be<br>208 – DBB 2<br>index of the<br>\$MC_EXTE<br>entered in o<br>Bit 0(LSB = | s for the G gro<br>to the 64th (<br>havior (bit 0='<br>215). With this<br>MD \$MC_GC<br>RN_GCODE<br>ne of the two<br>0: Behavior | bup to be the<br>G group can b<br>1) ) is for the c<br>s behavior, the<br>CODE_GROU<br>_GROUPS_T<br>machine data | array index of<br>e reached.<br>data storage in<br>e array index of<br>PS_TO_PLC<br>O_PLC[Index<br>, the other mu<br>e 64 byte arra | a 64 byte fiel<br>n the PLC to b<br>of this byte an<br>[Index] and | the G code.    |  |

| 22900                            | STROKE_C                                                      | STROKE_CHECK_INSIDE                                                                 |                  |                                          |            |                |  |  |
|----------------------------------|---------------------------------------------------------------|-------------------------------------------------------------------------------------|------------------|------------------------------------------|------------|----------------|--|--|
| MD number                        | Determine e                                                   | Determine enternal/external protection zone                                         |                  |                                          |            |                |  |  |
| Default setting: 0 Minimum input |                                                               |                                                                                     | input limit: 0 M |                                          | Maximum in | put limit: 1   |  |  |
| Changes effective after PO       | WER ON                                                        |                                                                                     | Protection le    | n level: 2/7 Un                          |            | Unit: –        |  |  |
| Data type: BYTE                  |                                                               |                                                                                     |                  | Applies with effect from SW version: 5.2 |            |                |  |  |
| Meaning:                         | It is effective<br>It defines wh<br>Meaning:<br>0: Protection | e data applies<br>with \$MN_M<br>nether protect<br>n zone 3 is an<br>n zone 3 is an | M_EXTERN_        | LANGUAGE                                 | = 1.       | ing languages. |  |  |

| 22910                      | WEIGHTIN                                                  | WEIGHTING_FACTOR_FOR_SCALE                    |           |      |              |                                       |  |  |
|----------------------------|-----------------------------------------------------------|-----------------------------------------------|-----------|------|--------------|---------------------------------------|--|--|
| MD number                  | Input unit for scaling factor                             |                                               |           |      |              |                                       |  |  |
| Default setting: 0         |                                                           | Minimum input limit: 0 Maximum input limit: 1 |           |      |              |                                       |  |  |
| Changes effective after PO | ter POWER ON Protection level:                            |                                               |           |      |              | Unit: –                               |  |  |
| Data type: BOOLEAN         | : BOOLEAN Applies with effect from SW version: 5.2        |                                               |           |      |              | W version: 5.2                        |  |  |
| Meaning:                   | with \$MN_N<br>It defines the<br>Meaning:<br>0: Scale fac | IM_EXTERN<br>e unit for the s                 | _LANGUAGE | = 1. | nal programm | ng languages. It is active<br>I, J, K |  |  |

| 22914                       | AXES_SCA                                   | AXES_SCALE_ENABLE                             |  |              |              |  |
|-----------------------------|--------------------------------------------|-----------------------------------------------|--|--------------|--------------|--|
| MD number                   | Enable axia                                | Enable axial scaling (G51)                    |  |              |              |  |
| Default setting: 0          |                                            | Minimum input limit: 0 Maximum input limit: 1 |  |              |              |  |
| Changes effective after POV | ter POWER ON Protection level: 2/7 Unit: – |                                               |  |              | Unit: –      |  |
| Datentype: BOOLEAN          |                                            |                                               |  | gültig ab SV | /–Stand: 5.2 |  |
| Meaning:                    | Meaning:<br>0: Axial scal                  | This MD enables axial scaling.                |  |              |              |  |

| 22920                       | EXTERN_F                                                            | EXTERN_FIXED_FEEDRATE_F1_ON               |              |          |                                          |                  |  |
|-----------------------------|---------------------------------------------------------------------|-------------------------------------------|--------------|----------|------------------------------------------|------------------|--|
| MD number                   | Activation of                                                       | Activation of fixed feedrates F1 – F9     |              |          |                                          |                  |  |
| Default setting: FALSE      |                                                                     | Minimum input limit: Maximum input limit: |              |          |                                          |                  |  |
| Changes effective after Pov | ower ON Protect                                                     |                                           |              | vel: 2/7 |                                          | Unit:            |  |
| Data type: BOOLEAN          | type: BOOLEAN                                                       |                                           |              |          | Applies with effect from SW version: 6.2 |                  |  |
| Meaning:                    | <ul><li>\$SC_EXTE</li><li>0: no fixed</li><li>1: the feed</li></ul> | RN_FIXED_F<br>feedrates with              | setting data | 1_F9[].  |                                          | EDRATE_F1_F9 are |  |

| 22930                      | EXTERN_F                                                                                     | EXTERN_PARALLEL_GEOAX                                                                           |                                                                                                   |                                                                           |                                                     |                                                                                                    |  |
|----------------------------|----------------------------------------------------------------------------------------------|-------------------------------------------------------------------------------------------------|---------------------------------------------------------------------------------------------------|---------------------------------------------------------------------------|-----------------------------------------------------|----------------------------------------------------------------------------------------------------|--|
| SD number                  | Assignment                                                                                   | Assignment of parallel channel geometry axis                                                    |                                                                                                   |                                                                           |                                                     |                                                                                                    |  |
| Default setting: 0         |                                                                                              | Minimum input limit: 0 Maximum input limit: 3                                                   |                                                                                                   |                                                                           |                                                     |                                                                                                    |  |
| Changes effective after PO | WER ON Protection level: 2/7 Unit: –                                                         |                                                                                                 |                                                                                                   |                                                                           |                                                     | Unit: –                                                                                                    |  |
| Data type: BYTE            | Applies with effect from SW version: 6.2                                                     |                                                                                                 |                                                                                                   |                                                                           |                                                     | W version: 6.2                                                                                                   |  |
| Meaning:                   | can be assigned<br>Within the IS<br>by comman<br>tion of the re<br>\$MC_AXCO<br>Prerequisite | gned to geom<br>SO dialect mo<br>ding a G code<br>elevant paralle<br>DNF_GEOAX<br>:: The channe | etrical axes.<br>de, the paralle<br>for plane sel<br>axis. Axis in<br>_ASSIGN_TA<br>l axes in use | el axes can th<br>ection (G17 -<br>terchange is<br>B[ ].<br>must be activ | nen be activate<br>- G19) togethe<br>then carried o | ole, parallel channel axes<br>ed as geometrical axes<br>er with the axis designa-<br>ut with the axis defined in |  |

#### D.3 Axis-specific setting data

| 24004                     | CHBFRAM                                                        | CHBFRAME_POWERON_MASK                               |                                                                                |                                                     |                                      |                                                                       |  |  |
|---------------------------|----------------------------------------------------------------|-----------------------------------------------------|--------------------------------------------------------------------------------|-----------------------------------------------------|--------------------------------------|-----------------------------------------------------------------------|--|--|
| MD number                 | Delete char                                                    | Delete channel-specific base frame on Power On      |                                                                                |                                                     |                                      |                                                                       |  |  |
| Default setting: 0        |                                                                | Minimum input limit: 0 Maximum input limit: 0xFF    |                                                                                |                                                     |                                      |                                                                       |  |  |
| Changes effective after P | OWER ON                                                        |                                                     | Protection le                                                                  | evel: 2/7                                           |                                      | Unit: –                                                               |  |  |
| Data type: DWORD          | Applies with effect from SW version: 5.2                       |                                                     |                                                                                |                                                     |                                      | SW version: 5.2                                                       |  |  |
| Meaning:                  | On reset, i.e<br>ched off. Th<br>Bit 0 corresp<br>0: Base fram | e. work shifts a<br>e selection ca<br>bonds to base | and rotations and rotations and be made set<br>a frame 0, bit 1<br>on Power On | are reset to 0<br>eparately for t<br>I to base fran | ), scaling is se<br>the individual l | are deleted on a Power<br>et to 1. Mirroring is swit-<br>base frames. |  |  |

# D.3 Axis-specific setting data

|                                                                                                    | for G51 active<br>out limit: –9999<br>Protection le | 99999                                                               | Maximum in                                                                                                    | put limit: 99999999                                                             |  |
|----------------------------------------------------------------------------------------------------|-----------------------------------------------------|---------------------------------------------------------------------|----------------------------------------------------------------------------------------------------|---------------------------------------------------------------------------------|--|
| 1inimum inp                                                                                                    | r                                                   |                                                                     | Maximum in                                                                                                    | put limit: 99999999                                                             |  |
|                                                                                                    | Protection le                                       | wol: 7/7                                                            |                                                                                                    |                                                                                 |  |
|                                                                                                    |                                                     |                                                                     |                                                                                                    | Unit: –                                                                         |  |
| Applies with effect from SW version: 5.2                                                                                                    |                                                     |                                                                     |                                                                                                    |                                                                                 |  |
| Applies with effect from SW version: 5.2<br>This machine data applies in combination with external programming languages. It is<br>effective with \$MN_MM_EXTERN_LANGUAGE = 1.<br>If no axial scale factor I, J or K is programmed in the G51 block,<br>DEFAULT SCALEFACTOR AXIS is effective. |                                                     |                                                                     |                                                                                                    |                                                                                 |  |
| ∋ f<br>Al                                                                                                    | IN_MM_E<br>factor I, J<br>LEFACT(                   | N_MM_EXTERN_LAN<br>factor I, J or K is progra<br>LEFACTOR_AXIS is e | ta applies in combination with extern<br>IN_MM_EXTERN_LANGUAGE = 1.<br>factor I, J or K is programmed in the<br>LEFACTOR_AXIS is effective. | ta applies in combination with external programmi<br>IN_MM_EXTERN_LANGUAGE = 1. |  |

| 43240                                                          | M19_SPOS                       | M19_SPOS                                          |  |      |            |                     |  |
|----------------------------------------------------------------|--------------------------------|---------------------------------------------------|--|------|------------|---------------------|--|
| MD number                                                      | Position of s                  | osition of spindle (degree) when commanding M19   |  |      |            |                     |  |
| Default setting: 0                                             | ig: 0 Minimum input limit: -35 |                                                   |  | .999 | Maximum in | nput limit: 359.999 |  |
| Changes effective IMMEDIATELY Protection level: 7/7            |                                |                                                   |  |      |            | Unit: –             |  |
| Data type: DOUBLE     Applies with effect from SW version: 5.2 |                                |                                                   |  |      |            |                     |  |
| Meaning:                                                       | Das Setting                    | as Settingdatum ist auch im Siemens-Mode wirksam. |  |      |            |                     |  |

# D.4 Channel-specific setting data

| 42110                     | DEFAULT_                                                                                                    | DEFAULT_FEED                 |               |                |                 |                |
|---------------------------|----------------------------------------------------------------------------------------------------|------------------------------|---------------|----------------|-----------------|----------------|
| SD number                 | Default valu                                                                                                    | e for path fee               | d             |                |                 |                |
| Default setting: 0        |                                                                                                    | Minimum inp                  | out limit: 0  |                | Maximum in      | put limit: –   |
| Changes effective IMMEDIA | TELY                                                                                                    |                              | Protection le | evel: 7/7      |                 | Unit: –        |
| Data type: DOUBLE         |                                                                                                    |                              |               | Applies with   | n effect from S | W version: 5.2 |
| Meaning:                  |                                                                                                    | ed is program<br>ULT_FEED is |               | art program, t | he value store  | d in           |
|                           | The setting data is evaluated at the start of the part program allowing for the feed type ac-<br>tive at the time (see \$MC_GCODE_RESET_VALUES and/or \$MC_EX-<br>TERN_GCODE_RESET_VALUES). |                              |               |                |                 |                |

| 42140                         | DEFAULT_SCALE_FACTOR_P |                                                                                                    |                       |              |               |                     |
|-------------------------------|------------------------|----------------------------------------------------------------------------------------------------|-----------------------|--------------|---------------|---------------------|
| SD number                     | Default scale          | e factor for ad                                                                                                    | ldress P              |              |               |                     |
| Default setting: 0            |                        | Minimum inp                                                                                                    | out limit: –999       | 99999        | Maximum in    | put limit: 99999999 |
| Changes effective IMMEDIATELY |                        |                                                                                                    | Protection level: 7/7 |              | Unit: –       |                     |
| Data type: DWORD              |                        |                                                                                                    |                       | Applies with | effect from S | W version: 5.2      |
| Meaning:                      | It is effective        | Applies with effect from SW version: 5.2         This machine data applies in combination with external programming languages.         It is effective with \$MN_MM_EXTERN_LANGUAGE = 1.         If no scale factor P is programmed in the block, the value in this machine data is applied. |                       |              |               |                     |

| 42150                     | DEFAULT_F              | DEFAULT_ROT_FACTOR_R                                                                                                    |               |              |                |              |
|---------------------------|------------------------|----------------------------------------------------------------------------------------------------|---------------|--------------|----------------|--------------|
| SD number                 | Default angle          | Default angle of rotation R                                                                                                    |               |              |                |              |
| Default setting: 0        | Minimum input limit: 0 |                                                                                                    |               | Maximum in   | put limit: 360 |              |
| Changes effective IMMEDIA | TELY                   |                                                                                                    | Protection le | evel: 2/7    |                | Unit: degree |
| Data type: DOUBLE         |                        |                                                                                                    |               | Applies with | effect from S  | W version:   |
| Meaning:                  |                        | When commanding coordinate rotation G68 without specifying an angle of rotation, the value set to this setting data is applied. |               |              |                |              |

| 42160                     | EXTERN_F      | EXTERN_FIXED_FEEDRATE_F1_F9                                                        |               |           |                       |              |
|---------------------------|---------------|------------------------------------------------------------------------------------|---------------|-----------|-----------------------|--------------|
| SD number                 | F1 digit feed | F1 digit feed F1 – F9                                                              |               |           |                       |              |
| Default setting: 0        |               | Minimum input limit: 0 Maximum input limit:                                        |               |           |                       |              |
| Changes effective IMMEDIA | ATELY         |                                                                                    | Protection le | evel: 2/7 |                       | Unit: mm/min |
| Data type: DOUBLE         |               | Applies with effect from SW version:                                               |               |           |                       |              |
| Meaning:                  | Pre-defined   | Pre-defined feedrates which are selected by commanding F1 – F9 when G01 is active. |               |           | 9 when G01 is active. |              |

#### D.4 Channel-specific setting data

| 42520                      | CORNER_     | CORNER_SLOWDOWWN_START                                                  |               |              |               |               |
|----------------------------|-------------|-------------------------------------------------------------------------|---------------|--------------|---------------|---------------|
| SD number                  | Distance be | Distance before corner                                                  |               |              |               |               |
| Default setting: 0         |             | Minimum input limit 0 Maximum input limit: arbitrary                    |               |              |               |               |
| Change effective immediate | ely         |                                                                         | Protection le | vel: 7/7     |               | Unit POSN_LIN |
| Data type: DOUBLE          |             |                                                                         |               | Applies with | effect from S | W version: 6  |
| Meaning:                   | Path length | Path length as from which the feed before the corner at G62 is reduced. |               |              |               |               |

| 42522                      | CORNER_S                               | CORNER_SLOWDOWN_END                                                       |               |           |  |                |
|----------------------------|----------------------------------------|---------------------------------------------------------------------------|---------------|-----------|--|----------------|
| SD number                  | Distance aft                           | Distance after corner                                                     |               |           |  |                |
| Default setting: 0         |                                        | Minimum input limit: 0 Maximum input limit:: arbitrary                    |               |           |  |                |
| Change effective immediate | ely                                    |                                                                           | Protection le | evel: 7/7 |  | Unit: POSN_LIN |
| Data type: DOUBLE          | Applies with effect from SW version: 6 |                                                                           |               |           |  |                |
| Meaning:                   | Path length                            | Path length as from which the feed after a corner at G62 remains reduced. |               |           |  |                |

| 42524                      | CORNER_                                       | CORNER_SLOWDOWN_OVR                                         |               |           |  |               |
|----------------------------|-----------------------------------------------|-------------------------------------------------------------|---------------|-----------|--|---------------|
| SD number                  | Feed overrie                                  | Feed override at corner with G62                            |               |           |  |               |
| Default setting: 0         |                                               | Minimum input limit: 0 Maximum input limit: arbitrary       |               |           |  |               |
| Change effective immediate | əly                                           |                                                             | Protection le | evel: 7/7 |  | Unit: PERCENT |
| Data type: DOUBLE          | DOUBLE Applies with effect from SW version: 6 |                                                             |               |           |  |               |
| Meaning:                   | Override by                                   | Override by which the feed at the corner G62 is multiplied. |               |           |  |               |

| 42526               | CORNER    | CORNER_SLOWDOWN_CRIT                                                                |               |            |                    |                |
|---------------------|-----------|-------------------------------------------------------------------------------------|---------------|------------|--------------------|----------------|
| SD number           | Criterium | Criterium for corner detection with G62                                             |               |            |                    |                |
| Default setting: 0  | ·         | Minimum input limit: 0 Maximum input limit: arbitrary                               |               |            |                    |                |
| Change effective im | nediately |                                                                                     | Protection le | evel: 7/7  |                    | Unit: POSN_ROT |
| Data type: DOUBLE   |           |                                                                                     |               | Applies wi | ith effect from S  | W version: 6   |
| Meaning:            | Angle as  | Angle as from which a corner at feed reduction with G62, G21 is taken into account. |               |            | aken into account. |                |

| 43340                                 | EXTERN_R                                                                                           | EXTERN_REF_POSITION_G30_1                 |               |              |               |            |
|---------------------------------------|----------------------------------------------------------------------------------------------------|-------------------------------------------|---------------|--------------|---------------|------------|
| MD number                             | Reference p                                                                                        | Reference point position for G30.1        |               |              |               |            |
| Default setting:                      |                                                                                                    | Minimum input limit: Maximum input limit: |               |              |               |            |
| Changes effective immediately Protect |                                                                                                    |                                           | Protection le | evel:        |               | Unit:      |
| Data type: DOUBLE                     |                                                                                                    |                                           |               | Applies with | effect from S | W version: |
| Meaning:                              | Setting data<br>Reference point position for G30.1.<br>This setting data is evaluated in CYCLE328. |                                           |               |              |               |            |

# Ε

# Data Fields, Lists

# E.1 Machine data

| Number    | Identifier                  | Name                                                                    | Refer-<br>ence |
|-----------|-----------------------------|-------------------------------------------------------------------------|----------------|
| General ( | \$MN )                      |                                                                         |                |
| 10604     | WALIM_GEOAX_CHANGE_MODE     | Work area limitation when switching geometri-<br>cal axes               |                |
| 10615     | NCFRAME_POWERON_MASK        | Delete global base frames on Power On                                   | K2             |
| 10652     | CONTOUR_DEF_ANGLE_NAME      | Definable name for angle in the contour short description               |                |
| 10654     | RADIUS_NAME                 | Definable name for radius non-modally in the contour short description  |                |
| 10656     | CHAMFER_NAME                | Definable name for chamfer in the contour short description             |                |
| 10704     | DRYRUN_MASK                 | Activating dry run feed                                                 |                |
| 10706     | SLASH_MASK                  | Activating the block skip function                                      |                |
| 10715     | M_NO_FCT_CYCLE[n]: 0,, 0    | M function number for tool change cycle call                            |                |
| 10716     | M_NO_FCT_CYCLE_NAME[]       | Name of tool–changing cycle for M functions-<br>from MD \$MN_MFCT_CYCLE |                |
| 10717     | T_NO_FCT_CYCLE_NAME         | Name for tool-changing cycle with T no.                                 |                |
| 10718     | M_NO_FCT_CYCLE_PAR          | M function substitution with parameters                                 |                |
| 10719     | T_NO_FCT_CYCLE_MODE         | Parameterization of T function substitution                             |                |
| 10760     | G53_TOOLCORR                | Behaviour of G53, G153 and SUPA                                         |                |
| 10800     | EXTERN_CHAN_SYNC_M_NO_MIN   | First M code for channel synchronization                                |                |
| 10802     | EXTERN_CHAN_SYNC_M_NO_MAX   | Last M code for channel synchronization                                 |                |
| 10804     | EXTERN_M_NO_SET_INT         | ASUP activation M code                                                  |                |
| 10806     | EXTERN_M_NO_DISABLE_INT     | ASUP deactivation M code                                                |                |
| 10808     | EXTERN_INTERRUPT_BITS_M96   | Interrupt program execution (M96)                                       |                |
| 10810     | EXTERN_MEAS_G31_P_SIGNAL    | Measuring input assignment for G31 P                                    |                |
| 10814     | EXTERN_M_NO_MAC_CYCLE       | Macro call via M function                                               |                |
| 10815     | EXTERN_M_NO_MAC_CYCLE_NAME  | UP name for M function macro call                                       |                |
| 10818     | EXTERN_INTERRUPT_NUM_ASUP   | Interruptnumber for ASUP start (M96)                                    |                |
| 10820     | EXTERN_INTERRUPT_NUM_RETRAC | Interruptnumber for retract (G10.6)                                     |                |
| 10880     | EXTERN_CNC_SYSTEM           | External control system whose programs are to be executed               |                |

E.1 Machine data

| General | (\$MN )                                               |                                                                                                    |    |
|---------|-------------------------------------------------------|----------------------------------------------------------------------------------------------------|----|
| 10881   | EXTERN_GCODE_SYSTEM                                   | ISO mode T: G code system selection                                                                      |    |
| 10882   | NC_USER_EXTERN_GCODES_TAB[n]:<br>0–59                 | List of user defined G commands for external NC language                                                 |    |
| 10884   | EXTERN_FLOATINGPOINT_PROG                             | Evaluation for progr. without decimal point                                                              |    |
| 10886   | EXTERN_INCREMENT_SYSTEM                               | Defines the increment system                                                                             |    |
| 10888   | EXTERN_DIGITS_TOOL_NO                                 | Number of digits for T number in external lan-<br>guage mode                                             |    |
| 10890   | EXTERN_TOOLPROG_MODE                                  | Tool change programming with external pro-<br>gramming language                                          |    |
| 18190   | MM_NUM_PROTECT_AREA_NCK                               | Number of files for machine related protection zones (SRAM)                                              | S7 |
| 18800   | MM_EXTERN_LANGUAGE                                    | External language active in the control                                                                  |    |
| Channel | -specific (\$MC )                                     |                                                                                                    |    |
| 20050   | AXCONF_GEOAX_ASSIGN_TAB[]                             | Assignment geometrical axis / channel axis                                                               | K2 |
| 20060   | AXCONF_GEOAX_NAME_TAB[]                               | Geometrical axis in channel                                                                              | K2 |
| 20070   | AXCONF_MACHAX_USED[]                                  | Valid machine axis number in channel                                                                     | K2 |
| 20080   | AXCONF_CHANAX_NAME_TAB[]                              | Channel axis designation in channel                                                                      | K2 |
| 20094   | SPIND_RIGID_TAPPING_M_NR                              | M function number with which the spindle swit-<br>ches to controlled spindle mode                        |    |
| 20095   | EXTERN_RIGID_TAPPING_M_NR                             | M function number in external language mode<br>for spindle switchover to controlled spindle<br>mode      |    |
| 20100   | DIAMETER_AX_DEF                                       | Geometrical axis with cross axis functionality                                                           | P1 |
| 20150   | GCODE_RESET_VALUES[n]: 0 bis max. An-<br>zahl G-Codes | G code groups reset values                                                                               | K1 |
| 20154   | EXTERN_GCODE_RESET_VALUES[n]: 0-30                    | G code groups reset values                                                                               |    |
| 20380   | TOOL_CORR_MODE_G43G44                                 | Behaviour of tool length compensation<br>G43/G44                                                         |    |
| 20382   | TOOL_CORR_MOVE_MODE                                   | Traversing tool length compensation                                                                      |    |
| 20732   | EXTERN_G0_LINEAR_MODE                                 | Determine traverse movement of G00                                                                       |    |
| 20734   | EXTERN_FUNCTION_MASK                                  | External language function mask                                                                          |    |
| 22420   | FGROUP_DEFAULT_AXES[]                                 | FGROUP command default value                                                                             |    |
| 22512   | EXTERN_GCODE_GROUPS_TO_PLC[n]:<br>0–7                 | Specifies the G groups which are output to the NCK/PLC interface when an external NC Ian–guage is active |    |
| 22900   | STROKE_CHECK_INSIDE                                   | Protection zone direction (inside/outside)                                                               |    |
| 22910   | WEIGHTING_FACTOR_FOR_SCALE                            | Unit of scale factor                                                                                     |    |
| 22914   | AXES_SCALE_ENABLE                                     | Enable axial scaling (G51)                                                                               |    |
| 22920   | EXTERN_FEEDRATE_F1_F9_ACTIV                           | Enable F 1-digit feed (F0 - F9)                                                                          |    |
| 22930   | EXTERN_PARALLEL_GEOAX                                 | Assign parallel channel geometry axis                                                                    |    |
| 24004   | CHBFRAME_POWERON_MASK                                 | Delete channel–specific base frame on<br>Power On                                                        |    |
| 28080   | NUM_USER_FRAMES                                       | Number of zero offsets                                                                                   |    |
| 29210   | NUM_PROTECT_AREA_ACTIVE                               | Activate protection zone                                                                                 |    |
| -       | -                                                     | ·                                                                                                    |    |

E.2 Setting data

| Channel-specific (\$MC) |                        |                                                                         |  |  |  |  |
|-------------------------|------------------------|-------------------------------------------------------------------------|--|--|--|--|
| 34100                   | REFP_SET_POS[0]        | Reference position / not used when absolute measuring system is applied |  |  |  |  |
| 35000                   | SPIND_ASSIGN_TO_MACHAX | assign spindle / machine axis                                           |  |  |  |  |

# E.2 Setting data

| Number   | Identifier                     | Name                                                 | Refer-<br>ence |  |  |
|----------|--------------------------------|------------------------------------------------------|----------------|--|--|
| Axis-spe | Axis-specific                  |                                                      |                |  |  |
| 43120    | \$SC_DEFAULT_SCALE_FACTOR_AXIS | Default axial scale factor when G51 active           |                |  |  |
| 43240    | \$SA_M19_SPOS                  | Position of spindle when programming M19             |                |  |  |
| 42890    | \$SA_M19_SPOSMODE              | Positioning mode of spindle when comman-<br>ding M19 |                |  |  |
| Channel- | specific                       |                                                      |                |  |  |
| 42110    | \$SC_DEFAULT_FEED              | Default value for path feed                          | V1             |  |  |
| 42140    | \$SC_DEFAULT_SCALE_FACTOR_P    | Default scale factor for address P                   |                |  |  |
| 42150    | \$SC_DEFAULT_ROT_FACTOR_R      | Default angle of rotation R                          |                |  |  |
| 42520    | \$SC_CORNER_SLOWDOWN_START     | Distance before corner                               |                |  |  |
| 42522    | \$SC_CORNER_SLOWDOWN_END       | Distance after corner                                |                |  |  |
| 42524    | \$SC_CORNER_SLOWDOWN_OVR       | Feed override at corner with G62                     |                |  |  |
| 42526    | \$SC_CORNER_SLOWDOWN_CRIT      | Criterium for corner detection with G62              |                |  |  |
| 43340    | \$SC_EXTERN_REF_POSITION_G30_1 | Reference point position for G30.1                   |                |  |  |

E.3 Variables

# E.3 Variables

| Identifier    | Туре   | Description                                                                                                    |  |
|---------------|--------|----------------------------------------------------------------------------------------------------|--|
| \$C_A         | REAL   | Value of programmed address A in ISO Dialect mode for cycle programming                                                                                                    |  |
| \$C_B         | REAL   | Value of programmed address B in ISO Dialect mode for cycle programming                                                                                                    |  |
|               |        |                                                                                                    |  |
| \$C_G         | INT    | G number for cycle calls in external mode                                                                                                    |  |
| \$C_H         | REAL   | Value of programmed address H in ISO Dialect mode for cycle programming                                                                                                    |  |
| \$C_I[]       | REAL   | Value of programmed address I in ISO Dialect mode for cycle programming and macro programming with G65/G66. Up to 10 items are possible in one block for macro programming. The values are stored in the array in the order in which they are programmed. |  |
| \$C_I_ORDER[] | REAL   | For description see \$C_I[ ], used to define the programming sequence                                                                                                    |  |
| \$C_J[]       | REAL   | For description see \$C_I[]                                                                                                    |  |
| \$C_J_ORDER[] | REAL   | For description see \$C_I[ ], used to define the programming sequence                                                                                                    |  |
| \$C_K[]       | REAL   | For description see \$C_I[]                                                                                                    |  |
| \$C_K_ORDER[] | REAL   | For description see \$C_I[ ], used to define the programming sequence                                                                                                    |  |
| \$C_L         | INT    | Value of programmed address L in ISO Dialect mode for cycle programming                                                                                                    |  |
|               |        |                                                                                                    |  |
| \$C_Z         | INT    | Value of programmed address Z in ISO Dialect mode for cycle programming                                                                                                    |  |
| \$C_TS        | STRING | String of tool name programmed at address T                                                                                                    |  |
| \$C_A_PROG    | INT    | Address A is programmed in a block with a cycle call.<br>0 = not programmed<br>1 = programmed (absolute)<br>3 = programmed (incremental)                                                                                                    |  |
| \$C_B_PROG    | INT    | Address B is programmed in a block with a cycle call.<br>0 = not programmed<br>1 = programmed (absolute)<br>3 = programmed (incremental)                                                                                                    |  |
|               |        |                                                                                                    |  |
| \$C_G_PROG    | INT    | The shell cycle call is programmed with a G function                                                                                                    |  |
| \$C_Z_PROG    | INT    | Address Z is programmed in a block with a cycle call.<br>0 = not programmed<br>1 = programmed (absolute)<br>3 = programmed (incremental)                                                                                                    |  |
| \$C_TS_PROG   | INT    | A tool name was programmed at address T<br>TRUE = programmed, FALSE = not programmed                                                                                                    |  |
| \$C_ALL_PROG  | INT    | Bitmap of all programmed addresses in a block with a cycle call<br>Bit 0 = address A<br>Bit 25 = address Z<br>Bit = 1 address programmed in incremental dimensions<br>Bit = 0 address not programmed                                                      |  |
| \$P_EXTGG[n]  | INT    | Active G code of the external language                                                                                                    |  |
| \$C_INC_PROG  | INT    | Bitmap of all programmed incremental addresses in a block with a cycle call<br>Bit 0 = address A<br>Bit 25 = address Z<br>Bit = 1 address programmed in incremental dimensions<br>Bit = 0 address programmed in absolute dimensions                       |  |

| Identifier   | Туре | Description                                                                                                    |  |
|--------------|------|----------------------------------------------------------------------------------------------------|--|
| \$C_I_NUM    | INT  | Cycle programming: Value is always 1 if bit 0 set in \$C_I_PROG.<br>Macro programming: Number of I addresses programmed in block (max. 10).                      |  |
| \$C_J_NUM    | INT  | For description see \$C_I_NUM                                                                                                    |  |
| \$C_K_NUM    | INT  | For description see \$C_I_NUM                                                                                                    |  |
| \$P_AP       | INT  | Polar coordinates 0 = OFF 1 = ON                                                                                                    |  |
| \$C_TYP_PROG | INT  | Bit map of all programmed addresses in a block with a cycle call<br>Bit 0 = A<br>Bit 25 = Z<br>Bit = 0 axis programmed as INT<br>Bit = 1 axis programmed as REAL |  |
| \$C_PI       | INT  | Program number of the interrupt routine that was programmed with M96                                                                                             |  |

E.3 Variables

| Notes |  |
|-------|--|
|       |  |
|       |  |
|       |  |
|       |  |
|       |  |
|       |  |
|       |  |
|       |  |
|       |  |
|       |  |
|       |  |
|       |  |

# F

# Alarms

If error states are detected in cycles, an alarm is generated and cycle execution is interrupted.

The cycles continue to output messages in the dialog line of the control. These messages do not interrupt execution.

Alarms with numbers between 61000 and 62999 are generated in the cycles This number range is subdivided further according to alarm reactions and cancelation criteria.

| Alarm no.     | Brief description                             | Source                                                                                                    | Explanation/remedy                                                                                                    |  |
|---------------|-----------------------------------------------|----------------------------------------------------------------------------------------------------|----------------------------------------------------------------------------------------------------|--|
| General alarm | General alarms                                |                                                                                                    |                                                                                                    |  |
| 61001         | Pitch of thread not correct                   | CYCLE376T                                                                                                    | Pitch of thread is not specified correctly                                                                                                    |  |
| 61003         | No feed programmed in cycle                   | CYCLE371T, CYCLE374T,<br>CYCLE383T, CYCLE384T,<br>CYCLE385T, CYCLE381M,<br>CYCLE383M, CYCLE384M,<br>CYCLE387M                                                | No feed F word was program-<br>med in the calling block before<br>the cycle call, see standard Sie-<br>mens cycles                            |  |
| 61004         | Configuration of geometry axis not correct    | CYCLE328                                                                                                    | The order of the geometry axes<br>is incorrect, see standard<br>Siemens cycles                                                                |  |
| 61101         | Reference plane improperly de-<br>fined       | CYCLE375T, CYCLE81,<br>CYCLE83, CYCLE84, CYCLE87                                                                                                    | See standard Siemens cycles                                                                                                    |  |
| 61102         | No spindle direction program-<br>med          | CYCLE371T, CYCLE374T,<br>CYCLE383T, CYCLE384T,<br>CYCLE385T, CYCLE381M,<br>CYCLE385M, CYCLE384M,<br>CYCLE387M                                                | Spindle direction M03 or M04<br>missing, see standard Siemens<br>cycles                                                                       |  |
| 61107         | First drilling depth incorrectly de-<br>fined |                                                                                                    | First drilling depth counter to to-<br>tal drilling depth                                                                                     |  |
| 61603         | Grooving incorrectly defined                  | CYCLE374T                                                                                                    | Grooving depth value 0                                                                                                    |  |
| 61607         | Start point incorrect                         | CYCLE376T                                                                                                    | The start point is not outside of the area to be machined                                                                                     |  |
| 61610         | No in-feed programmed                         | CYCLE374T                                                                                                    | In-feed value = 0                                                                                                    |  |
| ISO alarms    | 1                                             |                                                                                                    |                                                                                                    |  |
| 61800         | External CNC system missing                   | CYCLE300, CYCLE328,<br>CYCLE330, CYCLE371T,<br>CYCLE374T, CYCLE376T,<br>CYCLE383T, CYCLE384T,<br>CYCLE385T, CYCLE381M,<br>CYCLE383M, CYCLE384M,<br>CYCLE387M | Machine data for external lan-<br>guage MD18800:<br>\$MN_MM_EX-TERN_ LAN-<br>GUAGE or option bit 19800<br>\$ON_EXTERN_LAN-GUAGE is<br>not set |  |

#### Table F-1Alarm number and alarm description

| Alarm no. | Brief description                                          | Source                                                                                              | Explanation/remedy                                                                                                    |
|-----------|------------------------------------------------------------|----------------------------------------------------------------------------------------------------|----------------------------------------------------------------------------------------------------|
| 61801     | Incorrect G code selected                                  | CYCLE300, CYCLE371T,<br>CYCLE374T, CYCLE376T,<br>CYCLE383T, CYCLE384T,<br>CYCLE385T                 | An illegal numerical value for the<br>CNC system was programmed<br>in the program call<br>CYCLE300 <value> or in the cy-<br/>cle setting data an incorrect va-<br/>lue for the G code system was<br/>specified.</value> |
| 61802     | Incorrect axis type                                        | CYCLE328, CYCLE330                                                                                  | The programmed axis is assigned to a spindle                                                                                                    |
| 61803     | Programmed axis does not exist                             | CYCLE328, CYCLE330                                                                                  | The programmed axis does not<br>exist in the system. Check<br>MD20050–20080                                                                                                    |
| 61804     | Programmed position beyond re-<br>ference point            | CYCLE328, CYCLE330                                                                                  | The programmed intermediate<br>position or current position is<br>located behind the reference<br>point                                                                                                    |
| 61805     | Value programmed in absolute and incremental dimensions    | CYCLE328, CYCLE330, CY-<br>CLE371T, CYCLE374T, CY-<br>CLE376T, CYCLE383T, CY-<br>CLE384T, CYCLE385T | The intermediate position is<br>programmed using both abso-<br>lute and incremental dimensions                                                                                                    |
| 61806     | Incorrect axis assignment                                  | CYCLE328                                                                                            | The order of the axis assignment is incorrect                                                                                                    |
| 61807     | Incorrect spindle direction pro-<br>grammed                | CYCLE384M                                                                                           | The programmed spindle direc-<br>tion conflicts with the spindle<br>direction used for the cycle                                                                                                    |
| 61808     | Final drilling depth or single dril-<br>ling depth missing | CYCLE383T, CYCLE384T,<br>CYCLE385T, CYCLE381M,<br>CYCLE383M, CYCLE384M,<br>CYCLE387M                | Total depth Z or single drilling<br>depth Q missing from G8x block<br>(first call of cycle)                                                                                                    |
| 61809     | Drilling position not admissible                           | CYCLE383T, CYCLE384T,<br>CYCLE385T                                                                  |                                                                                                    |
| 61810     | ISO G cde not possible                                     | CYCLE383T, CYCLE384T,<br>CYCLE385T                                                                  |                                                                                                    |
| 61811     | ISO axis designation not admis-<br>sible                   | CYCLE328, CYCLE330.<br>CYCLE371T, CYCLE374T,<br>CYCLE376T, CLE383T,<br>CYCLE384T, CYCLE385T         | The calling NC block contains<br>an ISO axis designation which<br>is not admissible                                                                                                    |
| 61812     | Incorrect numeral value(s) in cycle call                   | CYCLE371T, CYCLE376T,                                                                               | The calling NC block contains<br>a numeral value which is not<br>admissible                                                                                                    |
| 61813     | Incorrect GUD value                                        | CYCLE376T                                                                                           | Not admissable numeral value in cycle setting data                                                                                                    |
| 61814     | Polar coordinatea not possible                             | CYCLE381M, CYCLE383M,<br>CYCLE384M, CYCLE387M                                                       |                                                                                                    |
| 61815     | G40 not active                                             | CYCLE374T, CYCLE376T                                                                                | G40 was not active prior to the cycle call                                                                                                    |

| Table F-1 | Alarm number and alarm description, continued |
|-----------|-----------------------------------------------|
|           |                                               |

# G

# References

## **Documentation**

- An overview of publications that is updated monthly is provided in a number of language in the Internet at:
- http://www.siemens.com/motioncontrol
- via "Support" "technical documentation" "Overview of publications"

| Notes                                 |  |
|---------------------------------------|--|
|                                       |  |
|                                       |  |
|                                       |  |
|                                       |  |
|                                       |  |
|                                       |  |
|                                       |  |
|                                       |  |
|                                       |  |
|                                       |  |
|                                       |  |
|                                       |  |
|                                       |  |
|                                       |  |
|                                       |  |
|                                       |  |
|                                       |  |
|                                       |  |
|                                       |  |
|                                       |  |
|                                       |  |
|                                       |  |
| · · · · · · · · · · · · · · · · · · · |  |

# Commands

## С

CDOF, 3-77 CDON, 3-77 COMPON, COMPCURV, COMPCAD, 3-67

## G

G00, 1-17, 2-23, C-207 G01, 2-25, C-207 G02, 2-28, C-207 G02.2, C-207 G02, G03, 2-26, 2-32 G03, 2-28, C-207 G03.2, C-207 G04, 3-63 G05.1, C-209 G07.1, 4-133, C-209 G08, C-209 G09, C-209 G09, G61, 3-68 G10, 4-127 G10.6, 2-38, C-209 G11, C-209 G12.1, C-210 G12.1, G13.1, 4-131 G13.1, C-210 G15, C-209 G15, G16, 4-130 G16, C-209 G17, C-207 G17, G18, G19 parallel axes, 3-51 plane selection, 3-51 G18, C-207 G19, C-207 G20, C-207 G20, G21, 3-57 G21, C-207 G22, C-207 G22, G23, 4-137 G23, C-207 G27, 2-37 G28, 2-34, C-209 G290, 1-12 G291, 1-12, C-210 G30, 2-38, C-209 G30.1, C-209 G31, C-209 G31, P1 - P4, 4-145 G33, 4-126, C-207

G34, 4-126 G40, C-208 G40, G41, G42, 3-72 G41, C-208 G43, C-208 G43, G44, G49, 3-69 G44, C-208 G49, C-208 G50, C-208 G50.1, G51.1, 3-61 G50, G51, 3-58 G51, C-208 G51.1, C-210 G52, 3-49, C-209 G53, 3-42, C-209 G54, C-208 G54.1, C-209 G54P{1...100}, C-209 G54P1...P100, 3-47 G57, C-209 G58, 3-47, C-209 G59, 3-47, C-209 G61, C-209 G62, 3-64, C-209 G63, 3-68, C-209 G64, 3-68, C-209 G65, C-209 G65, G66, G67, 4-149 G67, C-208 G68, C-209 G69, C-209 G72.1, C-210 G72.1, G72.2, 4-159 G72.2, C-210 G73, 4-94, C-208 G73 to G89, 4-87 G74, 4-117, C-208 G76, 4-95, C-208 G80, 4-123, C-208 G81, 4-99, C-208 G82, 4-101, C-208 G83, 4-103, C-208 G84, 4-114, C-208 G84 or G74, 4-120 G85, 4-105, C-208 G86, 4-107, C-208 G87, 4-109, C-208 G89, 4-112, C-208 G90, C-207 G90, G91, 3-56 G91, C-207

G92, 3-43 G92.1, 3-45, C-210 G93, 1-21, C-207 G94, 1-21, C-207 G96, C-208 G97, C-208 G98, C-208 G99, C-208

## Μ

M function, 3-84

M96, 4-163 M96, M97, 4-146 M97, 4-163 M98, M99, 4-128

## S

S command, 3-82 Siemens mode, 1-11 Switchover, 1-12

# Index

## A

Absolute/incremental designation, 3-56 Additional functions, 4-159 Alarms, F-239 Argument specification, 4-152 Automatic coordinate system, 3-49 Automatic reference point return for rotary axes, 2-35 Automatic return to reference point, 2-34 Automating support functions, 4-142

## В

Base coordinate system, 3-42, 3-43

# С

Canned cycles, 4-87 Chamfering and corner rounding commands, 4-138 Comments, 1-15 compressor function, 3-67 corner override, 3-64 Cutting feed, 1-17

# D

Decimal point, 1-13
Designation of multiple M codes in a single block, 3-86
Determining the coordinate value input modes, 3-56
DryRun mode, 4-161
Dwell, 3-63

# Ε

Entry prohibited area, 4-137 Error messages, F-239

# F

F command, 1-17 F1–digit feed, 1-20 Feed per minute function, 1-21

## G

G code display, 1-12 G code table, C-207 G04, C-209 G05, C-209 G10, C-209 G27, C-209 G290, C-210 G31, 4-142 G42, C-208 G50.1, C-210 G54 P0, C-209 G55, C-208 G56, C-209 G66, C-208 G92, C-210 G95, C-207 General purpose M codes, 3-85

## Η

Helical interpolation, 2-32 HMI, A-170

## I

Inch/metric input designation, 3-57 Interference check, 3-77 Internally processed M codes, 3-84 Interpolation commands, 2-23 ISO Dialect mode, 1-11

## Μ

M codes relating to stop operation, 3-83 M function, 3-83 Machine data, D-211 channel–specific, D-223 general, D-211 list, E-233 Machining cycle, Interrupt program, 4-164 Macroprogram call, 4-149 Macroprograms, 4-149 Maximum programmable values for axis movement, 1-12 Miscellaneous function, 3-83 MMC, A-172 Modal call up, 4-152

## 0

Optional block skip, 1-15

## Ρ

Positioning, 2-23 Positioning in the Error Detect ON Mode, 2-23 Program interrupt function, 4-146 Program support functions, 4-137 Programmable data input, 4-127

## R

Rapid lift, 2-38 Rapid traverse, 1-17 Reference point return, 2-34 Reference point return check, 2-37 References, **G-241** 

# S

S function, 3-82

Scaling, 3-58 Second miscellaneous function, 3-86 Second to fourth reference point return, 2-38 Setting data axis–specific, D-230 channel–specific, D-231 list, E-235 Simple call up, 4-150 Skip function, 4-142 Skip level, 1-15, 4-161 Spindle function, 3-82 Stored stroke limit B and C, 4-137 Subprograms, 4-149

## Т

T function, 3-83 Thread, Variable lead, 4-126 thread, 4-126 Tool function, 3-83 Tool length offset, 3-69 Tool offset data memory, 3-69 Tool offset functions, 3-69 Tool radius offset C function, 3-72

| То                                                                                     | Suggestions                                                              |
|----------------------------------------------------------------------------------------|--------------------------------------------------------------------------|
| SIEMENS AG                                                                             | Corrections                                                              |
| A&D MC MS<br>Postfach 3180                                                             | for Publication/Manual:                                                  |
| D–91050 Erlangen                                                                       | SINUMERIK 840D/840Di/810D<br>Programming Manual ISO                      |
| Tel. +49 (0) 180 / 5050 – 222 [hotline]                                                | Milling                                                                  |
| Fax +49 (0) 9131 / 98 – 63315 [documentation]<br>email: motioncontrol.docu@siemens.com | User Documentation                                                       |
| From                                                                                   | Programming Guide                                                        |
| Name                                                                                   | Edition: 04.2005                                                         |
| Address of your company/department                                                     | Should you come across any prin-<br>ting errors when reading this publi- |
| Street                                                                                 | cation, please notify us on this sheet. Suggestions for improve-         |
| Zip code: City:                                                                        | ment are also welcome.                                                   |
| Telephone: /                                                                           |                                                                          |
| Telefax: /                                                                             |                                                                          |

Suggestions and/or corrections

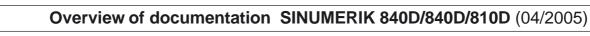

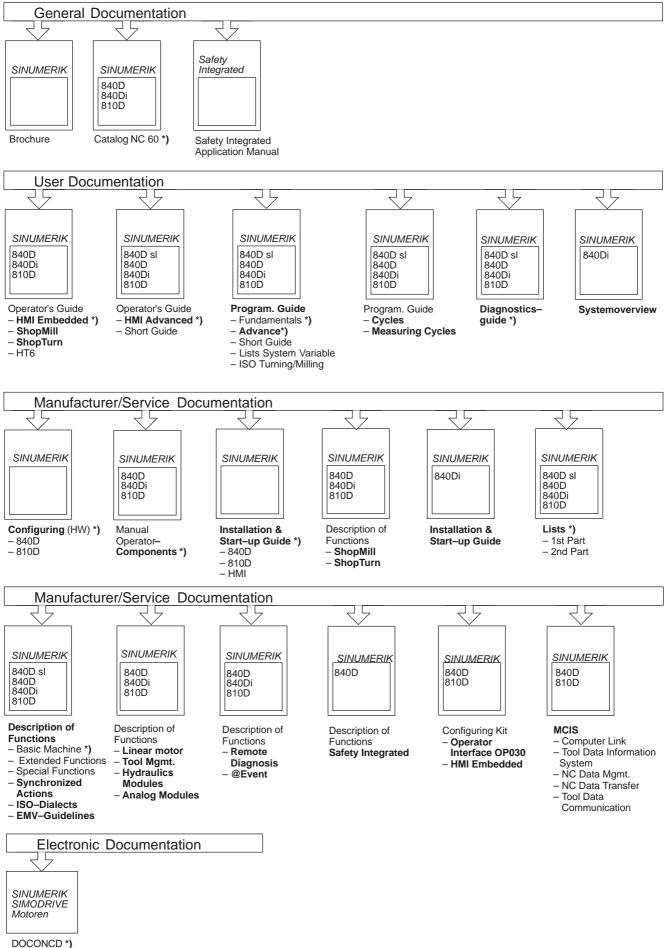

DOCONWEB